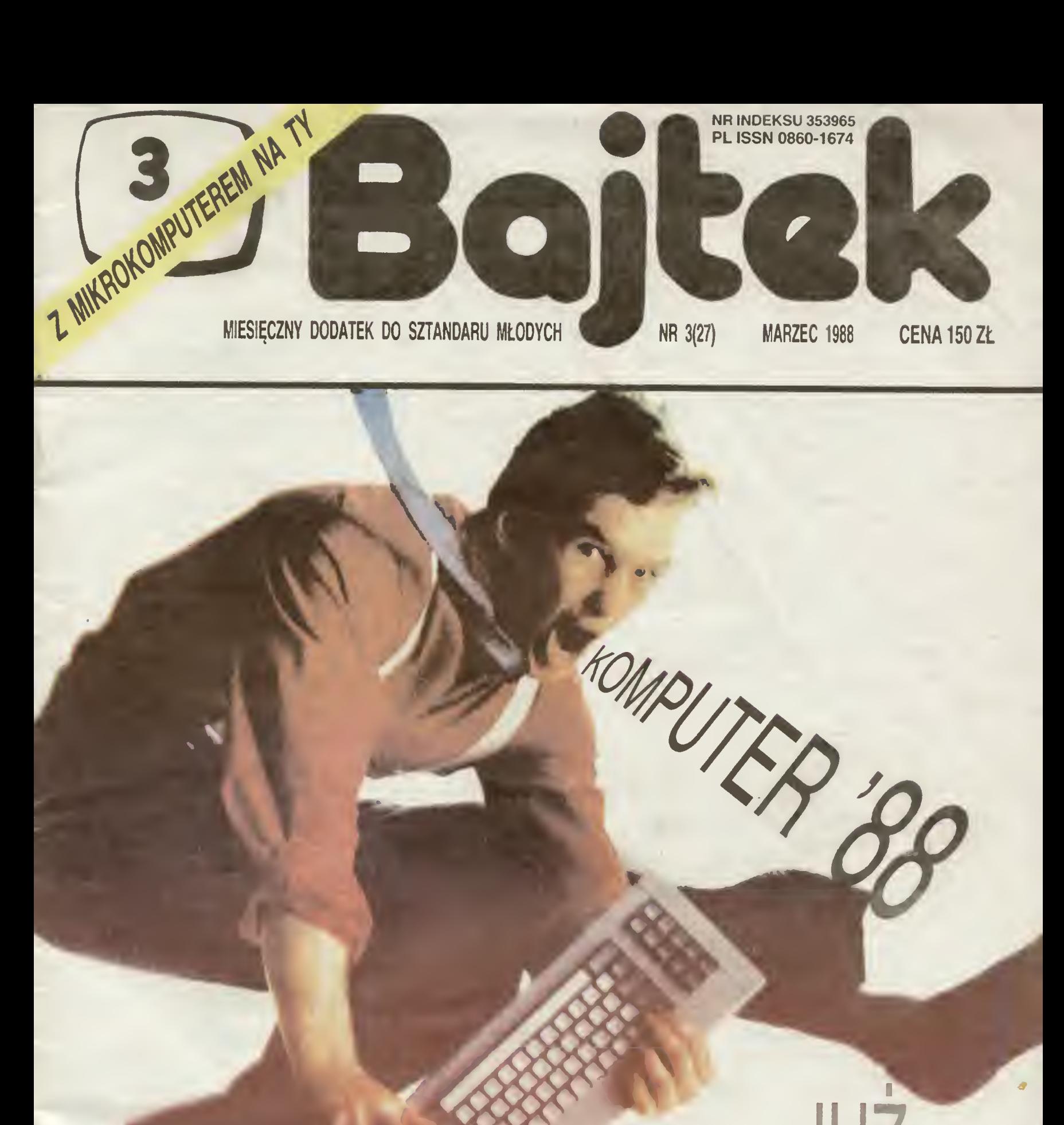

# JUZ PISZĘ!

PĘILA INTERPRETERA FIRMA BEZ GR

scan by Dimetylo www.cconiine.com.pl Classic Computers Online

# GRYZIENIE ORZECHÓW

Co jest najważnieisze <sup>w</sup> catei tej sympatycznej zabawie pod nazwą .infoimatyka'? Cześć z na¬ szych Czytelników — rekrutująca sią z grupy tych. którzy nie mają jeszcze komputerów — odpowie<br>zapewne, że dla nich najważniejszy jest właśnie on.<br>komputer. Ale ci, którzy mają już swojego Atari,<br>Spectrum czy Commodore odkrzykną bez wahania: oprogramowanie!

Pół biedy, gdy zapominają o roli oprogramowania<br>12-latki, molestujące rodziców o sprawienie im drogiego prezentu, będącego ostatnio symbolem no-<br>woczesności. Ale gorzej, gdy troska o hardware<br>przesłania horyzont instytucjo

zyjniej – liudzioni w licini zatrudniowymi poworanymi<br>do zajmowania się upowszechnianiem wiedzy in-<br>formatycznej. Mam oczywiście na myśli szkołę.<br>Większość dotychczasowych publicznych dysku-<br>sij na temat informatyki w szko pamięci, standarty. przywoływano patriotyzm <sup>i</sup> racje naszego przemysłu elektronicznego... Dużo emocji wzbudził konkurs na polski komputer "szkolny".<br>Jeszcze więcej emocji ujawniło się przy dyskusji o<br>ewentualnych zakupach za granicą... Praktyka tym-<br>czasem kierowała się swoją logiką, w nielicznych tylko punktach przystającą do tych namiętnych dys-<br>kusii.

kusji.<br>
Niezależnie bowiem od wszystkich programo-<br>
wych, "strategicznych" ustaleń coraz więcej szkół<br>
zaczęło mieć w swych klasach komputery. Pocho-<br>
zaczęło mieć w swych klasach komputery. Pocho-<br>
dziły one z różnych źró

nież poprzez ministerstwo edukacji. <sup>I</sup> oto <sup>w</sup> pewnym momencie okazało się. że wpra wdzie dyskusje o nauczaniu informatyki w szkołach trwają <sup>w</sup> najlepsze, ale jednocześnie jest już <sup>w</sup> nich na tyle dużo komputerów, aby zacząć się zastana¬ wiać nad właściwym ich wykorzystaniem. Wyszło wiac nao wiasciwym ich wykorzystaniem, wyszco<br>wówczas na jaw to, co naprawdę stanowi barierę<br>szkolnej edukacji informatycznej! Pisze o tym w<br>ciekawym artykule zamieszczonym na lamach "Ży-<br>cia Gospodarczego" red. Krzysztof Hamulcem rozwoju informatyki w szkołach —<br>stwierdza Fronczak — nie jest niedobór środków<br>technicznych. Brakuje przygotowanych merytorycznie nauczycieli i... nauczycieli nauczycieli. Peda¬ gogów chcących dokształcać się <sup>w</sup> informatyce jest więcej niż fachowców od informatyki chcących im <sup>w</sup>

rym pomóc. Śmieszne warunki płacowe nie przy-<br>ciągąją jednak najbardziej wartościowej kady. Z<br>drugiej zaś strony metodyka nauczania informatyki<br>nadal jest w powijakach, mało jest po prostu takich,<br>którzy by się na tym rzec próbie sensownego, edukacyjnego ich zastosowa-<br>nia. Żeby te schody pokonać — trzeba zainwesto-<br>wać. Innego wyjścia nie ma.

Powtórzę za red. Fronczakiem, że nie brak w naszym kraju dobrych programistów potrafiących<br>przygotować sensowne programy edukacyjne. Wy-<br>maga to jednak tygodni i miesięcy czasu. Do wystł<br>ku nie zachęcają zaś ani stawki wynagrodzenia, ani<br>prackie reguły wałki na rynku. n edukacji jakov zapomnieni, ze iniorieni, ze inioriede wszystkim programy, programy i<br>ogramy! Znalezienie pieniędzy na załów to zaledwie jedna setna problemu<br>le licząci). Schody zaczynają się przy<br>skopo, edukacyjnego ich

bez wątpienia jeden z twardszych orzechów do zgryzienia dla władz oświatowych. Zgryźć go jednak trzeba Nikt inny tego przecież za nas me zrobi. Bo <sup>i</sup> jaki miałby w tym interes?

## Waldemar Siwiński

/

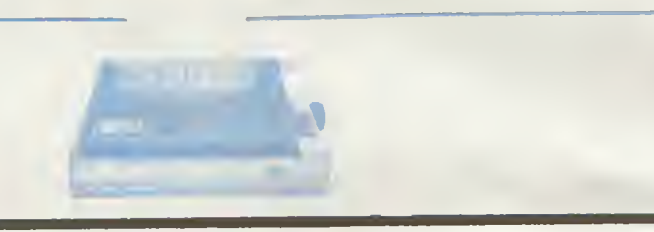

## **SZANOWNY** PANIE REDAKTORZE!

Nazywam się Witold Wiankowski, mam 16 lat.<br>
Komputerami zainteresowatem się pod koniec zesztego<br>
roku, dzięki bytemu, mestety, koledze ze szkowy. Czytelni-<br>
roku, dzięki bytemu, mestety, koledze ze szkowy. Czytelni-<br>
kiem

prezentowanie lam dobrych, dnoc hiekemulezzane popuar-<br>nych u nas mikrokomputerów. Nie każdemu przecież po-<br>trzebny jest sprzęt z biblioteką -set programów w kraju.<br>Dziwi mnie, że przegapiliście ukazanie się na rynku kom-

puterów Aconn, Bondwell, Olivetli i SpectraVideo — na-<br>prawdę przydałyby się ich rzetelne oceny<br>Ma rytkownków (zaznaczam, ze nie należę do ich gornal z tak wielu<br>uzytkownków (zaznaczam, ze nie należę do ich grona), ze<br>prze

chodnich pism komputerowych, wraz z ich adresami. Dla¬ czego zaprzestaiiście ich drukowania? Były naprawdę bar¬

czego zaprzesianskie kniemowania i cyjn napraciej car<br>dzo pozyteczne.<br>Proponuję wydrukowanie listy adresów do bardziej zna-<br>nych firm hardware owych i software owych. Umożl włoto,<br>wych informacji.<br>Wych more, wielu hobbysto

liami. Wstyd!<br>- Proponuję wydrukowanie w numerze 12/87 szerokiej<br>ankiety z propozycjami konkretnych zmian. Przypusz-

ankiety z propozydami konkretných zmian, rizypusz-<br>czytelníków) płon.<br>czytelníków) płon.<br>czytelníków) płon.<br>mam nadzieję, że moje uwagi przyczynią się choć w mi-<br>nimalnym stopniu do jeszcze większego "uciekawienia"<br>Waszego

## WYBIERZ SAM

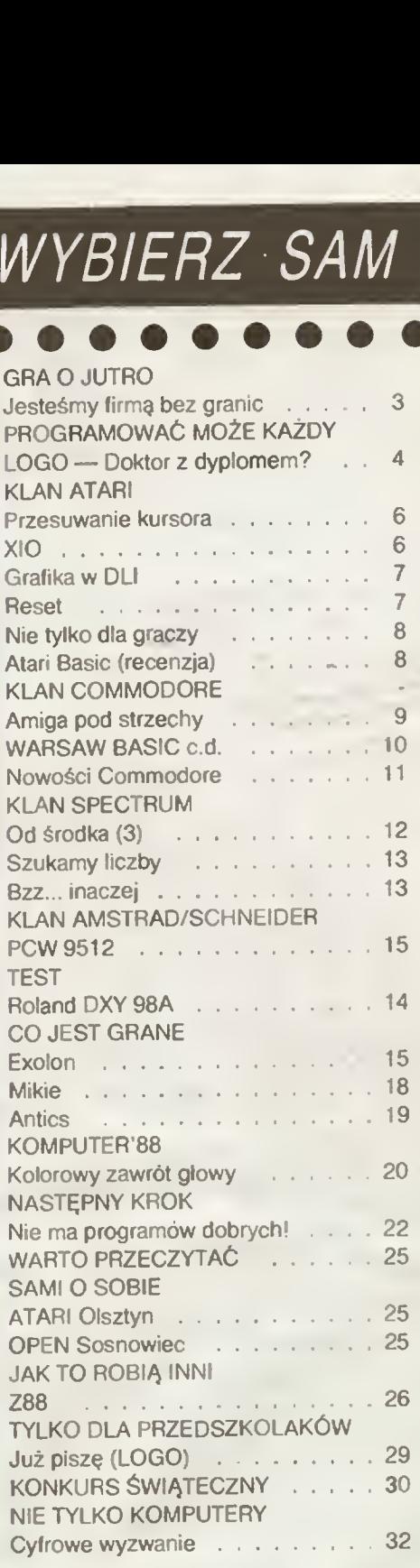

## BAJTEK" — MIESIĘCZNY DODATEK DO "SZTAN-DARU MŁODYCH"

ADRES; 00-687 Warszawa, ul. Wspólna 61. Tet. 21-12-05 Przewodniczący Rady Redakcyjnej: Jerzy Domański- -redaktor naczelny "Szlandaru Młodych"

ZESPÓŁ REDAKCYJNY; Waldemar Stwiński (z-ca re-<br>daktora naczelnego "SM" — kierownik zespołu "Bajtka"),<br>Roman Poznański (z-ca sekretarza redakcji "SM" — se-<br>kretarz zespołu "Bajtka"), Krzysztof Czernek, Sławomir<br>Gajda (red t Dzikowski.

**Klany redagują:**<br>Commodore — Kraudiusz Dybowski,<br>Amstrad-Schneider — Tomasz Pyć, Sergiusz Wolicki,<br>Spectrum — Marcin Przasnyski, Michał Szuniewicz,<br>Atari — Wiesław Migul, Wojciech Zientara.

Foloskład — Tadeusz Ołczak,<br>Montaz offselowy — Grażyna Ostaszewska,<br>Korekta — Mana Krajewska, Zofia Woltańska<br>WYDAWCA: RSW , Prasa-Książka-Ruch\* Młodzieżowa<br>Agencja Wydawnicza, al. Stanów Zjedniczonych 53,<br>D4-028 Warszawa

Cena 100 zł.<br>Skład techniką CRT-200, przygotowalnia offsetowa i druk:<br>PRASOWE – ŻAKŁADY – GRAFICZNE – RSW – "PRASA-<br>-KSIĄŻKA-RUCH" w Ciechanowie, ul. Sienkiewicza 51. Nr zlecenia 010188 n. 150.000 egz. U-113

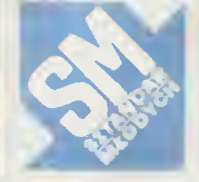

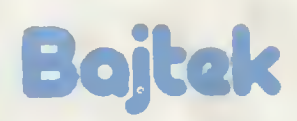

# GRA O JUTR

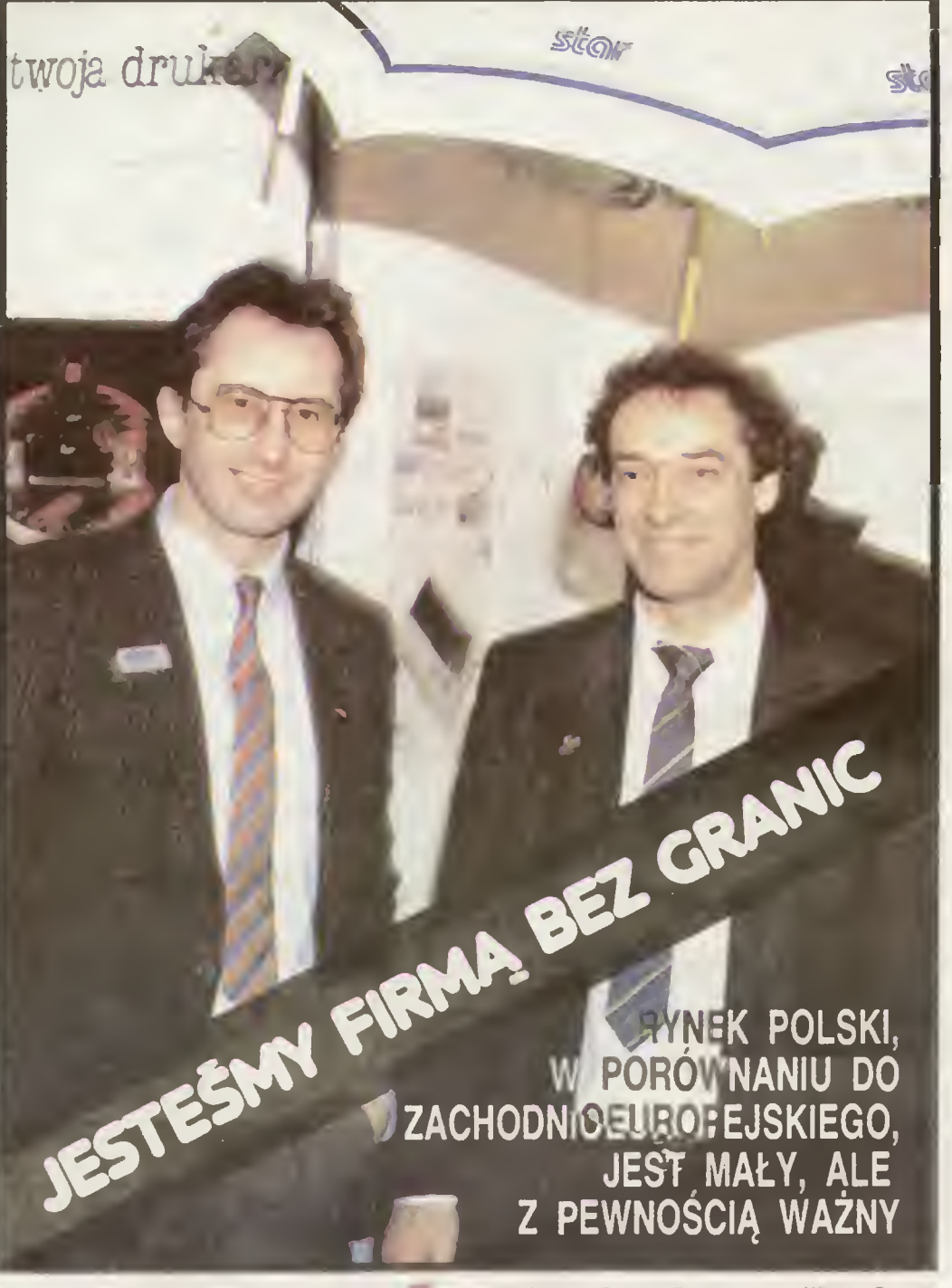

Rozmowa z Gaudenzem M. Juon. dyrektorem marketingu i sprzedaży koncernu "Star" na Europę, Bliski Wschód i Afrykę oraz Christophe J. Musiałem, dyrektorem handlowym "Stara" na Europę.

Czy "Star" to koncern japoński, czy już ponad-

*narodowy*?<br>- → "Star" powstał przed 40 laty jako firma japońska. Za-<br>łożyciel, pan Seiichi Salo jest do dziś prezydeniem

- **I produkcja, przynajmniej drukarek, prowedzona**<br>**Jest także tylko w Japonii?**<br>-- Jak na razie tak. Od marca br rozpocznie jednak<br>produkcje także fabryka drukarek "Star" w Walii. Wytwa-<br>razić się tam będzie około 30 tys 1967 roku.

Żeby je sprzedac potrzeba profesjonalnego mar-– Zeby je sprzedac potrzeba profesjonalnego mar-<br>ketingu 1 wielkiego systemu sprzedaży. Jak są one<br>zorganizowane?

Produkcja, jak już powiedzieliśmy, umiejscowiona lesi <sup>w</sup> Jajranii. cbocia' część zakładów kooperujacycti znajduje się też <sup>w</sup> Korei Połudmowej. Następnym ogni¬ wem lirmy są jej oddziały <sup>i</sup> wielkie biura sprzedaży Mamy

takie biuro w Stanach Zjednoczonych, Wielkiej Brytanii. Hongkongu i w Australii To, w którym my pracujemy, usy-<br>tuowane jest w RFN i obsługuje Europę. Bliski Wschód i<br>Afrykę W grudniu 1987 roku powstało także podobne biu-<br>ro we Francji podległe jednak naszemu oddziałowi.

ro we rrancji podiegie jednak naszemu oddziałowi.<br>Każdy oddział ustala swoją strategię marketingu. W na-<br>szym przypadku opiera się ona na rozwoju sieci dyslrybutorów. W jednym kraju mamy ich czasem kilku, a czasem tylko jednego. Przcwazaje jednak ci z wyłęcznoście na dany kraj

— <sup>A</sup> Jakie są różnice pomiądzy handlem <sup>I</sup> marketin¬ giem prowadzonymi tu w Europie i w Stanach Zjedno czonych?

Nie możemy zbyt wiele powiedzieć o tym, jak wygląda marketing .Stara\* na rynku amerykar^skim. Wiemy, że towar trafia tam do klienta poprzez trzy rub cztery różne kanały sprzedaży. U nas w Europie, jak wspomnieliśmy,<br>przewazają dystrybutorzy narodowi lub, jak w RFN, sieć<br>dealerów. Mamy ich tam około 200 We Francji jest to zor-<br>ganizowane w podobny sposób. W innych krajach, oprócz<br>Pl chodzi na nieco innym poziomie — ABC "Data" sprzedaje<br>i indywidualnym klienlom i pośrednikom Dzięki temu ceny<br>są niższe niż w innych krajach Europy

Na razie jednak w ABC "DATA" wasze drukarki kupić może tylko len, kto posiada dewizy na koncie. Czy nie myślicie także <sup>o</sup> innych formach eksportu do naszego kraju poprzez wymianę kompensacyjną, jo-<br>Int ventures ltd.?

wie wienie w no.<br>
ku. na którym jest dystrybulorem. Kompensacja, inne for-<br>ku, na którym jest dystrybulorem. Kompensacja, inne for-<br>my przychodzą wraz z rozwojem firmy. A ten rozwój jest<br>widoczny. Już podczas targów Komput sporo o nowych lormach współpracy. Nie chciałbym jed-<br>nak więcej o tym mówić chocby dlatego, że przecież

.ABC Data" jest samodzielna firmę działajęcę na własne konto.

Zostawmy na chwilę handel I zajmijmy się techniką. Na rynku mikrokomputerów profesjonalnych mamy w zasadzie do czynienia ze standardem wyzna czonym przez IBM. Dlaczego takiego standardu nie ma wśród drukarek?

— Trzeba byłoby najpierw ustalić co to znaczy stan¬ dard. Drukarki to lylko urzędzenia peryferyjne Komputerów <sup>I</sup> właśnie do nich się je dostosowuje, <sup>a</sup> nie odwrotnie. Oczywiście, gdy wzięć pod uwagę szczegóły, jest wiele Oczywiscie, gdy wziąc pod uwagę szczegoly, jest wiele<br>różnic pomiędzy poszczególnymi markami. Firmy japońs-<br>kie utworzyły komisję, której zadaniem byłoby zbadanie możliwości zbliżenia różnych konstrukcji, stworzenia cze goś w rodzaju standardu

## gos w rodzaju standardu.<br>— – Na razł<mark>e jednak tendencje są różne, różna polity-</mark><br>ka I r<mark>óżne efekty. Jak w tej konkurencji plasuje si</mark>ę dziś "Star"?

— <sup>W</sup> Europie z pewnościę jesteśmy jednymi z pierw¬ szych Jest kilka krajów, w których rynek drukarek został przez nas praktycznie zdominowany.

## Na przykład w Polsce?

— Nie tylko. Przodujemy także na rynku RFN. austriac¬ kim. greckim, czy krajów Beneluksu. Generalnie w Euro¬ pie pozycja .Stara" jest bardzo dobra, lejisza niz np. w Stanach Zjednoczonych. Liczba naszych drukarek sprze-<br>dawanych w USA jest wprawdzie większa niz na Starym<br>Kontynencie, wynika to jednak tylko z wielkości rynku.<br>— **Jakie, według Panów zalety drukarek "Stara" de-**

## cydują o takiej ich popularności?

— Sukces naszej lirmy bazuje przede wszystkim na dynamicznej polityce marketingu, na niezwykle elastycz¬ nej stratega cenowej, <sup>a</sup> lakże oczywiście na jakości techmcznej produktów i wysokim poziomie oferowanego serwisu.

Oferujemy wyroby bardzo nowoczesne. Dlatego lez musimy nieustannie szkolić naszych sprzedawców, orga-<br>nizować im specjalne kursy. Dystrybulorzy nasi są maksy-<br>malnie -elastyczni, -uwzględniają -w -działaniu -specyfikę swego rynku.

## A który z modeli oferowanych przez firmę pole-

ciliby Panowie dziś czytelnikom "Bajtka"?<br>
-- Z tych, które pokazaliśmy na wystawie Komputer 88<br>
oczywiście LC -10, którą to drukarkę określić można bez<br>
przesady jako produkt rewolucyjny pod względem techni-<br>
przesady jak osiem wbudowanych krojów pisma <sup>i</sup> podajnik pojedyn czych stron papieru.

inna, niezwyklé udana nasza konstrukcja, której nie po-kazalismy jeszcze w Warszawie to LC-10 Colour. Jest to<br>chyba wyrób bez konkurencji — tania drukarka kolorowa.<br>Można w niej stosować także kasetę czarną z normalnej<br>LCpotencjalna możliwość przekształcenia <sup>w</sup> każdej chwili drukarki jednobarwnej w wielobarwna tylko poprzez zmia nę kasety

### — A co polecacie bardziej wymagającym klientomprofesjonalistom?

— Drukarkę laserowa oraz nasze drukarki 24-igłowe. NL 24-10/15 <sup>i</sup> NB-15. W jjołowie roku do naszej oieriy do-łęczy także zapewne nowa szybka drukarka 24-igłowa

— Czy nowości te oznaczają ostateczne rozstanie z tak popularną u nas SG-1S cenioną choćby ze wzglę du na możliwość użycia taśmy maszynowej?

-- Musimy juz z niej zrezygnowac Produkcja tej drukarki jest zbył kosztowna. W ubiegłym roku utrzymaliśmy ją tylko ze względu na zamówienia z Polski. A co do kasel, to cydaje nam się, ze już nie na z nim problemu. Te do wy do nowych kaset

— Utrzymanie przez rok produkcji jednego typu<br>drukarki tylko ze względu na nasz rynek świadczyłoby<br>o tym, że traktujecie poważnie nawet nie<mark>w</mark>ielkich kontrahentów

0

— Rynek polski, w porównaniu do zachodnioeuropejs kiego. jest maty. ale <sup>z</sup> pewnościę ważny. Przypuszczamy, że <sup>w</sup> <sup>1988</sup> roku sprzedamy wam co najmniej <sup>20</sup> tysięcy naszych drukarek i. co chyba najważniejsze, sprzedaż na sza znacznie się powiększa Byliśmy dwa lata temu na pierwszych w waszym kraju Targach komputerowych w hotelu .Viktoria" Zapamiętaliśmy te tłumy ściśnięte na małej powierzchni wyslawy Tegoroczne targi dysponowa-<br>ły już znacznie większą powierzchmą. I proszę — ścisk jest taki sam jak prz<mark>ed dwoma ła</mark>ty. To świadczy o społecz-<br>nym zainteresowaniu, a więc o potencjalnym popycie.

— Panie Juon. odpowiada pan za marketing I sprzedaż wyrobów "Stara" bodajże na jednej piątej powierzchni Ziemi. Jak zorganizowana Jest pana pra ca?

— Jestem Szwajcarem i w zasadzie mieszkam w<br>Szwajcam Mówię w zasadzie, ponieważ poza weekendami rzadko bywam <sup>w</sup> domu. Moje biuro znajduje się <sup>w</sup> RFN, ale <sup>i</sup> <sup>w</sup> nim rie spędzam zbyt wiele czasu. Odw«dzam np. wszystkie znaczące targi i wystawy, by znać na bieżąco<br>tendencje na poszczególnych rynkach Cały nasz zespół<br>pracuje w wielu krajach i ma także wielonarodowy skład.<br>Pan Musial jest Polakiem z pochodzenia, wielu innych<br>współ daje najlepszę odpowiedź na pana pierwsze pytanie. Je steśmy firmą bez granic.

> Rozmawiał: Grzegorz Onichimowski

# DOKTOR NARESZCIEC z DYPLOMEM?

Firma Digital Research słynie na całym świecie głównie z opracowania i dystrybucji systemu CP/M. <sup>O</sup> tym, że dobra sława firmy nie musi świadczyć o niczym, przekonali się użytkownicy 8-bitowych Amstradów, zapoznawszy się <sup>z</sup> inter preterem DR Logo produkcji właśnie Digital Research. DR Logo w tej wersji to oprogramowanie niedostatecznie spra wdzone (niektóre procedury działają <sup>w</sup> ogóle błędnie), <sup>w</sup> którym powyrzucano <sup>z</sup> języka Logo, co tylko było można.

Honoru tirmy siara się bronić DR Logo dla IBM PC, Choć nazwa ta sama. to lednak produkt jest zupełnie inny pod względem użytkowym. <sup>W</sup> niniejszym artykule opiszemy, co zyskali <sup>w</sup> postaci DR Logo użytkownicy IBM PC — a co stracili posiadacze Amsiradow.

## SPRZĘT

DR Logo dostarczane jest przez producenta na jednej, zabezpieczonej przed kopiowaniem dyskietce.<br>Wymagana konliguracja sprzętu to komputer z jedną<br>stacją dysków i kartą graficzną CGA. W przypadku braku tej karty (gdy np. dysponujemy kartą Hercules) mo-<br>zna nadal używać DR Logo, ale bez grafil«.

a naoaruzywać DR Logo, ale boz gramicz<br>Uruchomienie programu odbywa się przez włożenie dyskietki Logo do stacji A., a następnie włączenie komputera lub wciśnięcie CTRL-ALT-DEL. jeżeli kom¬ puter był uprzednio włączony. Dyskietka Logo zawiera . system operacyjny, zatem nie potrzebujemy wykony¬ wać żadnych dodatkowych czynności.

Ale tu następuje przykra niespodzianka: tym syste mem nie jest PC-DOS, lecz CP/M-86' Oznacza to, że mem nie jest PC-DOO, tect of An op Ganaala (ef allem<br>nie możemy przenosić danych pomiędzy dyskietkami<br>nagranymi pod systemem PC-DOS a dyskietkami nagranymi przez nas w Logo. Co gorsza, jeśli posiadamy twardy dysk. lo me możemy zainstalować na nim Logo, dopoki me zostanie on sformatowany pod system CP/ M-86 No. a to jest bez sensu — <sup>o</sup> czym wie każdy po w-oo ivo, a to jest bez sansu<br>siadacz twarcego dysku na IBM PC, gdyż oznacza re-<br>zygnację z posiadania na tym dysku mnóstwa użytecz-

nych programów pracujących w systemie PC-DOS. Użycie przez firmę własnego systemu operacyjnego odbyło się zatem ze szkodą dla wygody uzyikownika.

## OGÓLNE CECHY JĘZYKA

W DR Logo przyjęto kilka załozeń, niespotykanych w innych implementacjach Logo. Dwie najważniejsze lo:

1. Nazwy procedur pierwotnych piszemy zawsze<br>małymi literami; słowa "TRUE i "FALSE nie są procedurami <sup>1</sup> jako takie muszą byc pisane dużymi literami, <sup>o</sup> ile mają oznaczać prawdę <sup>i</sup> fałsz.

2 Wiersz Logo nie musi odpowiadać pojedynczej li¬ nii. zakończone) wciśnięciem ENTER. Jeżeli linię roz mi, zakończonej wościęciem ENNEN, odzor mię roz<br>poczniemy od jednego lub więcej znaków spacji, to bę-<br>dzie ona kontynuacją poprzedniej

## KLAWIATURA

- FI lub CTRL-C Wyjście z edytora F2 lub CTRL-G — Przerwanie wykonywania programu w Logo lub opuszczenie edy tora bez utrwatenia wprowadzonych w nim zmian.
- F3 lub CTRL-W Zatrzymanie wykonywania wyd-<br> $v$ <sub>ruku</sub> na ekranie. Wznowienie ruku na ekranie. Wznowienie<br>wydruku następuje poprzez wciśęcie dowolnego klawisza.
- F4 lub CTRL-Z Wstrzymanie wykonywania pro-<br>gramu w Logo i powrót do trybu<br>bezpośredniego. Kontynuację bezpośredniego. Kontynuację<br>wykonania programu uzyskujemy przez użycie procedury co. F5 lub CTRL-K — Usunięcie ciągu znaków począ-
- wszy od kursora aż do końca linii. Usuwane znaki umieszczane są w specjalnym buforze, z którego mogą zostać odtworzone przez wciśnięcie F6.<br>
F6 lub CTRL-Y — Wypisanie tekstu zawartego w
- buforze, umieszczonego tam w wyniku ostatniego wciśnięcia EN¬ TER lub P5.
- F7 lub CTRL-L <sup>W</sup> obrębie edytora: przesunięcie zawartości ekranu tak, aby linia wskazywana kursorem znalazła się w jego środku. Poza edytorem. wyświetlanie pełnego ekra-
- nu graficznego.<br>**F9** lub **CTRL-A —** Przesunięcie kursora do początku linii.
- F10 lub CTRL-E Przesunięcie kursora na koniec linii. CTRL-S - Przejście do trybu ekranu po-
- CTRL-3<br>dzielonego między gralikę i tekst.<br>CTRL-T Przejście do trybu ekranu tek-

stowed Klawisze kursora lub CTRL-B.F.N.P — Poruszanie kursorem

- PgUp, PgDn lub ESC-V, CTRL-V W obrębie edytora; poprzednia lub następna
- strona tekstu. Home. End lub ESC-. - W obrębie edytora przesunięcie kursora na początek lub koniec tekstu.
- Ins lub CTRL-0 Utworzenie nowej linii w miejscu kursora.
- Del lub CTRL-D Usunięcie znaku wskazywanego przez kursor.
- lub CTRL-H- Usunięcie znaku poprzedzającego kursor.
- Tab łub CTRL-I Wstawienie trzech spacji w miejscu kursora

## NOWE POJĘCIA PIERWOTNE

bury «nazwa pakietu lub lista nazw pakietów» Ukrycie wymienionego pakietu procedur przed dzia¬

łaniom następoiących procedur; edall, edns. edps, erall, erns. erps, glist, poall.

## pons, pops, pots, pps, save.

**button**p <sup>:</sup>numer joysticka<br>Operacja dająca wynik **TRUE** wtedy i tylko wtedy, gdy<br>wciśnięty jest wyszczególniony przycisk joystick-a. Poszczególnym przyciskom przyporządkowano numery;

- 0 przycisk t joysticka t
- <sup>1</sup> przycisk 2 joysticka t
- 2 przycisk <sup>1</sup> joysticka 2
- 3 przycisk 2 joysticka 2 catch -nazwa- -lista instrukcji-

 $\hat{\phantom{a}}$ 

Deklaracja obsługi błędu lub sytuacji wyjątkowej. Użyte w powiązaniu z throw pozwala na własnoręczne zorganizowanie obsługi takich przypadków. **Catch** dekta-<br>ruje możliwość wystąpienia błędu o nazwie «nazwa». W<br>razie późniejszego wystąpienia w programie **throw** nazwa wykonywana jest podana przy catch lista instrukc-

l.<br>changef «nowa nazwa» «stara nazwa»

Zmiana nazwy pliku dyskowego. Oba argumenty są słowami

## co

Zakończenie pauzy <sup>w</sup> programie (inaczej; wznowienie jest wykonywania od miejsca, w którym został przer-<br>wany poprzez wciśnięcie **CTRL-Z** lub napotkanie instrukcji pause).

copyd -stacja docelowa- -stacja żródłowa<br>Wykonuje dokładną (ścieżka po ścieżce) kopię dyskietki. Nie da się <sup>w</sup> ten sposób skopiować dyskietki <sup>z</sup> DR Logo!

copyf -nazwa kopii- -nazwa pliku-

#### owanie pliku copyoft

Zatrzymuje proces kopiowania zawartości ekranu tekstowego na drukarce,

## copyon

Rozpoczęcie kopiowania zawartości ekranu tekstowego na drukarce,

## debug

Włącza tryb debuggera; ekran zostaje podzielony na wiącza tryb debuggera: ekran zostaje podzisiem, rozwie<br>dwie części. Dolna służy do wypisywania tekstów<br>przez program Logo, górna obrazuje akcje wykonywane aktualnie przez interpreter,

## defaultd

Operacja dająca <sup>w</sup> wyniku nazwę aktualnie używanej stacji dysków

degress «liczba radianów»

Operacja przeliczająca miarę kąta <sup>w</sup> radianach na miarę w stopniach.

## edall

edall -nazwa pakietu lub lista nazw pakretów-

Przejście do edytora z załadowaniem wszystkich pro cedur (ew. wszystkich procedur wymienionych pakietów) znajdujących się aktualnie <sup>w</sup> pamięci, erf -nazwa pliku-

Usunięcie <sup>z</sup> dysku pliku <sup>o</sup> podanej nazwie, ern -nazwa zmiennej lub lista nazw zmiennych-

Usunięcie <sup>z</sup> pamięci wymienionych zmiennych

## error

Operacja dająca <sup>w</sup> wyniku listę, określającą błąd. który ostatnio wystąpił. Zawiera ona sześć elementów; 1. Numer błędu.

- 
- 2. Tekst komunikatu, odpowiadający temu numero-
- wi. 3. Nazwę procedury, <sup>w</sup> której błąd wystąpił.
- Tekst linii, w której błąd wystąpił. 5. Nazwę procedury występującą <sup>w</sup> błędnym wyra¬
- żeniu (o ile takowa wysiępujc). 6. Treść parametru, w którym błąd wystąpił, o ile błąd
- wystąpił przy podaniu parametru.
- exp -n-Operacja, dająca w wyniku e "

## fkey -n- -słowo-

Przypasanie klawiszowi funkcyjnemu o numerze -n-słowa podanego jako drugi parametr. Każde następne naciśnięcie klawisza <sup>F</sup> -n- spowoduje wypisanie przypi sanego mu słowa. Słowo może zawierać znaki spacji. poprzedzone znakrem\, zgodnie z przyjętą w Logo konwencją.

## follow -nazwa procedury- -nazwa procedury-

rollow mazwa procedury mazwa procedur y<br>Przemieszczenie definicji procedur w pamięci tak, aby<br>pierwsza z podanych procedur występowała przed drugą

## (ullscreen

Powoduje przeznaczenie całego ekranu na wyświetla-

# PROGRAMOWAĆ MOŻE KAŻDY

wiada liczba 440), druga - czas trwania dźwięku w mi-

Wypisanie danego tekstu na ekran graficzny, począ-

Jeżeli komputer jest wyposazony w dwa monitory (kolorowy i monochromatyczny), **twoscreen** przeznacza<br>monitor kolorowy tylko na grafikę, zaś monochromaty-

Operacja, której wynikiem jest słowo wejściowe, w któ rym wszystkie małe litery alfabetu zostały zmienione

watch -nazwa procedury lub lista nazw procedur-Włączenie trybu obserwacji w odniesieniu do wymienionych (łub wszystkich) procedur W trybie tym Logo wyświetla na bieżąco treść interpretowanych wierszy.<br>wyświetla na bieżąco treść interpretowanych wierszy.<br>W odróżnieniu od **trace** nie są jednak opisywane czynności, wykonywane przez interpreter ani wartości

Operacja potęgowania, używana <sup>w</sup> zapisie infiksowym.

.<br>Znak początku komentarza. Wszystkie znaki, począwszy od ; aż do konca linii nie są przez Logo interpretowane (oczywiście nie dotyczy to znaku średnika wy¬

STARE POJĘCIA PIERWOTNE Pod tym terminem rozumieć należy części języka Logo, które są wspólne dla niemal wszystkich dialektów Logo <sup>i</sup> których opisłatwo jest znaleźć w pierwszym lepszym podręczniku. Kto n.e ma podręcznika, może odwołać się "Słownika minimum Logo" publikowane-<br>dwołać się "Słownika minimum Logo" publikowane-go w "Bajtku", w numerach 3—4, 5—6, 7 i 8/86, konfrontując go z listą procedur pierwotnych Dr. Logo, jaką

PODSUMOWANIE DR Logo dla IBM PC wyraźnie przewyższa swoich ..braci', działających w systemach CP/M. zarówno pod względem opracowania zbioru procedur pterwotnych. jak też jakości interpretera <sup>W</sup> rozwoju Logo nie jest to jednak wcale szczyt możliwości. DR Logo prezentuje też kitka dotkliwych wad. Pierwszą jest konieczność używania go <sup>w</sup> systemie CP/M-86. co uniemożliwia wygodne zainstalowanie języka na twardym dysku. Niezbyt wygodny jest też edytor Logo — brakuje zwła¬

wszcza możliwości operowania na blokach tekstu. Brak<br>też możliwości dowolnego formatowania tekstu progra-<br>mu i jego komentowania. Dodanie do języka komenta-

rzy "po średniku" nie rozwiązuje problemu.<br>– Pomimo tego, że DR Logo nie daje się w roku 1988<br>zaliczyć do programów w pełni nowoczesnych, to jednak stanowi niewątpliwy skok jakościowy w stosunku do interpreterów Logo znanych z maszyn 8-bitowych. I jako takie warte jest poznania, zwłaszcza, że kompute¬ ry "PC-podobne" coraz częściej iraliają do szkół, zaś rota Logo w edukacji została przez ostatnie dwa lata

LITERATURA 1. Dyskietka systemowa DR Logo zawiera opis wszystkich procedur pierwotnych. Aby go przeczytać.<br>należy po uruchomieniu Logo napisać **help.** 2. Meet Dr. Logo tor tho IBM Personal Computer, wyd. Digital Research. 1983. Początkowy kurs języka Logo. 3 Dr. Logo Language Reference Manuał for the

IBM PC, wyd. Digital Research, 1983. Oficjalny pod¬ ręcznik Dr. Logo <sup>z</sup> dużą ilością drobnych błędów <sup>i</sup> nie¬ dociągnięć. <sup>4</sup> LOGO — słownik minimum, .Bajtek" nr 3/4—8 <sup>z</sup> r. 1986. Opis procedur pierwotnych pominiętych <sup>w</sup>

5. Stanisław Waligórski LOGO dla Sinclair Spec-<br>trum, cz.l i II, wyd. IWZZ, 1987. Zwięzły wykład lech-<br>nik programowania w Logo, w większości aktualny także dla Dr. Logo. Marek Wyrwidab

BAJTEK 3/88 5

stępującego np. wewnątrz list lub słów),

możemy uzyskać przy pomocy poprim.

unbury -nazwa pakietu lub lista nazw pakiętów Przywrócenie wymienionych pakietów działaniu procedur edycji, nagrania na dysk, wydruku. Zob. bury.

trace mazwa procedury lub lista nazw procedur-Włączenie trybu śledzenia wymienionych (lub wszyst-<br>kich) procedur. W tym trybie Logo komentuje na biężą-

co wykonywane przez siebie czynności.

turtletext -słowo lub lista-

czny — tylko na tekst.

uppercase -słowouc -słowo-

na duże. watch

zmiennych,

 $-2+1$   $-1$ 

ugruntowana.

niniejszym artykule.

podobnie jak +, -, /, \* : -dowolny tekst\*

wszy od bieżącej pozycji żółwia.

lisekundach. tracę

twoscreen

#### nie grafiki. Odpowiada wciśnięciu CTRL-L. getfs

## getfs «nazwa dysku»

Operacja, której wynikiem jest lisia nazw plików na dy sku W przypadku braku parametru operacja dotyczy aktualnie używanej stacji dysków,

glist mazwa własności

glist <sub>'</sub>nazwa własności - nazwa pakietu lub lista nazw pakietów-

Operacja, dajęca <sup>w</sup> wyniku listę nazw wszystkich obiektów o własności podanej jako pierwszy parametr. Obiekty sę wyszukiwane na obszarze wymienionych pakietów lub (gdy nie ma drugiego parametru) wśród wszystkich obiektów znajdujących się <sup>w</sup> pamięci, go ·słowo-etykieta-

Skok do miejsca programu, <sup>w</sup> którym znajduje się wy wołanie label z takim samym parametrem. Skok me może odbywać się <sup>w</sup> obrębie tego samego wiersza Logo — zatem nie wolno wykonywać skoku <sup>w</sup> obrębie pętli repeat, procedury If, run itp. Nie jest też dozwolony skok do innej procedury,

gprop «nazwa obiektu» «nazwa własności»

Operacja dajęca <sup>w</sup> wyniku wartość podanej własności podanego obiektu. Jeśli dany obiekt nie ma podanej własności, to wynikiem jest lisia pusta. initd mazwa dysku

Sformatowanie dysku znajdujęcego się <sup>w</sup> podanej sta cji. Drugi parametr określa typ formatu:

<sup>1</sup> — format jednostronny

2 — format dwustronny

keyp

Operacja dajęca wynik TRUE wtedy <sup>i</sup> tylko wtedy, gdy aktualnie jest wciśnięty jakiś klawisz, label <słowo-etykieta

Zdeliniowanie miejsca w procedurze, do której ma odbyć się skok przy pomocy go.

local *inazwa zmiennej* Zdefiniowanie podanej zmiennej jako lokalnej, tzn. zazuenniowanie podariej zmierniej jako lokalnej, tzn. za-<br>żądanie usunięcia jej z pamięci po zakończeniu bieżą<br>cej instancji procedury. Procedura local jest zachłanna. log <n>

Operacja logarylmu naturalnego,

## log10 <n>

Operacja łogarytmu o podstawie 10.

Iowercase 'Słowo\* Ic -słowo-

Operacja dająca w wyniku słowo wejściowe, w którym wszystkie duże litery alfabetu są zamienione na małe.

#### Ipen

Operacja dająca w wyniku listę współrzędnych pióra świetlnego na ekranie. Współrzędne odnoszą się do ekranu tekstowego, a me do graficznego

## Ipenp

Operacja wskazująca, czy pióro świetlne jest aktualnie <sup>w</sup> użyciu, tzn. czy można odczytać jego współrzędne, nodebug

Wyłączenie trybu debuggera

## noformat

Usunięcie komentarzy <sup>z</sup> tekstów wszystkich znajdują cych się <sup>w</sup> pamięci procedur,

## noprim

Usunięcie z pamięci informacji o procedurach pierwotosunęcie z pannęci momracji o procedurach pierwot-<br>nych. Po użyciu **noprim** wykonanie **poprim** nie daje żadnego efektu.

notrace -nazwa procedury lub lista nazw procedurnotrace

## Wyłącza śledzenie wszystkich lub wymienionych pro-

cedur, nowatch

nowatch -nazwa procedury lub lista nazw procedur-Wyłącza obserwowanie wszystkich lub wymienionych procedur.

package -nazwa pakietu - nazwa obiektu lub lista nazw obiektów<sup>,</sup>

Utworzenie pakietu o podanej nazwie, zawierającego<br>podane obiekty. Każda procedura i zmienna może należeć co napvyżej do jednego pakietu,

## paddie -n-

Operacja dająca w wyniku liczbę określającą położenie manetki lub woseika. Parametr oznacza:

<sup>1</sup> — współrzędna <sup>x</sup> wiosełka 1.

2 — współrzędna y wioselka 1.

<sup>3</sup> — współrzędna <sup>x</sup> wiosełka 2.

<sup>4</sup> — współrzędna <sup>y</sup> wiosełka 2.

## pause

Zatrzymanie wykonywan-a programu <sup>i</sup> przejście do try bu bezpośredniego, <sup>w</sup> celu np. umożliwienia np. pracy <sup>z</sup> edytorem. Aby zakończyć pauzę, należy wykonać procedurę co. Działanie pause odpowiada wciśnięciu CTRL-Z.

## pen

Operacja dająca <sup>w</sup> wyniku listę dwuelementową. okre ślającą stan pióra <sup>i</sup> jego kolor,

pi Przybliżenie liczby PI. równe 3.14159265358979. piece -a\* -b\* -obiekt\*

Operacja, zwracająca listę lub słowo, powstałą przez

.wycięcie" fragmentu listy lub słowa «obiekt», poczynając od elementu o numerze -a», a kończąc na -b-

**pkgail** •nazwa pakietu•<br>Włącza wszystkie obecne w pamięc<mark>ia pro</mark>cedury i zmienne, me należące dotąd do innych pakietów, do pakietu o podanej nazwie,

## plist -nazwa obiektu-

Operacja, dająca <sup>w</sup> wyniku listę własności posiadanych przez dany obiekt,

pocall -nazwa procedury-

Wyświetla nazwy wszystkich procedur wywoływanych<br>przez podaną procedurę.

## popkg

popkg -nazwa pakietu lub lista nazw pakietów-

Wyświetla nazwy i zawartości podanych (lub wszystkich) pakietów

## poprim

Wyświetlanie nazw wszystkich procedur pierwotnych DR Logo. Wydruk jest przerywany co 24 linie w oczeki-<br>waniu na wciśnięcie dowolnego klawisza.

poref -nazwa procedury lub lista nazw procedur-

Wyświetlenie nazw wszystkich procedur wywołujących podaną procedurę (procedury),

**poti**<br>Wyświetla nazwy procedur, które nie są wywoływane przez żadne inne procedury.

pprop -nazwa obiektu -nazwa własności -wartość własności<sup>,</sup>

Włączenie podanej własności wraz z jej wartością do listy własności danego obiektu.

pps -nazwa pakietu lub lista nazw pakietów-

Wyświetlenie wszystkich (poza systemowymi) własności i ich wartości wszystkich obiektów obecnych w pawhere Operacja, której wynikiem jest numer elementu, odna lezionego <sup>w</sup> ostatnio użytej procedurze memberp.

## printscreen

mięci.

Skopiowanie zawartości ekranu graficznego na drukar kę. Wymagana jest drukarka o standardzie graficznym zgodnym z drukarkami Epson. proclist

Operacja dająca <sup>w</sup> wyniku listę nazw wszystkich zdefi niowanych procedur, quote obiekt

Operacja odpowiadająca użyciu znaku ' <sup>w</sup> odniesie niu do ciągu znaków, <sup>z</sup> których składa się obiekt, np. guote abed odpowiada "abed.

## radians <liczba stopni>

Operacja przeliczenia podanej miary stopniowej kąta na radian

## readguote rq

Operacja o działaniu podobnym do readlist — z tym. że wynikiem jest tu tekst wprowadzony z klawiatury .sklejony" w jedno słowo,

## remainder <a> <br/>+b\*

Reszta z dzielenia pierwszego parametru p<mark>rzez</mark> drugi, remprop -nazwa obiektu -nazwa własności

Usunięcie podanej własności <sup>z</sup> listy własności danego obiektu. Uwaga; usunięcie obiektu <sup>z</sup> pamięci jest mo żliwe dopiero wtedy, gdy usunięto wszystkie własności z jego listy własności

## rerandom

Inicjalizacja generatora liczb losowych,

setd -nazwa dysku> Ustalenie jako aktualnie używanego dysku o podanej nazwie

## setpen <lista-

Ustalenie stanu pióra zgodnie z zawartością podanej li sty. Pierwszy parametr (PENUP. PENDOWN, PENRE-VERSE lub PENERASE) określa stan pisaka, drugi (li czba całkowita) określa jego kolor,

## setsplit  $\oplus$

Ustalenie ilości linii tekstu, dostępnych przy ekranie podzielonym między grafkę i tekst (splitscreen). shuffle lista

Operacja, która daje <sup>w</sup> wyniku listę wejściową <sup>o</sup> losowo wymieszanych elementach,

## <mark>sizef</mark> mazwa pliku-

Operacja, której wynikiem jest długość danego pliku dyskowego w bajtach

spaced <nazwa dysku

Operacja obliczająca ilość wolnych bajtów na podanym dysku.

## splitscreen

Podzielenie ekranu pomiędzy tekst <sup>i</sup> grafikę. Szero kość okna tekstowego można regulować przez setspllt.

## textbg  $\cdot$ n

tones <lista>

Ustalenie koloru tła ekranu tekstowego.

textfg <n>

w uprzednio wywołanej procedurze catch.

Ustalenie koloru znaków na ekranie tekstowym, throw -nazwa-

Zagranie dźwięku <sup>o</sup> parametrach zawartych <sup>w</sup> podanej liście. Składa się ona <sup>z</sup> dwóch kczb. Pierwsza określa częstotliwość dźwięku w Hz (koncertowemu A odpo-

Powoduje wykonanie akcji związanej z podaną nazwą

# KLAN ATARI

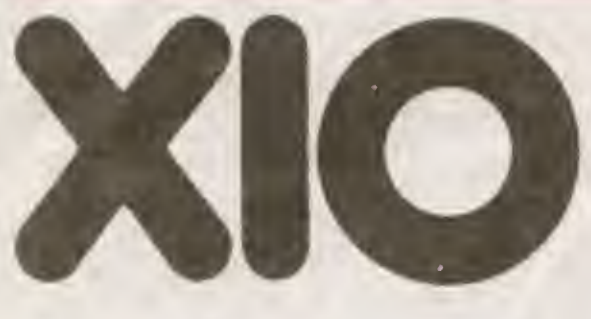

Format instrukcji

XIO jest skrótem nazwy "eXtended Input/Output command\* — rozszerzona instrukcja wejścia/wyjścia. To już wiele wyiaśnia. Dokładniejszy opis zaczniemy jednak od formatu tej instrukcji. Ma ona postać;

XIO<rozkaz>,#<kanal>,<pomocn\_1>, <pomocn\_2>,"<urządzenie>'

- gdzie<br><rozkaz> - kod rozkazu wejścia/wyjścia;
- <kanał> numer kanału IOCB;
- <pomocn\_1> pierwsza wartość pomocnicza;
- <pomoch\_2> druga wartość pomocnicza;
- <urzadzenie> nazwa urządzenia (dla operacji dysko wych nazwa pliku)

Zależnie od podanego kodu rozkazu instrukcja XIO może wykonywać różne operacje wejścia <sup>i</sup> wyjścia. Kolej no omówimy więc operacje ogólne, a następnie operacje XIO dla poszczególnych urzędzeó.

## Operacje ogólne

Wszystkie ogólne operacje XlO maję swoje odpowiedniki w innych instrukcjach Bas-ca. Ich znaczenie jest następujęce.

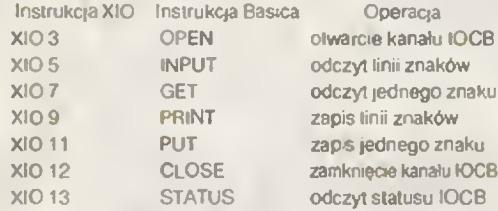

Oprócz XIO 3 we wszystkich pozostałych obie wartości pomocncze sę ignorowane <sup>i</sup> równe zeru. <sup>W</sup> instrukcji XIO 3 (OPEN) pierwsza wartość pomocnicza określa rodzaj dostępu do urządzenia, a druga dodatkowe parametry wielkość przesuwu w zapisie kasetowym dla 'C;' (0 lub 128) <sup>I</sup> numer trybu graficznego dla "S:" (od 0 do 8). Ro dzaj dostępu w zależności od urządzenia jest podany poniżej.<br>"C:"

- 4 odczył
- $8 z$ apis
- "O:" 4 odczyt
	- 6 odczyt direciory
	- 8 zapis nowego pliku
	- 9 zapis na koócu pliku
	- t2 równoczesny zapis <sup>i</sup> odczyt
- "E:" 8 zapis na ekranie
	- t2 zapis na ekranie <sup>i</sup> odczyt z klawiatury
	- 13 zapis i odczyt z ekranu
	-
- "K:"  $4 \frac{3}{2}$ <br>"P:"  $8 \frac{7}{2}$  anis "P:"  $8 - z$ apis<br>"R:"  $5 - \text{odcz}$ 
	- 5 odczyt równoległy
	- 8 zapis bloku
	- 9 zapis równoległy
	- 13 zapis i odczyt równoległy
- "S:" podana wartość może być sumę poniższych liczb (obowiązkową jest liczba 8, użycie pozostałych za leży od decyzji użytkownika):
	- 4 odczyt z ekranu
	- 8 zaps na ekranie
	- t6 utworzenie okna tekstowego (oprócz trybu 0)
	- 32 zawartość ekranu bez zmian (oprócz trybu 0)

Ponieważ istnieją odpowiednie instrukcje Basica o znacznie prostszej składni, rzadko używa się instrukcji XIO do wykonywania operacji ogólnych. Jest to więc swego rodzaju ciekawostka Atan Basic.

## Operacje graficzne

Dwie operacje XiO mogę być wykonywane wyięczme na ekranie; rysowanie linii (XIO 17 = DRAWTO) i wypełnianie obszaru (XIO 18). Pierwszej z nich odpowiada instrukcja BaSica DRAWTO <sup>i</sup> me będzie ona nas interesować. Druga, me majęca odpowiednika <sup>w</sup> Basicu. udostępnia dodaikowę interesującą funkcję graliczną. Ponieważ jest to najczęściej stosowana instrukcja XIO. to jej format podam osobno:

## XIO 18,\*6,0,0,"S:"

Użycie jej nie jest proste, więc zademonstrowane zostanie na przykładzie. Najpierw należy narysować limę ograniczającą z prawej strony wypełniany obszar i umieścić kursor instrukcję PLOT lub DRAWTO <sup>w</sup> miejscu, <sup>z</sup> którego rozpoczniemy wypełnianie (linie 90 i 100). Następnie do rejestru FILDAT (765) wp-sujemy numer koloru, który ma zostać użyty do wypełniania <sup>i</sup> umieszczamy kursor instruk cję POSITION <sup>w</sup> miejscu zakoóczema wypełniania (lima 110). Dopiero teraz można wywołać instrukcję XIO 18 (lima 120). W liniach 20-80 ustalany jest kolor i losowo wybierane jest miejsce rysowania. Cała procedura jest powtarzana po naciśnięciu klawisza START.

Należy pamiętać, że XlO <sup>18</sup> wypełnia każdę Imię obrazu, aż do napotkania punktu <sup>o</sup> kolorze różnym od koloru tła

Nie można więc wypełniać obszarów wypełnionych już wcześniej.

Dołączona do komputera instrukcja Atari Ba sic wspomina <sup>o</sup> instrukcji XIO zaledwie tyle, że jest używana przy operacjach dyskowych <sup>i</sup> <sup>w</sup> grafice. Z tak lakonicznej informacji trudno cokolwiek zrozumieć, przybliżę więc Czytelnikom znaczenie tej ciekawej <sup>i</sup> pożytecznej instrukcji.

## Operacje dyskowe

Trzecię grupę operacji, które można wykonać przy uży ciu instrukcji XIO, są operacje dyskowe. Normalnie konieczne jestwczytanie DOS-u (plik DUP.SYS) <sup>i</sup> wybrane tych funkcji z menu DOS-u. Zastosowanie instrukcji XIO pozwala na osiągnięcie tych funkcji z poziomu Basica We wszystkich operacjach wartości pomocnicze są ignorowane <sup>i</sup> powinny być równe zeru. Oto pełny wykaz operacji dyskowych XlO;

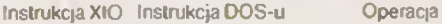

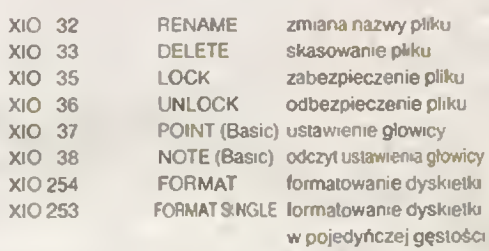

Operacje XIO 37 <sup>i</sup> XIO 38 odpowiadają instrukcjom Basi ca POINT i NOTE i wymagają uprzedniego otwarcia piłku instrukcję OPEN (lub XIO 3).

Podane wyżej operacje nie wyczerpują możliwości instrukcji XIO. Istnieje jeszcze jedna grupa operacji, które mogą być przez nią wykonywane. Są to operacje przesyłania danych przez interfejs szeregowy RS232. Ponieważ interlejsy takie są w Polsce prawie niespotykane, to ta grupa operacji XIO została pominięta Zainteresowanych odsyłam do książki Wiesława Miguta "Atan Basic"

## Wojciech Zientara

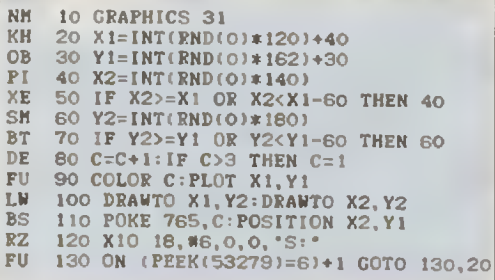

# PRZESUWANIE KURSORA

## Program, który chciałbym zaproponować powstał w wyniku wykorzystania wiadomości zawartych w cyklu pt. ..Nie bój Sie przerwań".

Służy on do przesuwania kursora przy pomocy joysticka, a także umożliwia usuwanie z ekranu tekstu, który znajduje się po prawej stronie kursora Naciśnięcie przycisku FIRE spełnia funkcję CTRL-DELETE. Procedura w języku maszynowym wykonywana jest co trzy przerwania VBLK. Sprawdza ona położenie joysticka <sup>i</sup> stosownie do niego umieszcza w komórce 764 wartość kodu wewnętrznego oznaczającego wciśnięcie CTRL <sup>i</sup> odpowiedniego

klawisza przesuwania kursora. Gdy nie poruszamy joystickiem wszystkie funkcje klawiatury działają normalnie.

Procedura ta może mieć zastosowanie np. podczas pisania, sprawdzania i poprawiania listingów programów w języku Basic, ponieważ pozwala na szybkie umieszczenie kursora w dowolnym miejscu ekranu i wpisanie tam odpowiednich znaków. Po dokonaniu korekty naciśnięcie RE-TURN umieszcza <sup>w</sup> pamięci poprawioną Imię.

Wciśnięcie RESET przerywa działanie procedury. Ponowne jej uruchomienie następuje przez podanie instrukojr  $X = USR(1619)$ 

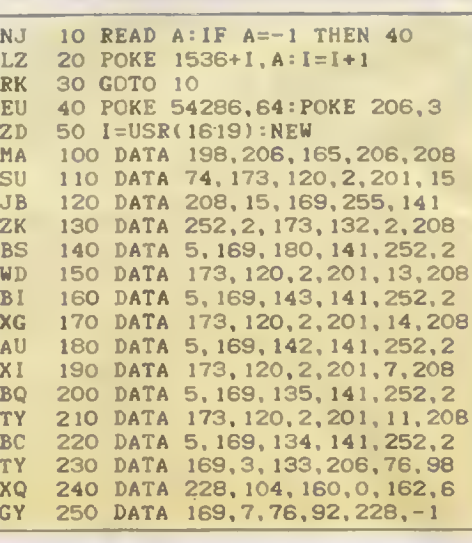

Atari posiada bardzo duże możliwości graficzne. Niestety z poziomu BA-SIC-a ilość kolorów dostepna jednocześnie na ekranie wynosi w naitepszvm przypadku 16.

Przedstawiony w artykule program wykorzystujący przerwania niemaskowalne DLI generowane przez ANTIC umożliwia zmianę zawartości rejestrów koloru w poszczególnych liniach. Daje to maksymalne ilość 256 kolorów na ekranie

Przerwania DLI są wywoływane przy czytaniu programu ANTIC-a. Bliższe informacje dotyczące programowania tego układu zawarte są w "Komputerze" 8/86. Przerwania se wywoływane przy dowolnym rozkazie ANTIC-a. który ma ustawiony najstarszy, siódmy bil Adres programu obsługującego przerwania wskazywany jest przez wektor DLIVKT (512.513).

Wróćmy do programu. Niżej przestawione są cztery wydruki Po przepisaniu pierwszego i uruchomieniu otrzymujemy program, który przedstaww wydruk drugi. Se to dwa programy w języku wewnętrznym. Pierwszy modyfikuje i lokuje program przerwań w odpowiednim miejscu oraz ustawia wektor Jest on wywoływany przez:

A = USR (ADR (OBS)^52. ADR (OB\$), ADPR, ILO, ADDA)

- TI 18 DIM AS(182):FOR A=0 TO 6:S=0:FOR V=<br>1 TO 26:READ B:AS(A\*26+V)=CHRS(B):S=S+
- B:NEXT U<br>RR 20 READ C:IF C()5 THEN ? "BLAD H LINII<br>":(9+A)\*18:115I {9+A)\*10:END<br>YH 30 NEXT A:? CHRS(125):PO5ITION 2,7:? "
- 5060 DIM 08\$(182)"<br>DM =40 » "5001 08\$=";CHR\$(34);A\${1,93);CHR
- S{34):? "5002 0B\$<mark>(94)</mark>=":
- PO 58 ? CHfiSt34);a\$m);CHRSt34):P0SITIO1l 2,22:? •'C0IIT":P05lTI0łł e,e:POKE 8\*2,1 60 POKE 842,12:ILO=2:ADDA=30000
- HM 60 POKE 842,12:ILO=2:ADDA=Z0000<br>5J 70 ? CHRS(125):POSITION 2,23:? "POKE 8<br>42,i2:LIST";:POSITION 2,4<br>DU 8C f3R A=10 TO 150 STEP 10:? A:NEXT A;<br>POSITION 0,0:POKE 842,13:STOP<br>PD 90 DATA 169,0,141,0,0,240,4,8,72,138,7
- 
- 2,173,6,9,281,8,240,238,234.178.189,6, 0.141,22,268,2666
- UB 100 DśTa 189,6.0.141,23,288,189,0.8,14 1,24.208,189,0,6,141,26.208,238.48,117 ,104.170,104.49,64.2572 « <sup>119</sup> Jnia 164,104,133.204,164,133,263,1
- 84,133,296,141,1,2,104,133.265.24.105, 7,141,8,2,144,3.238,1.2579
- LZ 120 Data 2.168,6,177,203.145,265,286,1
- 92,52,208,247,104,184,133.207,160,15,1<br>45,205,104,160,4,145,205,160.3542<br>ND 130 DATA 13.145,205,160.45,145,205,170
- ,164,136,145,205,160,3,145,205,160,12,<br>
145,205,24.105,1,144,1,232,3221<br>
ZH 140 DATA 160,21,145,205,72,200.138,145<br>
,295.104,24,101,207,144,1,232,200,200,
- 208,206,266,192,45,208,233.96.3878 YO 158 DOTO 169,1,141.24,2,164,184,141,39 .2,104,141.38,2,96,169.192,141,14,212.
- 95.8.0,8,9,0.1932

RESET jest przyciskiem zerującym procesor, co nie oznacza jednak, że nie można jego obsługi programować z poziomu kodu maszynowego.

Procedura taka, w odróżnieniu od procedury wywoływanej rozkazem USR, n-e może zawierać rozkazu PLA. <sup>a</sup> podobnie jak procedura USR. powinna się kończyć rozkazem RTS Po napisaniu programu maszynowego i umieszczeniu go w pamięci Irzeba zmienić zawartość komórek 12 (młodszy bajt) <sup>i</sup> 13 (starszy bajt adresu pro cedury) oraz wpisać do komórki 9 wartość zezwalajęcę na wykonanie procedury (POKE 9.1). Radziłbym jednak procedurę takę wypróbować instrukcję USR. gdyż błęd w niej spowoduje zawieszenie się kompu-

## gdzie<sup>:</sup><br>A∩PR

- adres, od którego ma być umieszczony program obsługi przerwań DLI - program o dłu
	- gości 52 bajtów;
- ILO ilość uaklywnionych przerwań;

ADDA — obszar początku danych dla programu. Pierwszy bajt obszaru danych zajmuje licznik aktualnie obsługiwanego przerwania Reszla obszaru jest podzielona w następujący sposób:

Adres Numer obsługwanego Zapisywany rejestr przerwania

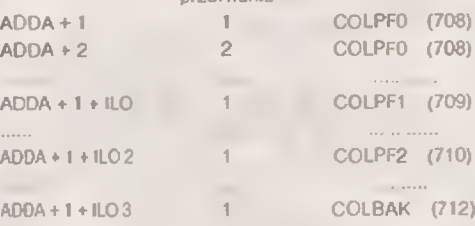

Drogi program <sup>w</sup> języku wewnętrznym jest wywoływany jMzez:

## POKE ADDA.0;A USR(ADR(OBS) + 156,ADR(OBS)  $+ 171$

i uaktywnia przerwania DLI w momencie przerwania synchronizacji pionowej.

Wydruk trzeci to procedura zmieniająca program AN-TIC-a i uruchamiająca przerwania. Działa w dowolnej grafice. Przed uruchomieniem jej w pamięci musi się znajdować program, który przedstawia drugi wydruk. Jedynki w ciągu C1\$ reprezentują Iimie na ekranie, w których mają wysiąpić przerwania, zera - linie, w których nie będzie przerwań. Przed uruchomieniem procedury trzeba umieścć <sup>w</sup> pamięć, poczynajęc od ADDA <sup>+</sup> <sup>t</sup> kolory poszcze-

0» 5690 DIM 085(182)<br>51 See1 0B\$=''<mark>il»«"Yeld" "E\*\*''Yaleysa</mark> "E\* ai-iSiY gwint multiple af bant

 $2$ egr $\cdot$  hhi  $\cdot$  ihis  $\cdot$ 

## Listing Z

- 
- EA 8000 DIM C1\$(198),C2\$(16)<br>VA 8061 C2\$="267B9:;=????45(V"<br>LD 8062 C1\$="011111111111111111009010"
- 
- 
- 
- 
- 
- UP 8815 U=ADR(0B5':A=USR(U+52.0, ADPR, PRZE

# OBSŁUGA KLAWISZA RESET

tera <sup>i</sup> utratę danych.

Przykładem wykorzystania tych informacji jest poniższy program, który powoduje, ze naciśnięcie klawisza RESET nie przerywa działania programu, a jest jednoznaczne z rozkazem RUN

Litery przed numerem finii to sumy kontrolne Edytora BASICa. nie należę one do programu <sup>i</sup> me należy je wpisywać.

Program ten należy zapisać na taśmie rozkazem LIST "C", co umozliwi dołączenie lej procedury do innych programów rozkazem ENTER"C":

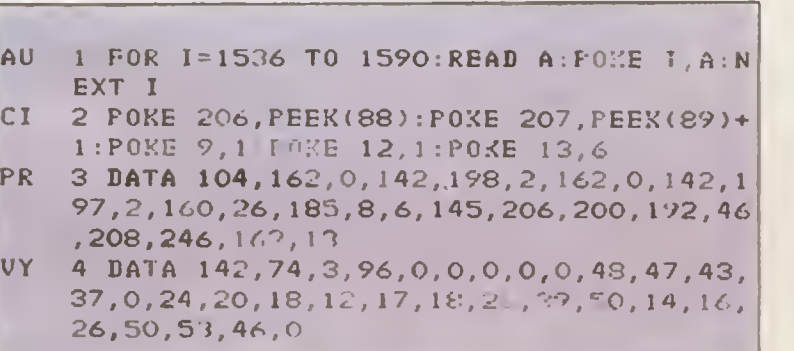

# GRAFIKA W

KLAN ATARI

gólnych linii <sup>W</sup> przeciwnym razie większość ekranu po uruchomieniu procedury zmieni kolor na czarny

UWAGI. 1 Program obsługi przerwań DLI jest wywoływany zawsze po zakończeniu rysowania przez ANTIC linii na

- ekranie i np. przy włączonym przerwaniu w pierwszej lina zmiana koloru następi w drugiej.
- 2. Zmiana koloru <sup>w</sup> jednej kmi powoduje zmianę koloru także <sup>w</sup> następnych, <sup>w</sup> których nie ma uaktywnionych przerwań
- Przed wywołaniem drug.ego programu w języku wewnętrznym program ANTIC-a powinien być już zmieniony.
- 4. Chcąc wyłączyć przerwania trzeba albo zmienić tryb graficzny, albo wpisać instrukcję POKE 54286,127, albo nacisnąć RESET

Czwarty wydruk jest krótkim programikiem demonstrującym możliwości. jakie daje zastosowanie opisywanych przerwań DLI

## Wojciech Wylon

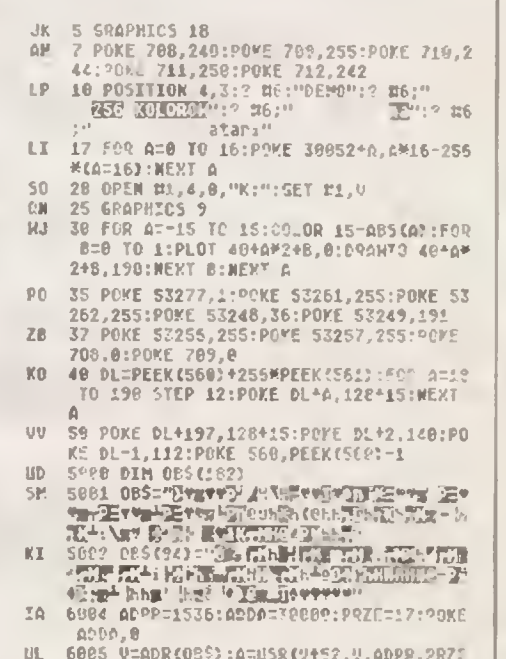

- 
- 
- UL 6005 V=ADR(0S\$):A=U5R(0452,4,ADPR,?RZL<br>
.ADDA):A=35P(0\*156,0\*171)<br>OH 7006 for A=0 10 255:POKE 71...<br>
2,A:POKE 36666 for C=e TO 10:PEXT G:\*EXT A:5CT0<br>70Ce<br>
70Ce

400A, 9 .ftDDfl) ;a=t:5RtU+156.0łl7tl Listing <sup>1</sup> Listing 3 Program demonstracyjny

# TU 8019 DL=PEEK(560)+256NPEEK(561)-1:P0=4<br>- SC(C2S(PEEK(87)+1))-48:P1=0:P2=0:P3=2<br>NM 80\_1 P4=PEEK(DL+P1):IF P4=55 OR P2=LEN<br>- C259 THEM 8014<br>GE 8012 IF P4=P3 OR P4=P0+54 THEM 92=P2+1<br>- TF VAL(J15{P2,P2)) THEM POKE DL+P1,P4 9" 8913 Pl:Pl+l:G3T0 8611 PK 8617. ftDP?=1536:flDDń:30eoe:PRZE=P3:POKE

# KLAN ATARI

# NIE TYLKO DLA **GRACZY**

Przedstawiony program składa się <sup>z</sup> sześciu niezależnych części ze względów sześciu niezależnych części że względów<br>praktycznych połączonych razem. Może praktycznych połączonych razem. Może<br>on być pomocny użytkownikom ATARI on być pomocny użytkownikom ATAN<br>800 XL (65 XE), którzy zajmują się progra-<br>mowaniem w kodzie maszynowym, dostosowywaniem innych programów do swoich potrzeb, "rozgryzaniem" gier itp.

Po załadowaniu programu z taśmy (CLOAD, czas 1 mi-<br>nuta 50 sekund) i uruchomieniu (RUN) zgłasza się opcja<br>ładowania innego programu z taśmy (krótka przerwa mię-<br>dzy błokadami) Długość programu można wstępnie ocenić wg. wzoru:

$$
B = \frac{T - 20}{20}
$$

gdzie: T — całkowity czas nagrania wczytywanego pro-<br>
gramu w sekundach,<br>
gramu w sekundach,<br>
Jest to o tyle istotne, że zbyt długi program wczyta się<br>
do pamięci ekranu a dalsza część nie zostanie w ogóle za-<br>
pisana, gd

realizacji jednego z nich,<br>- Następne opcje to:<br>po G. 100 . rozszy!rowywanie" - zajmowania - pamięci - w<br>komputerze przez program dyskowy wczytywany z kase-

- ty. po G. <sup>400</sup> wyświetlenie zawartości pamięci,
- 
- 

po G. 500 vyswiedelie zawarości parliecti.<br>po G. 500 zapis do pamięci,<br>po G. 800 przemieszczanie wybranego obszaru pamięci,<br>po G. 800 przemieszczanie wybranego obszaru pamięci.<br>Programu można użyć jako kopiera.<br>Nie ma tu ż

Wszystkim zainteresowanym życzę cierpliwości przy przepisywaniu <sup>i</sup> sukcesów w dalszych pracach.

Marek Renner

- AV 1 REH UK YO pczatku za 0 N 17,7:INPUT POCZ:DIM A5(6):A5="h**in**h.ve<br>" 4 POSITION 2,6:? " **WDFO** ZP **CI** 5 POSITION 23,7:? " 6 POCZS=INT(POCZ/256) TH DL 7 POCZM=POCZ-POCZS#256<br>15 OPEN #1,4,120,"C:":POKE 050,7<br>20 POKE 656,0:POKE 057,PEEK(742)-PEEK( m FE 74S):P0KE 6SI,P0CZS:P0KE 652,P0CZH UF 2S C=USR(ADR(A\$n 25 C=USR(ADR(AS))<br>30 ? "WCZYTALO SIE ";PEEK(OS6)+256MPEE<br>K(857);" BAJTOM "<br>32 IF PEEK(851)(}136 AND PEEK(OS1)(}1 zv HK THER ? "!!! BLAD nr. ":PEEK(O51)<br>35 CLOSE #1<br>39 ? " Dalsze Georg Programmer" **IT** FL
- S Dalsze megye programu je vojsn  $16614$
- JD 40 DATA 0,2,100,119,400,402,500,504.70 0.709,000,609
- $JZ$ 42 RESTORE 40
- TU 44 FOR IK=0 TO 5
- SA VH 46 READ OD,AZ 40 60SUB 62
- 
- RV 50 ? "8":LIST OD,AZ
- SZ FOR I=0 TO 20:POSITION 0, I:? " ":NEXT I:POSITION 12,23:? "KGSOD I **B** (SPACJA)
- PF 54 POKE 764,255
- VJ 56 COSUB 62 UJ 56 GOSUB 62<br>INF 50 NEXT IK<br>IF 68 2 "K":2
- 
- LF 60 ? "8"!? :? :? :? '1 TERAZ PRACUJ :COSUB 900:ERD  $\overline{z}$ 62 FOR I=e TO 266
- DO VP 64 IF PEEK(764)=II THER POP :? ■■8":ERD 66 IF PEEK(764)()20 THER FOR II=0 TO 1<br>OO:NEXT II:NEXT I:? "8":END
- YV AH 60 SO RETURN<br>100 REM <mark>H</mark> REM
- KI 157 0D, AZ<br>
: TO 20:POSITION 0,<br>
: 1:POSITION 12, 23:<br>
2<br>
: 2:3 :2 :2<br>
: 2:3 :2 :2<br>
: 0<br>
:COSUB 9<br>
: 2:3 :2<br>
:COSUB 9<br>
:COSUB 9<br>
:<br>
:COSUB 9<br>
: 0<br>
: 2:4 :2 "5":ENP<br>
:NERT 1:2 "5":ENP<br>
: NERT 1:2 "5":ENP<br>
: VIUE W JAKich ad tzytuje w jakich <u>agręsach ber</u><br>105 Rem <mark>1210 Zapimany czytany program.</mark><br>105 REM 1720ba jednak miec pewnosć AC MM 60 RETURN<br>
YY 100 REM Program w Tipiach 120-150 pd<br>
Ezytuje w Jakich Adresseham<br>
1216 Zapisak Nied Pewnoscja<br>
Mu nie śa ustalane pod Program<br>
Mu nie śa ustalane pod Program<br>
Mu nie śa ustalane pod Program<br>
Mu nie śa ust
- lic Rem Hydruk Eddagerns, Eler<del>yszero</del><br>1 z człoroga bajtow adreśowych,<br>115 REM <mark>danego bloku óraz liczbe baj</mark>t
- -<br>Mow do za isu kr i m+ bajt za−<br>visany w adrisie p**odagym crze**z PU PER THE ROOM<br>THE ROOM OF THE ROOM<br>THE ROOM OF THE ROOM<br>THE ROOM OF THE ROOM<br>THE ROOM OF THE ROOM<br>THE ROOM OF THE ROOM<br>THE ROOM OF THE ROOM<br>THE ROOM OF THE ROOM<br>THE ROOM OF THE ROOM<br>THE ROOM OF THE ROOM OF THE ROOM<br>THE ROOM
- UD 117 REM Cietie po conclemianiu tesp<br>| programu.<br>| Programu.
	-

XR CT

OC

- HI UH 120 POKE 02,0<br>125 I=POCZ:? PEEK(I),PEEK(I+1):I=I+2
	- 130 A=PCEK(I):B=PEEK(141):C=PEEK(142)
	- 135 D=PEEK(I43)
- HU
- OC 140 E=256\*B+A:REM<br>150 F=256\*D+C:REH<br>160 G=F-E+1:REH <mark>IK</mark>
- HZ ZK 170 ? "Hr.";I-POČZ41;".<del>";"444llcttt"</del>; E;" do ";F;"4ł))44ł44f: ••;C;"44ł4łłf4f
- TU »»»4444f4bajtOI«" 177 1=1+G+4:IF PEEK(I) ()0 THEN GOTO 19
- **NE** 0<br>170 IF PEEK(141){}0 THEN GOTO 190
- RH 179 IF PEEK(1+2) <a>></a>0 THER GOTO 190
- EM RF 100 IF PEEK(143)=0 THER GOTO 200
	- 190 GOTO 130
- BF KR 210 POKE 82, 2:60SBI 900:EHD HAZEM ";1-POCZ+1;"+)<br>RAZEM ";1-POCZ+1;"+)<br>NH 400 REM po zieceny (4.4)<br>MH 400 REM po zieceny (4.4) 0<br>170 IF PEEK(141) ()0 THEN 60TO 190<br>179 IF PEEK(142) ()0 THEN 60TO 190<br>100 IF PEEK(143)=0 THEN 60TO 200<br>200 ? "}}<br>RAZEM ";1-POCZ41;"4} BAJTON"<br>210 BOKE R2.2:665BB 300:5HB RAZEM ";I-POCZ+1;"+} BAJTON"
- 
- FD 401 REH DIOSCA BACKER COORDINATED AND REAL
- 
- JC 402 REM
	- 403 ? "Rr.bajtu,liczba bajtow.adres
- KH AA 404 INPUT X,V,ADRES 405 ZZ=K-l:ZZZ=ZZ4P0CZ-l
- YU
- YU 410 FOR Z=1 TO Y STEP 20<br>411 FOR YY=Z TO Z419:? ZZ4YY;" > ";ADR<br>ES4YY-1;" >> ";PEEK(ZZZ4YY):NEXT YY
- 
- EE 412 IF PEEK(764)=255 THER 412
- X0
- MO RT 413 POKE 764,255:? "5"<br>420 NEXT Z:GOSUB 900:6070 400
	- 500 REM | 240IS DO PANIECI LPO G.50<br>Podaj adres foczatkowy Dal kowy răisze<br>sywane od
	- <u>nuad au es russa.</u><br>501 REM, Tego do nast
- LL
- BP **CD** IF tz TYLKO OAKE
- AL 505 ? \* ADRÉS PRIMPUT A<br>506 ? \* 1EBAZ IYUKO DARE \*<br>510 IMPUT B:POKE A,B:? ,,A:A=A41
- EY GX 526 9 W TERNZ TYRKO DANE W<br>510 INPUT B:POKE A,B:9 ,,A:A=A+1<br>528 GOSUB 980;GOTO 510<br>700 REH <mark>ZAPIS NA KASE & (FO G.700)</mark>
	-
	-
- EL
- OR 705 REM a LOW<br>710 CLR :CLOSE #1:DIM Z\$(6):? "SKOP";:<br>INPUT SK:? "<mark>Mig</mark>";:INPUT IL:SKS=INT(SK/<br>256):SKM=5K-SKS\*256:ILS=INT(IL/256)
- 711 ILM=IL-ILS\*2S6<br>715 ? "SKH ";SKM,"SKS ";SKS:? "ILH
- UK "|ILM,"ILS "|ILS<br>720 Z\$="h@4LVB":OPEN #1,8,126,"C:":POK<br>E 850,11:POKE 056,ILM:POKE 857,ILS:POK
- E 852,SKM:POKE 853,SKS<br>730 I=USR(ADR(Z\$)):CLOSE #1:COSUB 900:
- LL EHD<br>Boo rem <mark>iglehe seclare 27.013u (2.000)</mark>
- LH 610 ? ": Skad przepisywac – <mark>"";:ICPUT</mark><br>0:? " Dokad przepisac – "";:ICPUT I:
- OP PH 0:? • Dokad przepisac – "";:INPUT I:<br>? • Tie bajtow przepisac ";:INPUT C<br>020 POKE I,PEEK(B):I=I41:B=B41:C=C-1:I<br>F C=0 THEM ? :? " Uff!! Gotove! ":GOSU 0 900:ERD
	- BIO GOTO 020
- AR 900 IF PEEK(732)()17 THER RETURR
	- 910 POKE 732,e:G0T0 39

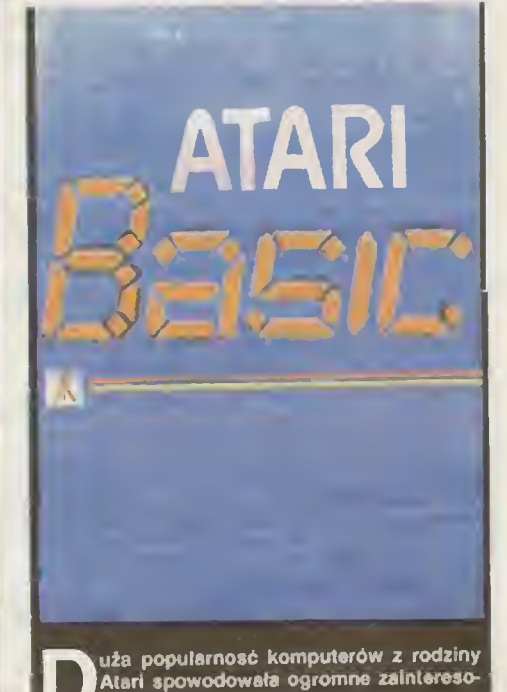

wanie literaturą poświęconą tym kompu-<br>terom. Krajowa Agencja Wydawnicza wydała<br>właśnie książkę "Atari Basic" pod redakcją Wie-

sława Miguta.<br>- Książka ta jest dobrze znana użytkownikom<br>Atarl, bowiem ukazała się już w 1986 coku w for-<br>mie skryptu wydanego przez Ośrodek Doskonalenia Kadr Technicznych Rady Stołecznej NOT I<br>przez prawie 2 lata pełniła rolę jednego z nielicz-<br>nych źródeł wiedzy o tym komputerze. W nowej starannej szacie graficznej, po wprowadzeniu<br>pewnych poprawek i uzupełnień prezentuje się znacznie lepie) pod względem eslelycznym, a o

wiele wyższa Jakość druku wpłynęła korzystnie na przejrzystość Inlormacji. Autorzy starali Się przedsiawić możliwie wszechstronnie komputer. jOgo zaslosowania, budowę <sup>I</sup> współpracujęce <sup>z</sup> nim urzędzenia. Księżka zawiera wyczerpujęcy opis Basica Iłu-sirowany przykładami, <sup>z</sup> uwzględnieniem specy strowany przykladami, z uwzględniemiem opocy<br>ficznych możliwości generowania dzwięku i wykorzystania grafiki. Kilka zagadnień omówiono horzystania z sietna, twórcze wszczeniech animację<br>obrazu, melody sortowania i niektóre procedury<br>obliczeń matematycznych. Brakuje jednak rozdziału wyjaśniajęcego ogólne zasady budowy programu. Krótka wzmianka o stylu programo wania nie wystarcza, by przygoiowaó czytelnika do samodzielnego napisania dobrego, ciekawe-

go programu. Dla użytkownika duże znaczenie ma me tylko znajomość Języka programowania. Częsio o wiele ważniejsza Jest umiejętność sprawnego posługiwania się zgromadzoną bibl otekę opro posiugiwania się zgromadzoną biblioteką opro<br>gramowania. Z tego względu należy pochwalić zaspói autorów za dołęczenie szczegółowego omówienia dyskowego syslemu operacyjnego <sup>W</sup> książce znajduje się również coś dla wielbi cieli peek ów poke ów: mapa pamięci <sup>I</sup> opis ważniejszych komórek. Niestety. Informacje te wazniejszych komoren: możdziej miemiszych za czytelnika. Autorzy zamieścili również listę roz¬

kazów mikroprocesora 6502, bardzo pożyteczny mslerlal. ale mało przydatny dla użytkownika, który Jesi właśnie na etapie poznawania kompu-

tera I Basica.<br>· Do książki można dokupić kasetę lub dyskietkę <sup>z</sup> programami. Pomoce le bardzo ułatwię ży¬

kę z programmi i Pomocom, które nie lubią przecie niecierpiwym osobom, które nie lubią przeciernie lubią przeciernie wydruków programów.<br>Piesywać wydruków programów.<br>W sumie pracę zestęciu kierowanego przez<br>Wiesława Miguta tylko, że — Jak zwykle — księżka ta ukazuje się <sup>z</sup> ogromnym opóźnieniem. Wcześniejsze wydanie uchroniłoby autorów przed bezprawnym sprze daniem na giełdach setek drogich odbitek kserograficznych. $(j.j.)$ 

"Ataril Basic", praca zbiorowa pod redakc-<br>ją Wiesława Miguta, KAW, Warszawa<br>1987, wyd. 1, nakład 50 000 egz. cena 550 zl.

- **CY**
- 8 BAJTEK 3/88
- ON
	- TI
	- YL

## KI AN COMMODORF

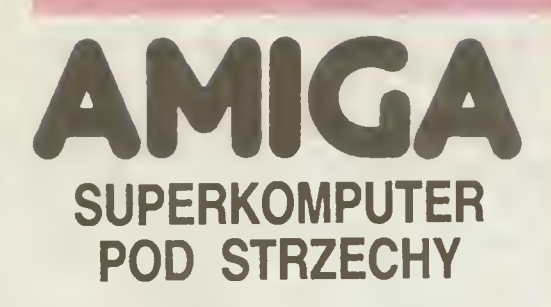

Amigą 2000 iest systemem otwartym. Zamontowanie dodatkowych kart z procesorami INTEL 8088 lub 80286 przekształca Amigę <sup>w</sup> komputer kompatybilny, z IBM PC/XT lub AT — zależnie od karty. Kom puter możemy rozbudowywać dalej. Mamy pełen wybór jeżeli chodzi o instalowanie dodatkowych stacji dysków: dwie stację 3.5" lub <sup>5</sup> 1/4". dysk twardy lub też inne przystawki <sup>i</sup> karty.

z jednostką centralną Motorola 68000 wspólpraz jednostką centralną motorola bouvu wspolpra-<br>cują trzy dodatkowe procesory zajmujące się grafiką <sup>i</sup> animacją, dźwiękiem oraz operacjami wejścia/ wyjścia. Sam system jako niezwykle elastyczny <sup>i</sup> otwarty umożliwia dołączenie <sup>9</sup> dodatkowych kart otwarty umożliwia dolączenie 9 dodatkowych kart<br>(razem z już wymienionymi), na których może znajdować się rozszerzenie pamięci do <sup>2</sup> MB. dodatko uować się rozszerzenie pamięci do 2 wi6, dodatko-<br>we koprocesory itp. Istnieje również możliwość wy-<br>miany procesora 68000 na 32-bilowy procesor Motorola 68020 Procesor 68881 <sup>i</sup> układ zarządzający pamięcią stają się niezbędne gdy myślimy o stoso-<br>waniu systemu UNIX.

waniu systemu UNIX. Nowatorstwo Amigi 2000 polega na współpracy dwóch systemów: INTEL i MOTOROLA czyli MS-DOS i AMIGA-DOS lub jak kto woli IBM PC/XT/AT<br>i AMIGA. Współpracę tę umożliwią bridgeboard<br>czyli karta koordynująca współpracę obu systeczyli karta koordynująca współpracę obu syst

czyli obsługę kilku programów jednocześnie. Po¬ woduje to. ze bez najmniejszych kłopotów możemy

połączyć kilka programów <sup>i</sup> korzystać z nich jak gdyby to był jeden oryginany program. Amiga <sup>2000</sup> to również fenomenalna grafika. Procesor MOTOROLA 68000 wspomagany przez 3 pozostałe koprocesory pozwala na tworzenie płyn-

nie animowanej grafiki trójwymiarowej, definiowa-<br>nie poruszających się obiektów (znane z kompute-<br>rów domowych sprite'y). Maksymalna rozdzielc-<br>zość wynosi 640x512 punktów (wykorzystujemy wtedy 16 kolorów z palety 4096 kolorów). Pozosia-łe tryby pracy procesora graficznego to 320x256 (32 kolory). 320x512 <sup>i</sup> 640x256. Jest więc <sup>z</sup> cze go wybierać.

Dodatkowy interface ..Geniock" umożliwia wspiółpracę komputera <sup>z</sup> telewizorem lub wideo. wsporpracę komputera z terewizorem nao wideo.<br>Obraz z wideo możemy wzbogacac o elementy<br>graficzne teksty wyjaśniające itp. wykorzystując

wbudowane instrukcje graficzne. Amiga <sup>2000</sup> posiada możliwość stereofoniczne go odtwarzania dźwięków dowolnego instrumentu. Może również czytać zadany tekst głosem męskim, kobiecym lub "mechanicznym\* — wyraźnym <sup>i</sup> do brze modulowanym.

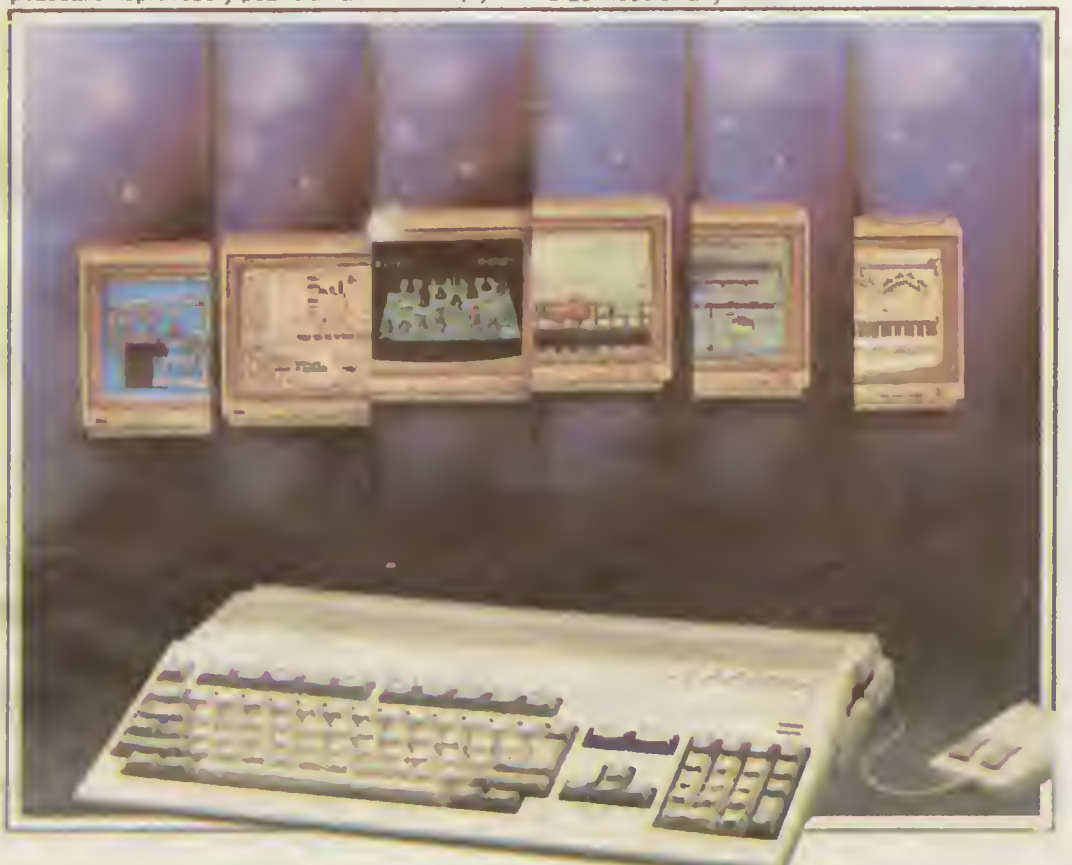

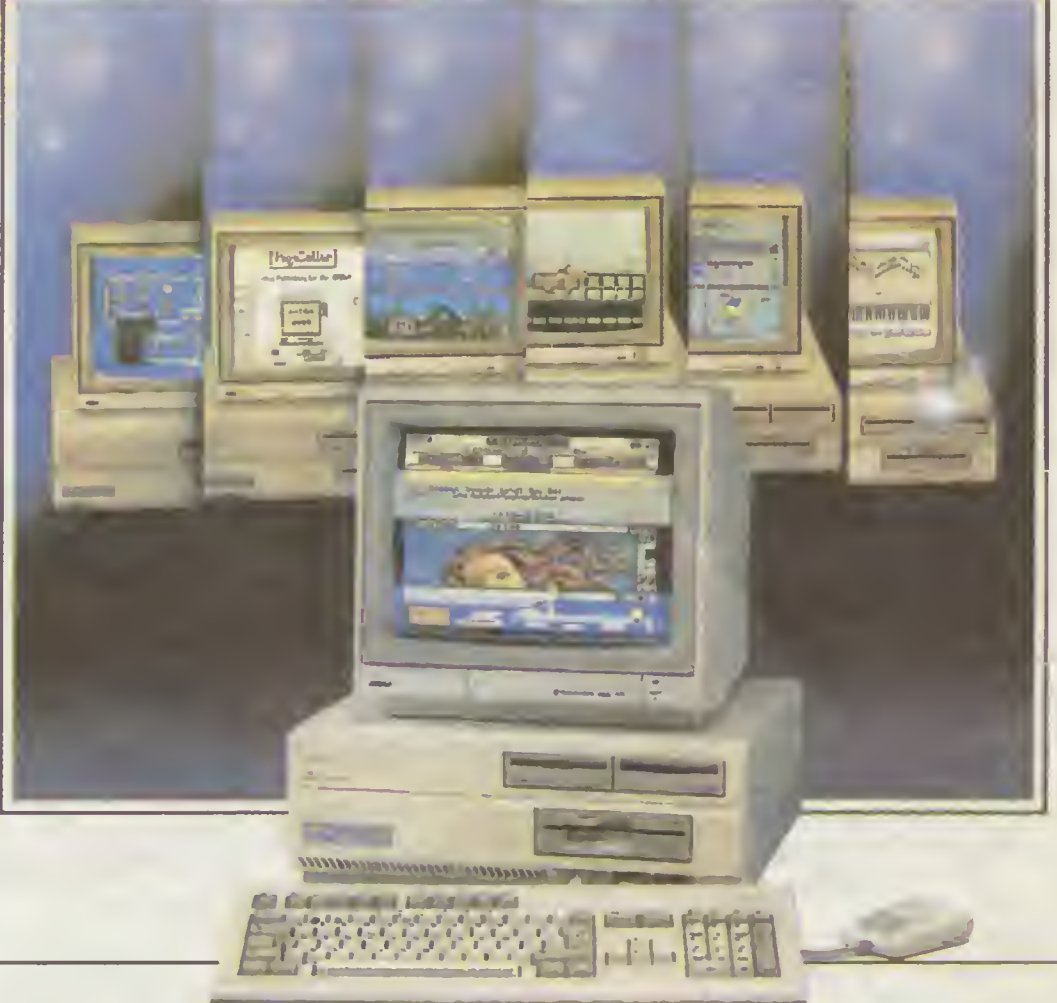

Amiga 2000

## DANE TECHN

CPU: Motorola 68000, 16/32 bity (7,16 MHz)

3 koprocesory standardowe wbudowane do obsługi DMA, wejścia/wyjścia, video, grafiki <sup>I</sup> dźwięku.

Pamięć: IBM rozszerzalna do 9MB

Stacja dysków 3.5" (880 KB). Pozostawiono miejsce w komputerze dla dodatkowej stacji 3.5", dla dysku twardego lub dla dysku twardego <sup>i</sup> stacji 5 1/4".

Wyjścia; klawiatura; mysz, pioro świet lne; joystick; wiosełka; RS-232; programowalne złącze rownoległe (konfiguracja Centronics); wyjścia stereofoniczne (CINCH) oraz wideo ŔGB (analogowe lub cyfrowe);<br>zewnętrzna stacja dyskow.

Grafika; rozdzielczość od 320x256 pun któw (32 kolory) do 640x512 (16 kolorów). Dostępna paleta <sup>4096</sup> kolorów.

Klawiatura; 96 klawiszy wg normy DIN, 10 klawiszy funkcyjnych, oddzielne bloki klawiszy numerycznych <sup>i</sup> sterujących kursorem.

Amiga 2000 posiada wbudowany zegar <sup>i</sup> kalendarz z podtrzymaniem bateryjnym oraz możliwość przyłączenia następujących kart: — rozszerzająca RAM do 2 <sup>i</sup> 8MB z autokon-

- figuracją — emulująca PC/XT z procesorem 8088 <sup>i</sup> stacją dysków 5 1/4" (360Kb)
- emulująca PC/AT z procesorem 80286 <sup>i</sup> stacją dysków 5 1/4" (1.2Mb)
- karta kontrolera dysku twardego AMIGA dla dwóch dysków ST506 <sup>i</sup> interfejs dla innych szybkich stacji dysków <sup>i</sup> innych urządzeń peryferyjnych.

 $\blacklozenge$ Amiga 500 i 100 to starsi bracia<br>
Amigi 2000. Z wyglądu przypominają<br>
C-128D. Amiga 500 posiada 512 Kb<br>
RAM, natomiast Amiga 1000 1Mb RAM<br>
(z możliwością zewnętrznego<br>
posiadają możliwość rozbudowy<br>
posiadają możliwość roz (cena takiej przyjemności przekracza jeszcze lOCw dolarów amerykańskich). Grafika <sup>i</sup> dźwięk zbliżone są do możliwości Amigi 2000.

Dominik Falkowski

## **KLAN COMMODORE**

## PRZEDSTAWIAMY WARSAW BASIC (2)

PETLA INfERPRETERA

## W poprzednim odcinku wyjaśniliśmy rolę pętli interpretera w wykony-<br>waniu programu. waniu programu.

Petla ta sprawdza, czy kolejny pobrany kod programu jest kodem instrukcji, separatora czy też końca inni. Jeżeli pobrała kod inny od wyżej wymieninonych, to sprawinacja, czy jest to instrukcja podstawienia (LET), która pow

Wybranymi znakami specjalnymi nie mogą być cylny od<br>O do 9 (taki znak nie mogłby być pierwszym znakiem po<br>numerze liniu, gdyż zostaby dopisany do tego numeru), litery od a do z (wiedy pelle interpretera odesłałaby do do-<br>m

existi programu.<br>
Existingian:<br>
Postugując się pozostałymi wolnymi kodami można za-<br>
stosować włamanie "pierwszego stopnia" do pętli, poje-<br>
gające na sprawdzaniu kolejnych wolnych kodowi, a po<br>
rozpoznaniu jednego z nich

Take włamanie pozwala w łatwy do zapamiętenia sposób związać nazwę instrukcji z reprezentującym ją znakiem. W przypadku włamania "pierwszego stopnia" nie ktytoby tej mozliwości. Poza tym program pod kontrola nowej petli, k

Szegy siopinia – w przypadku pętli z włamaniem "drugiego stopnia" można byłoby używać więcej niż jednego stopnia" można byłoby używać więcej niż jednego statująca pazamenie interpretacji Ale to spowodowałoby znaczne opóźni

Włamania, o których lutaj mówimy, przewidziane przez<br>projektantów interpretera CBM V20, nie będą miały nic<br>wspólnego z jakże częstymi "włamaniami", polegającymi<br>na usunięciu z programu nazwy firmy lub nazwisk autorów<br>(w je

nego, rozpoznawanego na pierwszym pozvomie interpre-<br>lacju, wybralismy znak £ (funt). Znakami interpretowanymi<br>na drugim (i wyzszych) poziomie interpretacji, po znaku £,<br>bedą litery od a do z i znak @ (ucho stonia).<br>Warman

\$a7e1 jmp (S0308).

W normalnej konfuguracji pod atresem \$0300/\$3009,<br>
wpisany jest adres \$4764 następnę instrukcji peti inter-<br>prelera, po instrukcji peti inter-<br>mai myni kuczowymi dia pracy instrukcji peti inter-<br>mai mnymi kluczowymi dia pr

Krzysztof Gajewski Bogusław Radziszewski

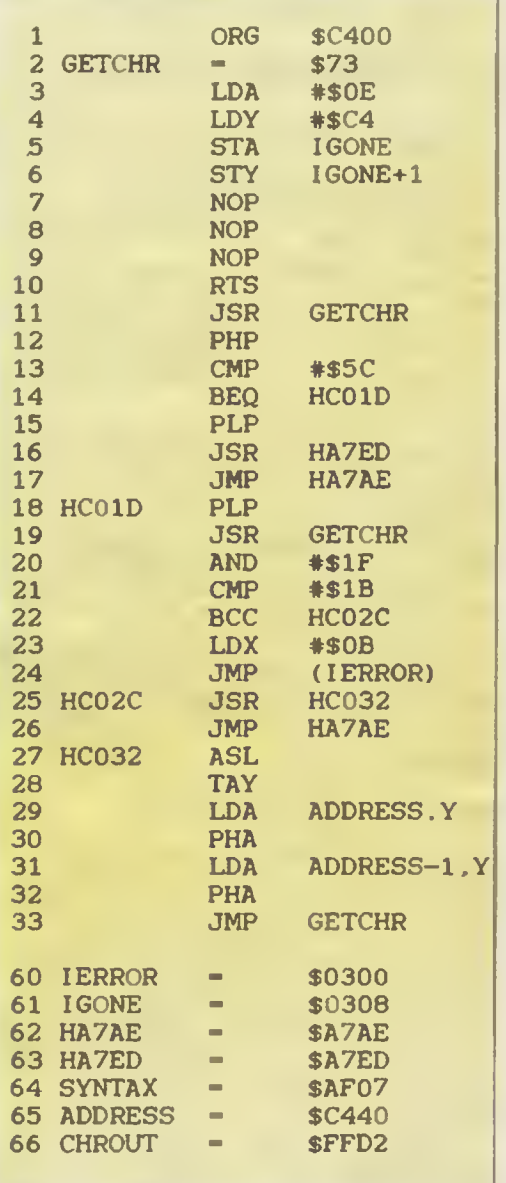

 $-$ PROGRAM 1 $-$ 

## PROGRAM 2

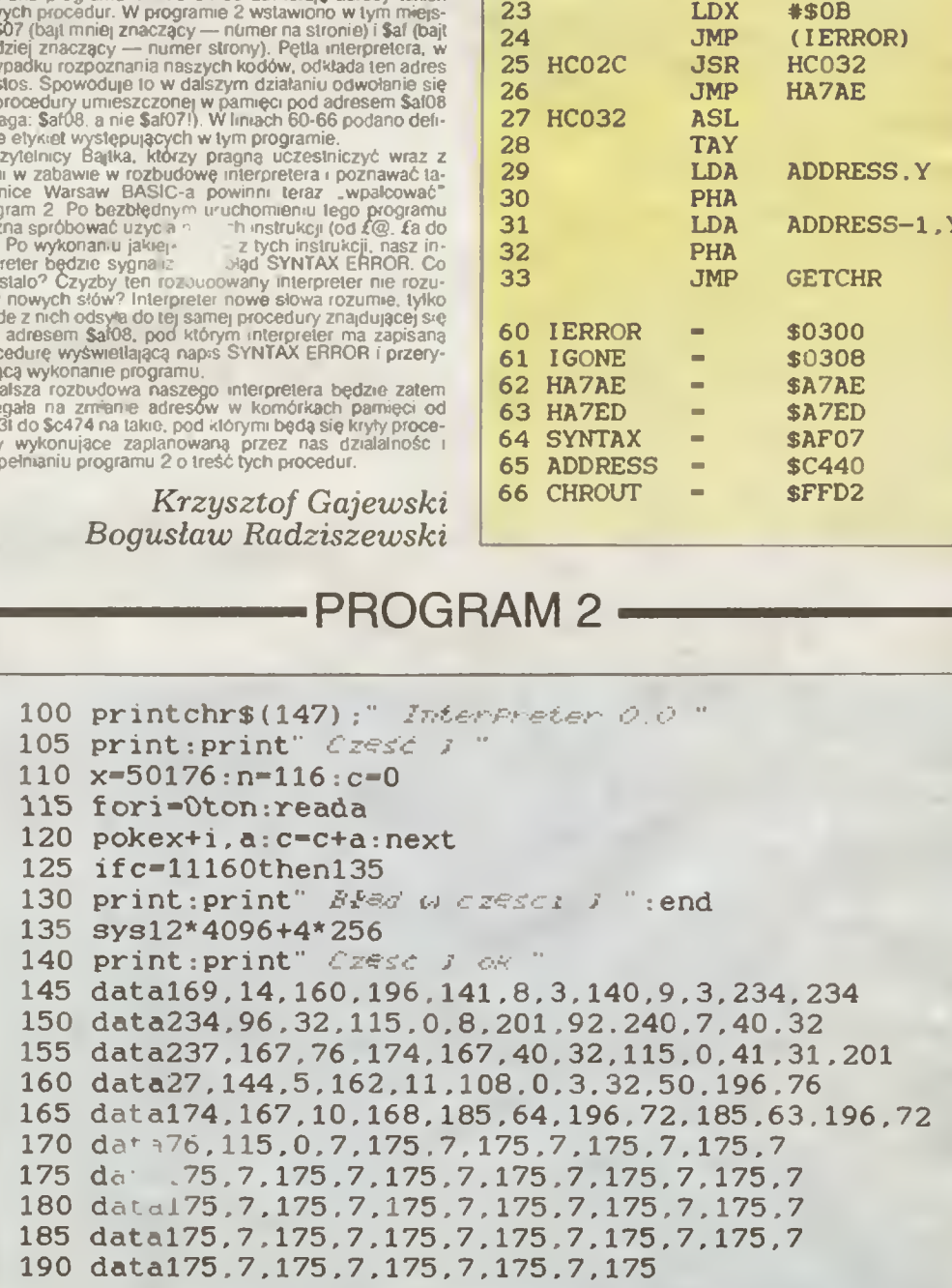

zięki panu Bolesławowi Chapińskiemu, który przesyła redakcji świeże cenniki <sup>i</sup> materiały mogę znów przedstawić Czytelnikom biezące trendy w rozwoju oprogramowania <sup>i</sup> osprzętu do komputerów Commodore. Tym razem nowości jest rzeczywiście dużo...

Na pierwszy ogieó ceny sprzętu <sup>w</sup> USA:

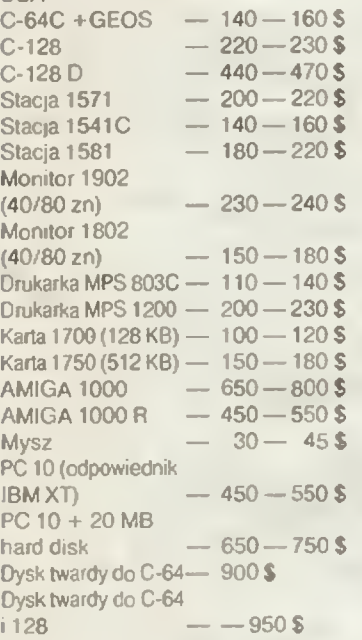

Na największę uwagę zasługuje tu moim zdaniem cena AMIGI 1000 R oraz komputerów w pełni prolesjonalnych PC-10 (i pokrewnych do PC-40 włącznie). Biorąc pod uwagę cenę dysku twardego do C64 <sup>i</sup> 128 okazuje się. ze za te same pieniądze można kupić dwa komputery typu XT lub dwie Amigi 1000 R. Te same ceny w zestawach wyglądają znacznie korzystriej. Przykładowo C64C + 1541C + monitor mono + kolorowa drukarka są dostępne już za 348 \$, sam C-64 kupowany z określoną ilością oprogramowania można dostać za 90 S, drukarkę MPS 803 za 110 S

\*

 $\blacksquare$ irma Xetec opracowała nareszcie wersję znakomitego programu FONTMASTER dla C-128 (sam program zostanie przedstawiony w dodatkowym numerze BAJTKA poświęconym Commodore). Na dyskietce zapisano <sup>56</sup> gotowych do użytku czcionek oraz program do projektowania własnych zestawów znaków. Program może współpracować z ponad 110 drukarkami do których programy sterujące są także zapisane na dyskietce Oprócz tego na drugiej stronie dyskietki znajduje się program SPELL CHECKER (kontrolujący ortografię i podający synonimy) zawierający ponad 102 tysiące słów. Dyskietka nie jest zabezpieczona przed kopiowaniem, jednakże program działa tylko wraz z odpowiednim urządzeniem<br>zabezpieczającym ("dongle"). W zabezpieczającym ("dongle"). sprzedaży znajdzie się też niebawem dyskietka z dodatkowymi czcionkami. Cena programu — 70 S.

Ta sama firma opracowała nowy model twardego dysku o pojemności 20 MB dla C-64 <sup>i</sup> C-128. System o na zwie Lt. KERNAL składa się z kontrolera, dysku oraz specjalnej karty przyłączanej do portu rozszerzania (expansion port) w komputerze. DOS zawiera ponad 45 rozkazów wśród których istnieje również opcja FREEZE. Opcja ta umożliwia użytkownikowi przenoszenie zabezpieczonych programów na dysk twardy, jednakże bez możliwości późniejszego ich przeno szenia na dyskietki (program nie będzie działał). Główną wadą jest tu niestety wysoka cena urządzenia.

•

rynku ukazała się trzecia z kolei wersja karty znanej Z KUG HUGH CARTRIDGE — FINAL CARTRIDGE III. Z ciekawszych zastosować warto wspomnieć o poprawieniu szybkości wczytywania programów z dyskietki (25 razy szybciej niż 1541), wprowadzeniu procesora tekstu (!). zegara, kalendarza i kalkulatora. Ponadto FINAL CAR-TRIDGE III oferuje użytkownikowi po nad 24 KB RAM więcej dla użytkownika. osławiony .freezer" umożliwiający zatrzymanie dowolnego programu czy zapis całej pamięci na taśmie/dysku. opcję DISK APPEND umożliwiającą dopisywanie danych do programów już na dysku istniejących i wiele innych Cena modułu — 70 dolarów.

«

matorzy gier dostaną niebawem do rąk MASTER NINJA (dla C-64) — program sprzedawany przez firmę Paragon Software. Tematem jest magiczny miecz skradziony przez złego demona, który należy odzyskać przeszukując zamek wspomnianego demona. Z kolei Broderbund Software zapowiada dwa tytuły — SUPERBIKE CHALLENGE (wyści gi motocyklowe - do wyboru 12 znanych na świecie torów), oraz MAGNE-TRON (gra kosmiczna — należy zni szczyć 50 baz wojennych kosmitów najeźdźców). Ciekawostką jest tu fakt. że promocja SUPERBIKE CHALLEN-GE będzie powiązana <sup>z</sup> konkursem, <sup>w</sup> którym główną nagrodą jest motocykl SUZUKI o pojemności 650 cm<sup>3</sup>...

Firma Scinort Micro opracowała nową kartę rozszerzającą pa¬

•

mięć dla C-64. Karta ta <sup>o</sup> pojem ności 32 KB zawiera podtrzymywanie bateryjne (program zapisany może być w niej przechowywany przez ponad rok) oraz opcje do automatycznego wczytywania i uruchamiania programów w BASIC lub w języku maszynowym. łączenia programów ze sobą lub ich kasowania. Cena ok. 60 S.

INSTANT MUSIC to nowy program muzyczny firmy Electronic Arts. Jedną z jego największych zalet jest możliwość współpracy poprzez interface MIDI z profesjonalnymi elektronicznymi instrumentami muzycznymi. Program jest łatwy w obsłudze zarówno dla muzyków jak tez i początkujących i zawiera na dyskietce 40 zapisanych utworów.

NOWOŚCI

KLAN COMMODORE

hoć telewizja satelitarna dopiero <sup>w</sup> kraju raczkuje, to dostępny jest już program SATTCOM-64 opracowany przez Strategie Marketing Resources. Jest to uzupełnienie innych programów radioamatorskich pozwalające na obliczenie pozycji satelity telekomunikacyjnego. Informacja podawana przez program pozwala na odpowiednie ustawienie anteny satelitarnej na odbiór jednego z 15 satelitów.

HUCK YEAGER'S ADVANCED FLIGHT TRAINER będzie niewątpliwie łakomym kąskiem dla miłośników lotnictwa. Program ten produkcji Electronic Arts jest prawdziwym trenażerem lotu i umożliwia naukę latania na 14 różnych typach samolotów. m.in. P-51 MUSTANG. SO-PWITH CAMEL czy BELL-X1. Z kolei trójwymiarowy symulator lotu ECHE-LON oferowany przez firmę Access umożliwia latanie samolotem Lockheed C-104 Tomahawk.

półkach księgarskich ukazała się już książka COM-PUTE!'s COMMODORE BUYER'S GUIDE będącą encyklopedią <sup>I</sup> przewodnikiem dla posiadaczy Commodore. Omówiono tam i przedstawiono olbrzymią liczbę programów wszelakiego rodzaju (wraz z adresem producenta <sup>i</sup> ceną) oraz podstawowe urządzenia peryferyjne takie jak drukarki, drążki sterowe, stacje dysków itp.

•

»

sprzedające komputery używane przechodzą juz same siebie. Jeżeli zdecydujesz się przykładowo na zakup C-128. staqi <sup>1571</sup> <sup>i</sup> monitora <sup>1802</sup> to możesz także ' kupić AMłGĘ 2000 jeśli dopłacisz 970 \$. AMIGĘ 500 jeśli dopłacisz 159 S, C-128 D jeśli dopłacisz 95 \$. Pozostałe ceny są także bardzo atrakcyjne (rip. za 79 S stacja 1581. gdy kupujesz ją wraz ze stacją 1571). Brać i wybierać...

•

erkeleySoft, firma która opracowała znakomity program GEOS. znany szeroko na całym świecie. nadal uzupełnia biblioteke oprogramowania tego systemu. Oprócz GEOFILE. DESKPACK. geodex. GEOPUBLISH. GEOCALC <sup>i</sup> kilku in nych wprowadziła na rynek nowy zestaw przeznaczony dla C-128. W zestawie tym znajdują się programy GEOS 128, DESKPACK 128, GEOFI-LE 128 oraz GEOCALC 128. Oprócz tego na rynku ukazał się także nowy produkt — GEOPROGRAMMER bedący w rzeczywistości pakietem do programowania w języku maszynowym. Program składa się z trzech głównych podprogramów — geoAssembler, geoLink oraz geoDebugger. Cena programu 70 dolarów. Inny producent oprogramowania, firma Timeworks. Inc. twórca znakomitych programów takich jak DATA MANAGER. SWIFTCALC. WORD WRITER. FIN-NANCIAL PLANNER czy PARTNER 128 wprowadziła na rynek nowy program DESKTOP PUBLISHER. Jest to program umożliwiający projektowanie własnej gazetki, papeterii, druków firmowych itp. DESKTOP PUBLISHER ma możliwość odczytywania rysunków wykonanych pod PRINT MA¬ STER. PRINT SHOP <sup>I</sup> GEOWRITE. współpracuje ponadto ze zbiorami tworzonymi za pomocą edytorów tekstu WORD WRITER. PAPERCLIP oraz WORD PRO. <sup>W</sup> sprzedaży znajduje się też ulepszona wersja programu PRINT master — PRINT MASTER PLUS.

 $\bullet$  wa nowe zastosowania profesjonalne pochodzą z kolei z firmy SPINNAKER. Pierwszym z nich jest znany edytor tekstu WORD-PRO. w którym dodano procedury szybkiego wczytywania/zapisu danych. drugim zaś POWER C — wersja języka <sup>C</sup> dla C-64.

> Opracował: Klaudiusz Dybowski

# KLAN SPECTRUM

N

.<br>Ö

wszystkie dwubajtowe liczby zapisane <sup>w</sup> pamięci — tutaj pierszy bajt jest bardziej znaczęcy (MSB — Most Signifficant Byle), a drugi mniej znaczący (LSB — Less Signifficant Byte). Jeśli więc będę one przykładowo równe, pierwszy — 0. drugi — 10. to nie będzie to oznaczało 2560 (0 + 10  $*$ 256), lecz 10 (256  $\neq$  0 + 10).

Następne dwa bajty to długość linii, tzn. ile znaków zawiera tekst linii, wraz z kończącym go znakiem ENTER (heksadecymalnie OD). Za tymi bajtami znajduje sie już właściwy tekst linii, zakończony przez ENTER. Jesli wpiszemy np. taką linię:

## 10 REM BASIC

i wyślemy ją wciskając klawisz ENTER, to w pamięci zostanie ona zapisana jako ciąg bajtów (rys. 2)

Parametr "długość linii" dotyczy jedynie jej tekstu, więc chociaż cała linia zajmuje <sup>w</sup> pamięci <sup>11</sup> bajtów, to parametr ten wskazuje tylko na 7 bajtów: 6 bajtów tekstu i siódmy - znak ENTER kończący linię.

Rozumiesz już chyba, na czym polega stosowa ny często trick <sup>z</sup> limę <sup>o</sup> numerze zero. Wystarczy <sup>w</sup> dwa pierwsze bajty linii wpisać liczby 0 (za pomocę POKE-ów). by linia ta stała się linię zerowę. Jeśli chcemy zmienić numer pierwszej linii w programie (a nie sę podłączone interleisy żadnej szybkiej pa mięci masowej, bo wówczas zmienia się adres poczętku BASIC-a). to wystarczy wpisać

## POKE 23755.x: POKE 23756,y

a linia otrzyma numer 256  $* x + y$ . Niezależnie jednak od tego. jaki on jest — pozostanie ona w pa mięci tam. gdzie była. Jeśli więc wpiszemy np.

## <sup>10</sup> REn linia nr <sup>10</sup> 20 REn lima nr 20

## POKE 23733,0: POKE 23756,30

to pierwsza linia w programie otrzyma numer 30, pozostanie jednak <sup>w</sup> pamięci jako pierwsza, <sup>a</sup> na ekranie uzyskamy wydruk;

## 30 REM linia nr 10<br>20 REM linia or 20 20 REM linia nr 20

Aby więc zacząć odbezpieczać program, w którym występuję linie zerowe lub odwrotnie uporzędkowane, należy poszukać adresów początków poszczególnych linii i w ich polu "nr linii" umieszczac kolejno np. 10. 20. 30... <sup>W</sup> pamięci linie znajduję się jedna za drugą, więc z odnalezieniem ich poczętków nie powinieneś mieć kłopotu. Jeżeli <sup>x</sup> wskazuje adres jakiejś linii programu, to adres następnej jest równy;

 $x +$  PEEK (x + 2) + 256  $*$  PEEK (x +3) +4 — do adresu linii dodajemy długość jej tekstu zwiększoną o 4 bajty, bo tyle zajmują parametry "nr linii" i "długość linii

Taka metoda znajdowania początków linii nie skutkuje niestety, gdy zastosowane jest drugie zabezpieczenie — fałszywa długość linii. Polega ono na tym, że w polu "długość linii", zamiast prawdziwej wartości podana jest bardzo duża liczba — rzędu <sup>43</sup> — <sup>65</sup> tysięcy. Zabezpieczenie to jest bardzo często stosowane, gdyż zazwyczaj uniemożliwia wczytanie programu przez MERCE (czyli tak. by się nie uruchomił). Dzieje się tak dlatego, ze MER-CE ładuje program z taśmy w obszar WORKSPA-CE, da następnie interpreter analizuje cały wczytany program linia po Imir sprav/dza kolejno numer każdej z nich, a następnie umieszcza ją w odpowiednim miejcu obszaru przeznaczonego na tekst programu w BASIC-u. Na linię tę musi przygotować tam odpowiednią ilość wolnych bajtów, "rozsuwajęc" już istniejęcy tekst programu. Jeśli <sup>w</sup> polu "długość linii" podana będzie bardzo duża wartość. to interpreter będzie usiłował zrobić właśnie tyle bajtów miejsca w obszarze tekstu programu w BASIC-u co skończy się komunikatem "Out of memory" lub po prostu zawieszeniem się systemu. Aby wczytać taki program nie powodując jego uruchomienia, należy użyć odpowiednego włamywacza. np. takiego, jak przedstawiony miesięc temu program "load/merge"

Dodatkowym skutkiem podania fałszywej długości. jest niemożność poprawiania takiej linii przez ściągnięcie jej do pola edytora klawiszem EDIT. Sytuacja przedstawia się podobnie; system operacyjny usiłuje zrobić miejsce na tę linię <sup>w</sup> obszarze edycji linii BASIC-a (od zmiennej E LINE do WORKSP patrz rys.2 w części I). Wymaga to jednak zbyt dużej ilości wolnej pamięci, więc kończy się to tylko ostrzegawczym dzwiękiem

Jeżeli program zabezpieczony jest <sup>w</sup> ten spo sób, trzeba adresów kolejnych linii szukać "ręcz» nie" lub domyślać się. gdzie one sę, pamiętajęc <sup>o</sup> tym. że każda linia kończy się znakiem ENTER (ale nie każda liczba <sup>13</sup> oznacza ENTER

Aby przeględać program <sup>w</sup> BASIC-u. wpisz takę linię (listing C)

## FOR n=23755 TO PEEK 23627+256\*PEEK 23628<br>: PRINT n;" ";PEEK n,CHR® PEEK n AND P<br>EEK n>31: NEXT n

Wydrukuje ona kolejno; adres, zawartość bajtu o tym adresie oraz znak o tym kodzie, jeśli tylko nie jest to znax kontrolny (tzn. o kodzie 0-31)

Po zmianie numeracji linii <sup>i</sup> oszukiwaniu długości linii, następnym sposobem zabezpieczania programów są znaki kontrolne, uniemożliwiające najczęściej prawidłowe wylistowanie programu, choć me tylko.

Wróćmy do pierwszego przykładu (linia "10 REM BASIC")

Tekst linii składał się <sup>z</sup> siedmiu znaków — słowa kluczowego REM" oraz pięciu liter <sup>i</sup> znaku ENTER Tak dzieje się zawsze, jeśli <sup>w</sup> linii znajduje się in-

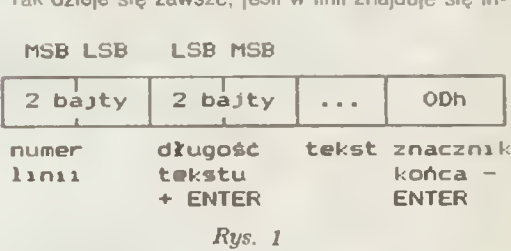

Na przykład w programie jest linia o numerze zero albo linie są uporządkowane z malejącymi numerami, nie można wykonać EDIT dla żadnej linii, widać podejrzaną instrukcję RANDOMIZE USR 0 lub po prostu nic nie widać, bo program nie daje się wylistować. Jeśli w programie, do którego się włamujesz. zauważyłeś cos dziwnego, to najlepiej obejrzyj go <sup>w</sup> trochęinny. niż normalny, sposób me za pomocą LIST, lecz bezpośrednio — używając funkcji PEEK

Po przeczytaniu ostatniego odcinka, wczytanie do pamięci programu tak. bv sie nie zdążył uruchomić, nie powinno bvć dla Ciebie żadnym problemem. choć wczytany program wcale nie musi wyglądać "normal-

Najpierw jednak musimy się dowiedzieć, <sup>w</sup> jaki sposób jest umieszczany w pamięci tekst programu <sup>w</sup> BASIC-u. Program składa się <sup>z</sup> kolejnych linii <sup>i</sup> tak też jest przechowywany <sup>w</sup> pamięci.

<sup>A</sup> oto, jak wyględa pojedyncza linia programu  $(nys_1)$ 

Zajmuje ona co najmniej 5 (a właściwie 6. bo tekst nie może być pusty) bajtów. Pierwsze dwa oznaczała jej numer, lecz uwaga! — odwrotnie niż

0 | 10 | 7 | 0 | 234 | 66 | 65 | 83 | 73 | 67 | 13 10 | 7 |REM | B | A | S | I | C | ENTER linia długość<br>numer linii 7 10 7 REM B A S I C EN<br>
linia długość<br>
numer linii 7 tekst linii<br>
10 bajtów 10 bajtów Rys. 2  $0 \mid 10 \mid 18 \mid 0 \mid 246 \mid 49 \mid 48 \mid 14 \mid 0 \mid 0 \mid 10 \mid 0 \mid 44 \mid 57 \mid 14 \mid 0 \mid 0 \mid 9 \mid 0 \mid 13$ nr 10 dług 18 PLOT  $1 \ 0$  numer: 10  $9$ 9 numer: 9 ENTER

Rys. 3

nie".

strukcja REM - wszystkie znaki wpisane z klawiatury, znajdujące się za tą instrukcją zostaną umieszczone w tekście linii bez najmniejszych zmian. Inaczej jednak przedstawia się sytuacja, gdy w linii znajdują się inne instrukcje, wymagające parametrów liczbowych (a tak jest zazwyczaj). Wpiszmy np. linię:

## 10 PLOT 10,9

I zobaczmy w jaki sposób została zapisana w pamięci (najlepiej — wpisujęc podanę wyżej linię FOR n = 23755 TO...). Wygląda ona w taki sposób, jak na rys. 3.

Jak widać tekst zotat zmodyfikowany - po ostatniej cyfrze każdej liczby występujęcej <sup>w</sup> tekście linn jako parametr, interpreter zrobił 6 bajtów miejsca <sup>i</sup> umieścił tam znak <sup>o</sup> kodzie <sup>14</sup> oraz pięć bajtów, <sup>w</sup> których zapisana jest wartość tej liczby, ale w sposób zrozumiały dla interpretera Przyspiesza to w pewnym stopniu działanie programów w BASIC-u. ponieważ podczas działania programu interpreter me musi za każdym razem przeliczać liczby <sup>z</sup> po staci alfanumerycznej (tzn. cięgu cytr) na pięciobajtowę postać umozliwiajęcę wykorzystanie jej do obliczeń, lecz gotowę wartość pobiera <sup>z</sup> pamięci, zza znaku konrolnego CHR\$ 14. Ten podwójny zapis daje także duże możliwości utrudniania dostępów do programów. <sup>W</sup> wiełu programach ładujęcych (tzw. ładowaczach łub loaderach) występuje taka linia:

## O RANDOMłZE USR 0: REM ...

Na pierwszy rzut oka - po uruchomieniu się, program ten powinien wykasować calę pamięć, tak się jednak nie dzieje. Po dokładniejszym obejrzeniu (przez PEEK — linię FOR n= <sup>23755</sup> ...) okazuje się. że po USR <sup>0</sup> <sup>i</sup> znaku CHRS <sup>14</sup> wcale nie ma pięciu zer (bo tak w pięciobajtowym zapisie wygląda liczba zero)"', lecz np. 0. 0. 218. 92. 0. co jest rownoznaczne liczbie 23770. Funkcja USR nie skacze więc pod adres 0. lecz właśnie 23770. <sup>a</sup> jest to adres bajtu znajdujęcego się zaraz za instrukcję REM w naszym przykładzie. Tam zwykle znajduje się program ładujący napisany w języku maszynowym.

Następnym znakiem kontrolnym, często stosowanym <sup>w</sup> rożnych zabezpieczeniach, jest CHRS <sup>8</sup> "backspace", czyli spacja do tyłu. Wydrukowanie tego znaku powoduje cofnięcie pozycji wydruku <sup>o</sup> jeden znak <sup>w</sup> lewo. Można więc za jego pomocę zakrywać niektóre instrukcje na listingu, drukując w ich miejscu inny tekst. Jeśli np. <sup>w</sup> pamięci znajduję się kolejno znaki:

## LET a = USR  $0:$   $\triangleleft$

 $\mathsf{LOAD}$   $\mathsf{""}\mathsf{:} \; ...$ («- oznacza CHR\$ 8), to instrukcja LOAD \*\* i dalszy tekst zakryją wcześniejszą instrukcję LET a=.\* USR <sup>0</sup> Chociaż na listingu widoczna jest tylko in strukcja LOAD "" , to dalsza część programu nie jest ładowana przez nią, lecz przez program maszynowy uruchamiany funkcję URS 0 (co nie musi oczywiście oznaczać skoku pod adres 0). Takie zabezpieczenie jest np. stosowane w loaderze programu Beta Basic 1.0.

To by było wszystko na dzisiaj, choć znaków kontrolnych jest oczywiście więcej. Ich opis dokoń czymy <sup>w</sup> następnym odcinku.

> Tomasz Surmacz Robert Dudzik

\*) Wszystkie słowa kluczowe — instrukcje <sup>i</sup> funkcje, <sup>a</sup> także znaki <=, <sup>i</sup> <> maję jednobaj-towe kody z zakresu 165 — 255. Jeśli nie wiesz jakie — wpisz:<br>FOR n≈165 TO 255: PRINT n,CHR\$ n:

NEXTn

\*\*) Jeśli jest to liczba całkowita z zakresu - <sup>65536</sup> do 65535, to <sup>w</sup> zapisie pięciobajtowym wyględa ona następująco: pierwszy bajt — 0

drugi bajt — 0 dla liczby dodatniej, 255 dla ujemnej<br>trzeci i czwarty — kolejno: młodszy i starszy<br>bajt liczby (lub liczby + 65536. jeśli była uje-

mna) pięty bajt — <sup>0</sup>

KLAN SPECTRUM SZUKAMY LICZBY CZYLI SUKCESYWNA APROKSYMACJA

<sup>W</sup> instrukcji do Spectrum znalazłem następujęcy program:

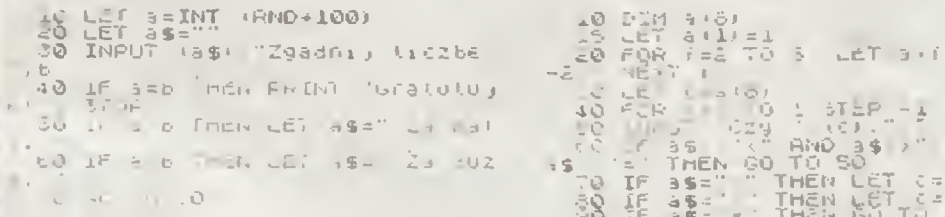

Jest to doskonała zabawa na prawie cały dzień. Zgadujemy tu liczbę pomyślanę przez komputer. Najefektywniejsza taktykę odgadywania jest dziele nie rozpatryv/anego przedziału na pół. Na przykład jeżeli zgadujemy liczbę <sup>z</sup> przedziału (0,100). poda emy 50. Jeśli jest ona za mała, bierzemy przedział (50.100), podajemy 75 <sup>i</sup> tak dalej. W zasadzie ósmy strzał powinien być trafiony.

Metoda kolejnych przybliżeń to właśnie aproksymacja. Powinna on być sukcesywna — dawać rozultat jak najszybciej.

Spróbujmy odwrócić sytuację — my pomyślimy liczbę, <sup>a</sup> komputer będzie ję odgadywał

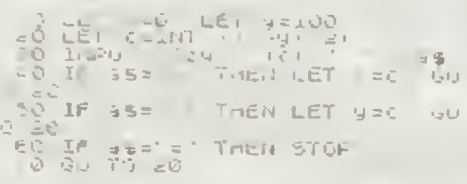

W odpowiedzi na pytanie "Czy xx" należy podać<br>ieden ze znakow — ">", "<" lub " = ". Rozpatruie- $\frac{1}{2}$ ", " $\frac{1}{2}$ " lub " = ". Rozpatrujemy przedział (0.100).

Istnieje niejedna metoda aproksymacji. Rozważmy program:

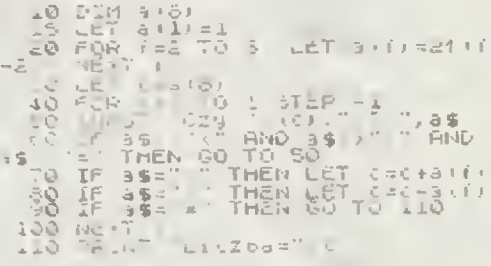

<sup>W</sup> tablicy a zapisaliśmy sześć kolejnych potęg dwójki. Najwyższa liczba to 64, więc kompuer od gadnie tu liczbę <sup>z</sup> przedziału (0.127). Jako pierw sza podawana Jest liczba <sup>64</sup> Jeżeli Domyślana jest większa . do <sup>64</sup> dodawana jest 32. jesii mniejsza, to 32 jest odejmowane i tak dalej. Tu maksymalna<br>ilosć pytari jest także 8 ze względu na włączenie zera do rozpatrywanego przedziału.

Możemy rozszerzyć tablicę na przykład do 16 pozyc ; trzeba wtedy odpowiednio pozmieniać pozych, inżecz miecy obpomienne poznieniac po 131069, <sup>a</sup> maksymalnę ilościę pytań będzie naj wyższa potęga dv/ójki. czyli 16.

W zasadzie nie można powiedzieć, która z metod jest najlepsza, <sup>w</sup> pamięci łepiej używać metody dzielenia przedziałów na pół. maszyna szybciej aproksymuje dwójkowo

> Marcin Przasnyski

Po przeczytaniu opisu gry ..Bzzz' w numerze 3/87 "Bajtka" postanowiłem napisać ja w BASIC-u. Program okazał się prosty <sup>i</sup> <sup>o</sup> wiele krótszy od wersji <sup>w</sup> kodzie maszynowym. Mimo to jest on

INACZEJ

 $B_{zzz}$ 

dosyć szybki. W linii 2 po pierwszym słowie "GRACZ" należy wstawić zieloną, a po drugim niebieska kratkę. Zapalenie się czarnego kwadracika informuje o przegranej któregoś z graczy.

W liniach 9500 i 9600 musi być czarna spacja graficzna.

Hubert Sobczak

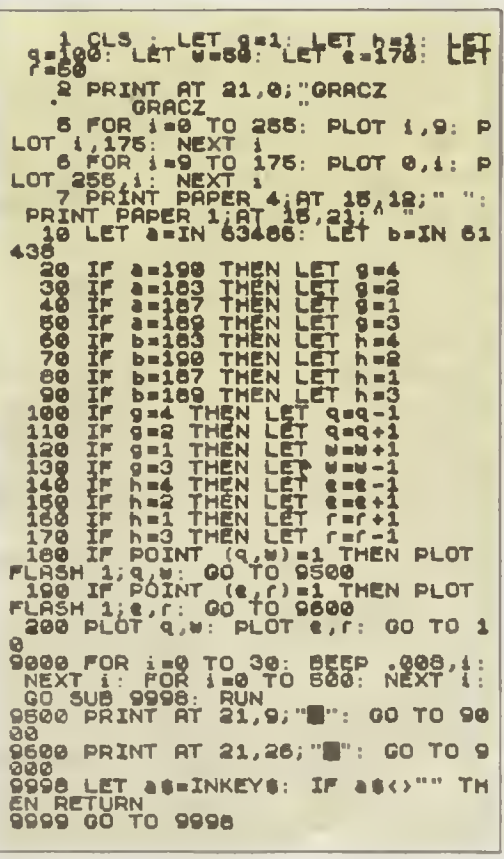

## PAPIER

Jedną z najbardziej istotnych zalet tego plotera jest sposób trzymania pa pieru. W modelu tym zastosowano metodę elekrostatycznego trzymania papieru. Wystarczy ułożyć arkusz na blacie plotera <sup>i</sup> przycisnąć klawisz .paper hold". Elektrostatyczne trzymanie papieru jest nieporównywalnie wygodniejsze od metody pasków ma gnetycznych. Efektywna siła przylegagnetycznych **ciektywiki słalpicycych.**<br>nia papieru jest <mark>bardzo duża. Trze</mark>ba rija, papieru jest bardzo doża. Trzeca<br>również dodać, że mimo konieczności wytworzenia dużego ladunku elektrostatycznego jest to metoda absolutnie bezpieczna. Dotykanie blatu plotera nie pociąga za sobą żadnych skutków (wstrząs elektryczny) dla człowieka. Maksymalny rozmiar papieru a co za tym idzie maksymalny rozmiar rysunku jaki można wykonać odpowiada formatowi A-3

## PODŁĄCZENIE DO KOMPUTERA

Ploter posiada wbudowane dwa łącza; równoległe typu Centronics oraz szeregowe typu RS-232. Są to najbardziej popularne łącza w klasie komputerów osobistych. Umożliwiają one podłączenie plotera do dowolnego komputera klasy "Personal". Łącze<br>RS-232 zapewnia pełną gamę szybkości (od <sup>50</sup> do <sup>9000</sup> bodów), możli we jest ustawienie długości słowa 8 we jest ustawienie orugości słowa o<br>bitów /7 bitów oraz bitów parzystości (EVEN. ODD, NONĘ). Możliwe są cztery protokóły współpracy: sprzętowy. programowy, X on/X off oaz ENQ/ ACK. Wszystkie parametry pracy oraz jego wybór ustawione są przy pomocy mikroprzelączników umieszczonych z tyłu obudowy plotera. Ploter byl podłączany do komputera IBM PC XT/AT przez oba typy łączy. W przypadku łącza RS-232 ploter pracował ze wszystkimi szybkościami transmisji i nie<br>stwierdzono zadnych problemów żadnych problemów współpracy.

## PODSTAWOWE DANE FUNKCJONALNE

Jak na sprzęt popularny (niska cena) ploter zapewnia bardzo dobre<br>parametry rysunku. Przy dużej szybkości rysowania (230 mm/sek.)zapewniona jest bardzo wysoka rozdzielczość (dokładność pozycjonowania głowicy 0.05 mm/krok). Ploter zapewnia automatyczne skalowanie prowadzone zgodnie z aktualnie ustawionym formatem papieru (ustawianym przy pomocy mikroprzelączników). Oczywiście aktualny rozmiar rysunku można ustawić definiując <sup>z</sup> pulpitu sterowniczego punkty bazowe PI <sup>i</sup> P2, odpowiadające dolnemu lewemu rogowi rysunku <sup>i</sup> górnemu prawemu rogowi rysunku. O jakości skalowania może świadczyć fakt wykonania rysu nku formatu A-2 na papierze formatu A-4. Wszystkie proporcje zostały idealnie zachowane.

Ploter pozwala na wybranie jednego <sup>z</sup> ośmiu zestawów znaków. Użytkow nik ma do dyspozycji następujące ze stawy: ANSI ASCI<sup>ANSI ASC</sup>II. fran-<br>cusk piemiecki, hiszpanski skandyniemiecki hiszpanski skandy naw szwodzki duński i norweski

Testowany ploter DXY-980A firmy ROLAND DG został dostarczony do redakcji przez zachodnioniemiecka firmę ABC DATA. Jest on seryinie produkowanym ploterem i stanowi reprezentatywną próbkę wyrobów firmy ROLAND. Niniejszy test jest wyłącznie "testem użytkownika" tzn. badaniu podlegała tylko strona użytkowofunkcjonalna, nie zaś rozwiązanie układowe, wy-<br>trzymałość mechaniczna (np. badania na trzymałość mechaniczna (np. badania wstrzasarce) itp.

## **OBUDOWA**

TEST

I

 $5 -$ 

 $111111111111$ 

Ploter ma blaszana obudowę <sup>W</sup> prawym górnym rogu umieszczony jest panel sterujący wraz z wyświetlaczami pokazującymi aktualna pozycję głowicy we współrzędnych X-Y. <sup>W</sup> obudowie zamontowany lest zespół 8 uchwytów dla pisaków, z ktorych p«wki pobierane są automatycznie Doda tkowo obok uchwytów znostaje otworów służących do przechowyw^ nia pisaków w czasie ckt; ni są uż, wane. Otwory te and a sprojektowane aby stanowiły szuzeli u zamkniecie dla pisaków, zabezpieczając je przed wysychaniem. Obudowa została lak skonstruowana aby ploter mógł pracować <sup>w</sup> pozycji poziomej (położony na stole) lub w pozycji ukośnej (specjalna podpórka ruchoma). Jest to szczególnie istotne ze względu na ilość miejs me istome ze wzgrędu na liość miejs<br>ca jaką możemy przeznaczyć na usta-<br>wienie plotera. W pozycji ukośnej zajmuje on Ok 40 proc miejsca potrzeb nego do ustawienia go w pozycji poziomej-

PLOTER

DXY-980A

## ZASILANIE

myłącza i nie umie **Czuis in Iz tylu onuovy.** Nie jest 10 nailepsz rozwiązanie, ęnych przy nismaln.ti ustawionym ploterze uzy Kownik musi .na ślepoch szukaj t

klawisza. Ploter zasilany jest z oddzielnego wolno stojącego zasilacza sie ciowego. Rozwiązanie takie, acz korzystne z technicznego punktu widzenia (wydzielenie żródła ciepła i pola magnetycznego z obudowy plotera), jest bardzo niewygodne dla użytkownika, gdyż wyłącznik zasilania cólącza ploter a zasilacz pozostaje nadal pod napięciem. Zmusza to użytkownika do wyjmowania wtyczki z gniazdka sieciowego lub do robienia dodatkowego wyłącznika na przewodzie zasilacza.

## PULPIT STEROWNICZY

Pulpit sterowniczy składa się <sup>z</sup> <sup>10</sup> klawiszy pozwalających na szybkie i wolne przesuwanie głowicy, ustawienie punktów bazowych wyznaczających położenie i rozmiar papieru, podnoszenie pisaka i wstrzymanie transmisji podczas pracy. Dodatkowo przy wyświetlaczach znajdują się dwa przyciski; zerowanie wyświetlaczy <sup>i</sup> włączanie elektrostatycznego trzymania papieru. Sposób rozwiązania pul pitu jest bardzo ergonomiczny a co za tym idzie wygodny dla użytkownik

# KLAN AMSTRAD-SCHNEIDER

## TRYBY PRACY

Self test — pozwala na sprawdzenie<br>poprawności – działania poprawności d plotera bez podłączania do komputera.

## Printer — ploter pracuje jak drukarka <sup>i</sup> może być używany np. do listowania programów. W modzie tym jest jednak dużo wolniejszy od drukarki.

DXY — ploter przyjmuje standar-<br>dowe komendy języka<br>graficznego DXY-GL. Jest to jeden z najbardziej popularnych języków tego typu pozwalający na wykorzystanie plotera z większością istniejących programów graficznych.

RD-GL - w trybie tym ploter akceptuje komendy rozszerzonego języka grafi-<br>cznego RD-GL firmy cznego RD-GL firmy<br>ROLAND, Język ten zawiera wiele dodatkowych funcji graficznych np. komendy dotyczące okien <sup>i</sup> skalowania.

Dodatkowo ploter pozwala na włączenie lub wyłączenie automatycznego skalowania oraz pracy z buforem wewnętrznym plotera. Wyprowadzono wewnętrznym plotera, vvyprowadzono<br>rownież specjalny , monitor mode"<br>pozwalający na kontrole pracy plotera. Można go jednak tylko wykorzystać przy pracy plotera z łączem RS-232 Bardzo istotną cechą jest możliwość wykorzystania plotera jako digitizera. Jednak aby to było możliwe konieczne jest podlączenie plotera tak jak z "monitor mode" przez RS-232.

## PISAKI

Jedną z istotnych wad plotera są pi saki. Standardowo dostarczone pisaki nie zapev/niaią jednostajnej grubości linii przy różnych szybkościach oraz ulegają dość szybkiemu wyczerpaniu Rozwiązaniem jest kupienie specjalnego zestawu pisaków firmy STET-HLER, które zapewniają bardzo wysoką jakość rysunku, (niestety za dużo wyzszą cenę).

## WSPÓŁPRACA Z OPROGRAMOWANIEM

Omawiany ploter byl testowany w podłączeniu do komputera IBM PC <sup>i</sup> współpracował bez jakichkolwiek problemów z programami ORCAD.- SMARTWORK <sup>i</sup> REDAC

## PODSUMOWANIE

Wydaje się, że w swojej klasie plo-<br>terów popularnych DXY-980A jest egzemplarzem bardzo udanym. Niska cena i solidność wykonania to podstawowe zalety tego modou.

#### Zalety: elektrostatyczne trzymanie papieru

- ~ duża szybkość pracy
- 
- duża dokładność pracy solidna <sup>i</sup> funkcjonalna obudov/a — możliwość wykorzystania plotera do digitalizacji
- łącze RS-232 <sup>i</sup> Centronics
- Wady:
- pisaki — v/ydziclony zasilacz sieciowy
- dosć długi czas utrzymywania ładunku trzymającego papier po wy-Mczenui klawisza oaper hołd".

Slauomir Polak

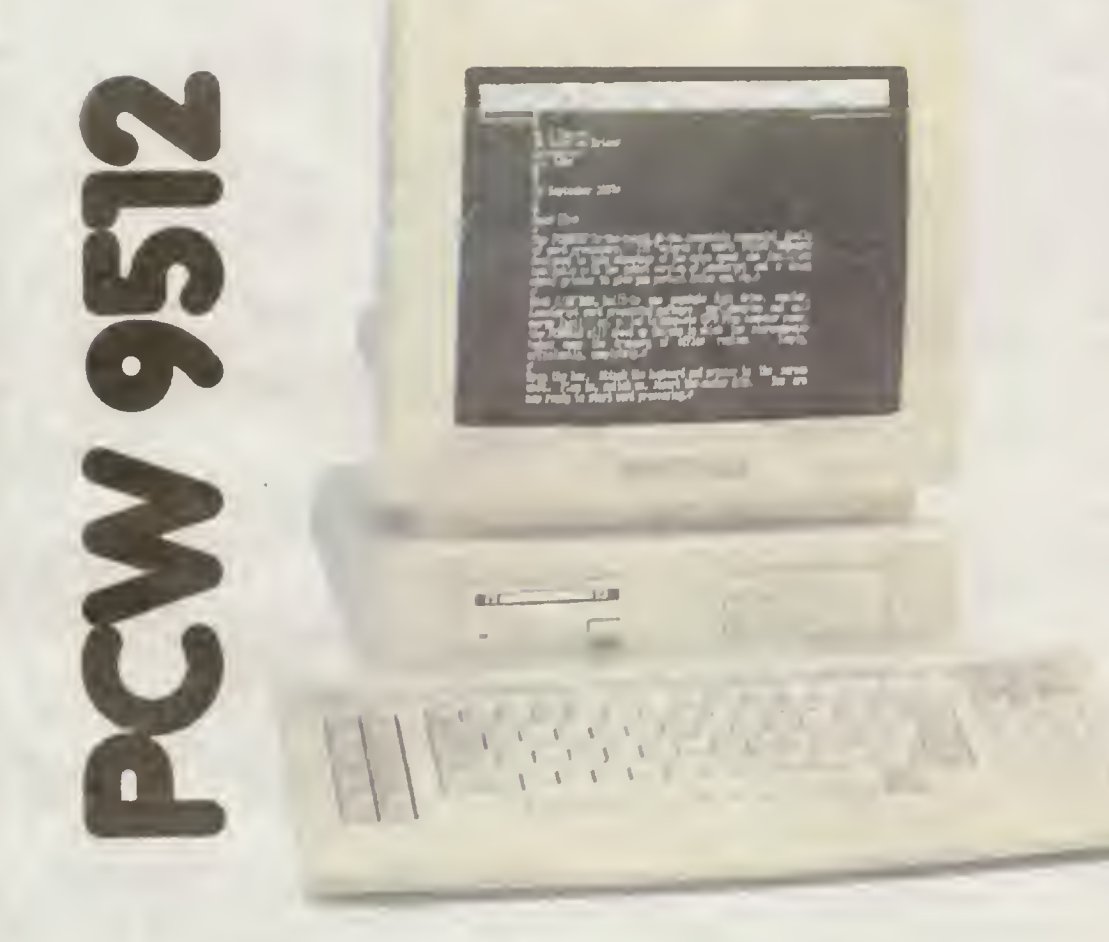

Komputery firmy AM-STRAD zyskały sobie bardzo dobra opinie dzięki niskiej cenie za sprzęt<br>dobrej jakości. Oprócz jakości. Oprócz modeli 16-bitowych, zgodnych z IBM PC. firma kontynuuje także produkcje maszyn 8-bitowvch. opartych <sup>o</sup> wysłużony. ale ciągle jeszcze popularny mikroprocesor ZIlog Z80.

Najbardziej znańym przedstawicie-<br>lem lej rodziny jest CPC 6128, cieszą-<br>zy się u nas wielkim powodzeniem.<br>zmacznie minię docenione, mimo<br>swoich niewątpliwych zalet, są kom-<br>putery serii PCW: 8256 i 8512. Ma-<br>szyny te prze wych, dostarczane są razem z edyto-<br>rem tekstu o nazwie Locoscript. W naszych warunkach najbardziej istotna<br>jest możliwość wykorzystania ich do<br>pracy w systemie operacyjnym CP/M<br>Plus, który otwiera dostęp do dużej<br>iliości oprogramowania narzędziowego<br>i aplikacyjnego: języki programowa-<br>nia, ba

itp.<br>- Najnowszym produktem AMSTRA-<br>DA w tej serii jest PCW 9512. Najważ-<br>niejszą zmianą w stosunku do poprze-<br>dników jest zastosowanie drukarki rozetkowej (daisywheel), dającej znacz-<br>nie łepszą jakość druku niż drukarki<br>mozaikowe (dot matrix printer). Wadą tego rozwiązania jest całkoxvity brak możliwości gralicznych. mała szyb¬ kość druku <sup>I</sup> kłopoty z implementacją alfabetów narodowych. O ile dotych-<br>czas większość zmian tego typu ograczas większość zmian tego typu ogra-<br>niczała się do programowej lub sprzętov/ej wymiany generatora znaków, to łutaj potrzebna jest odpowiednia roze-tka do drukarki. Kołejną różnicę stano-<br>wi zastosowanie dwustronnej stacji<br>dysków o duzej pojemności 720 KB.<br>Jest to Hiok naprzód, ponieważ poprzednio używany napęd <sup>o</sup> pojemnoś¬ ci 2x180 KB utrudniał pracę (mało zbiorów na dyskietce <sup>i</sup> konieczność zmiany jej stron). Pozytywną cechą nowego modelu jest także pełne 512<br>KB pamięci RAM i nowoczesna, zmie-<br>niona -obudowa. -Dyskusyjne -może<br>być -natomiast-zastosowanie-czarnobiałego monitora, takiego samego jak w modelu PC 1512.

W modelu PC 1512.<br>Uwzględniając potrzeby użytkowni-<br>ków dodano wyjście równoległe CEN-<br>TRONICS, które umożliwia podłącze-<br>nie drugiej drukarki lub plottera, Zapo-<br>mniano niestety o złączu RS 232C istotnym przy korzystaniu z modemu. Nie przewidziano też dołączenia twar¬ dego dysku do komputera, co utrud nia realizację dużych baz danych.<br>nia realizację dużych baz danych. Zmieniono klawiaturę, nadając jej ty powy dla IBM wygląd.

Modyfikacje oprogramowania dotyczą głównie Locoscripta <sup>i</sup> produktów z nim współpracujących. Oprócz nowej wersji edytora dostarczany jest rów-<br>nież Locospell i Locomail, programy<br>służące do badania poprawności tek-<br>stu i ułatwieniu pracy korespondencyjnej. Do CP/M-u dodano sterovrniki programowe (drivery) drukarek EP¬ SON FX 80 i DIABLO 630 (daisywheel).

Reasumując, zmieniono wygląd ze wnętrzny komputera, poprawiono niektóre rozwiązania sprzętowe, ale wybor drukarki rozetkowej spowodo-<br>wał przesunięcie głównego akcentu<br>na operacje tekstowe. Dlatego sądzę, że z punktu widzenia naszego rynku najważniejszy jest fakt. że wprowa¬ dzenie nowego modelu obniżyło cenę starszych typów

### Dane techniczne: Procesor: Zilog Z80. 4 MHZ

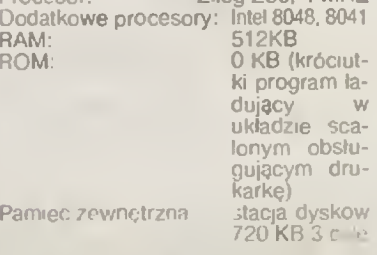

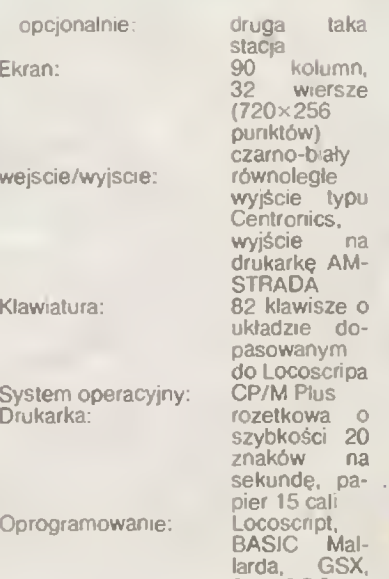

- Zalety: 1. Kompletny zestaw do pracy 2. Duży ekran (40% więcej znaków
- z. Duży enian (40% więcej znaków<br>niż na typowym)<br>3. Stacja dysków o dużej pojemnoś

DR LOGO

- ci 4. Klawiatura podobna do IBM PC
- 5. Drukarka o wysokiej jakości pis¬
- ma 6. Niska cena
- 7. Brak pamięci ROM. możliwość in¬ gerencji <sup>w</sup> działanie sprzętu na drodze czysto programowej
- 8. Zwarta <sup>i</sup> estetyczna konstrukcja 9. Dedykowany edytor tekstow<br>10. Popularny system operacy<sub>i</sub>
- CP/M Plus
- Wady:<br>1 Brak złącza RS 232 C w typowym zestawie
- 2. Wolna i gło.jna diukarki<br>3. Trudność viera i re.iji literatura
	- na drukarce
- 4. Brakgrafik. u.i m jkair.

## Jonasz Miger

BAJTEK 3/88  $15$ 

SHOOT'EM-UP to w wolnym tłumaczeniu strzelanina a jednocześnie najpopularniejszy typ gier I komputerowych należących do Wielkiej rodziny gier ARCADY. wielkiego, co się rusza lub wygl ęda gró żnie — to podstawowa zasada tego typu gier. EXOLON jest właśnie najlep-

szym tego przykładem.<br>
Firma HEWSON znana jest z produkcji prawdziwych hitów gier <sup>I</sup> komputerowych np. URIDIUM. GUNRUNNER (z gatunku ARCA-DY), AYALON, DRAGONTORC. ASTROCLONE (z gatunku AD-YENTURE). Właśnie EXOLON <sup>I</sup> (produkt firmy z po łowy '87 roku) I produkt litely z połowy or rokuj plerwsze miejsca na listach gier komputerowych. Otrzymał też II-

Nle potrafi ę powiedzie ć . Ile stref trzeba przej ś ć do ko ńca, ale ja przeszed łem Ich 123 <sup>I</sup> strefa nr 101 jest powtórk ę pierwszej a na st ępne kombinacjami poprzed¬ nich.

Na koniec tzw. "CHEET" czyli oszustwo: wybierz definiowanie klawiszy <sup>I</sup> wpisz po kolei litery z, O, R, B, A. Usłyszysz dźwięk i po ponownym zdefiniowaniu klawiponownym zasmiowaniu klawi-<br>szy (lub wybraniu drążka) bę-<br>dziesz "nieśmiertelny". Weso łej zabawyl

M.l

**Experience** 

拼

|耕

曲

|#

 $K:$ G.

Ā

 $\bullet \bullet \bullet$ -**REP**  $\frac{1}{2}$ 

A

Autor: RAFFAELLE CECCO Firma: HEWSON CONSULTANTS Komputer: ZX Spectrum 48/+, Commodore 64/128, Amstrad/Schnelder.

0000  $\bullet$  $\bullet$ 

ψ

czne nagrody m.in. CLASIC (Sinclair User), CRASH (Crash) za grafik ę czy tzw. "playa-bltlty" — moillwość wyżycia się <sup>w</sup> grze. w grze.<br>Celem gry jest niszczenie wszy-

stkiego, co masz na swojej drodze. Musisz niszczyć wrogów ruchomych jak i przeszkody napotkane na drodze (mo żesz te ż tra fiać w pociski nieruchomych transporterów stoj ęcych na drodze). Musisz te ż byc bardzo ostro żny (zdalnie kierowana rakieta nie jest do zestrzelenia — zestrzel sterow uo zestrzelenia — zostrzel sterow-<br>nik rakiety), liczy się też refleks —<br>bez niego daleko nie zajdziesz. Na twojej drodze roi si ę te ż od min, które wybuchaj ę jak tylko na nie nadepniesz. W zaznaczonym miejscu na mapie możesz wymie-<br>nie broń (dostajesz też swego ro-<br>dzaju tarczę przeciw minom).

Wskazówki!

- aby strzela ć rakietami musisz przytrzyma ć d ł u żej "Rre" — skacz bardzo precyzyjnie
- 
- pionowa bariera siłowa znika pionowa panera sirowa znika<br>po dłuższym strzelaniu w nią z broni r ęcznej
- b ędz ostro żny przy nierucho¬ mych transporterach — nie staraj się zestrzelić wszys-
- tkiego, to może się żie dla cieble skończyc.

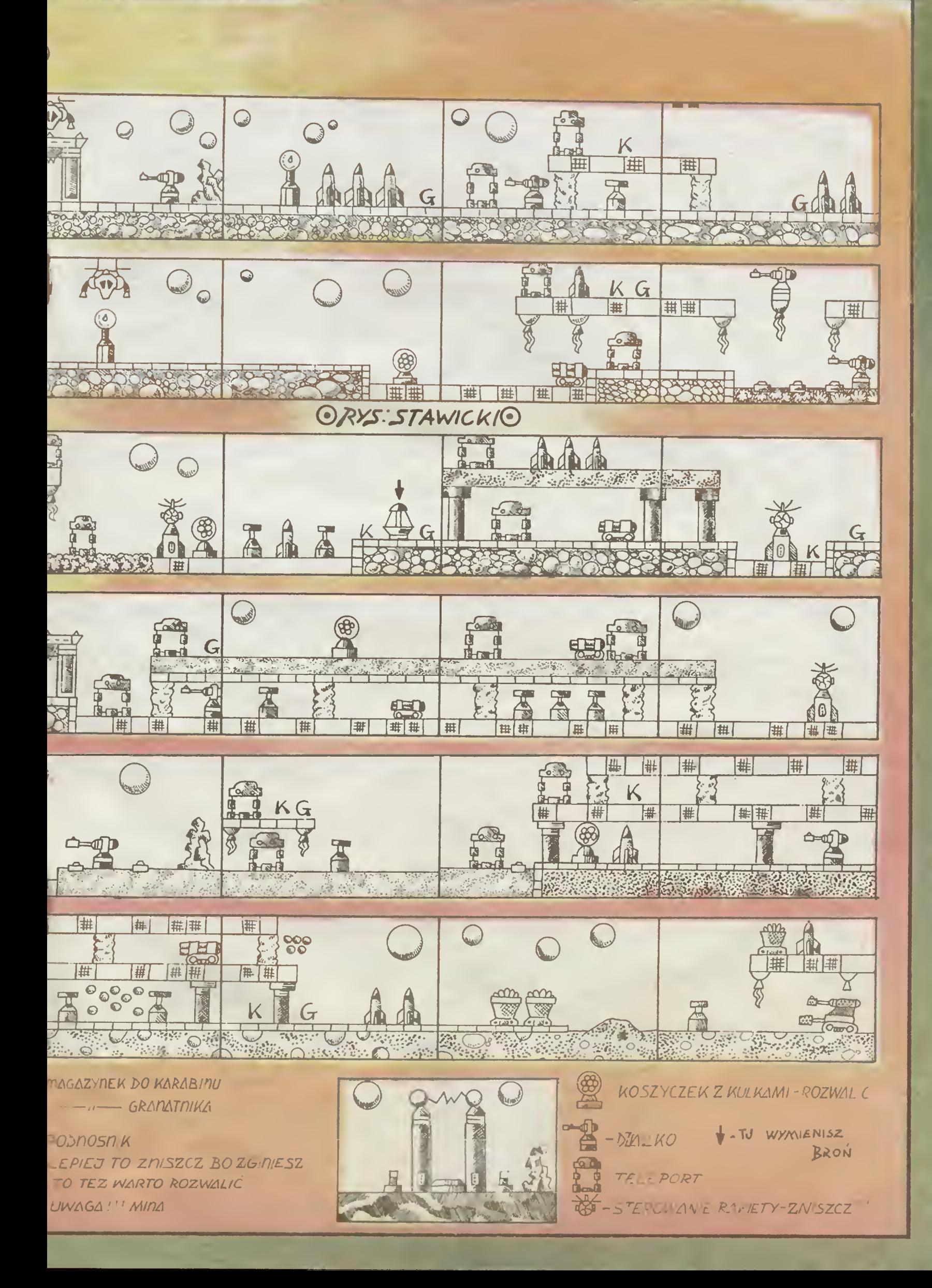

8AUTKOWA LISTA PRIEBOJOWI2/BB)

I znów lawna listów z typami najlepszych dziesiątek.<br>Gusta Czytełników są bardzo zróżnicowane, tecz koncentrują się wokół gier ostatnio opisywanych w Bajtku. Nowe<br>pozycje Listy staramy się jak najszybciej opistywać opi-sem

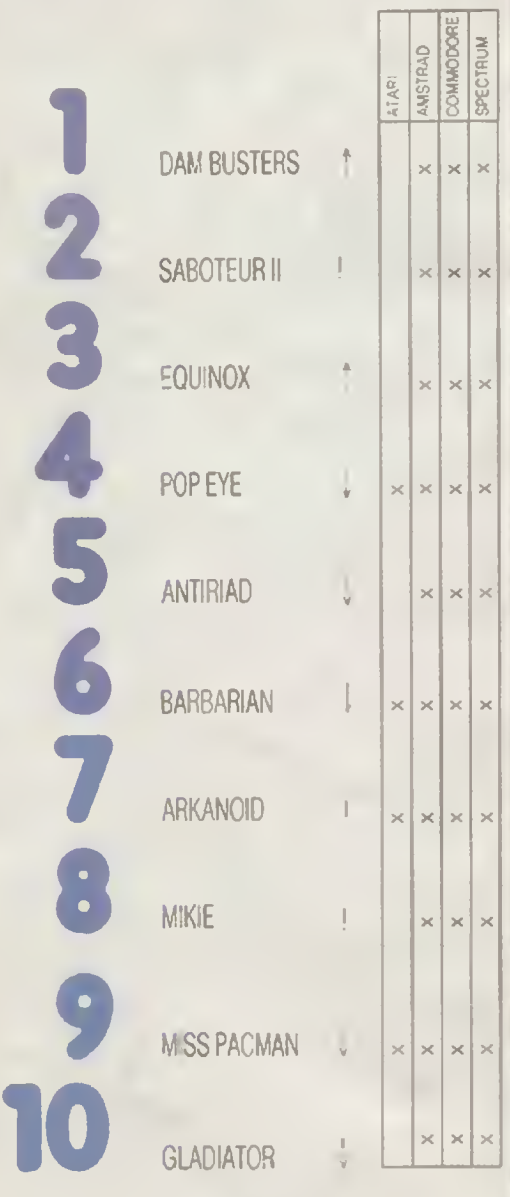

Nagrody otrzymują: Justyna Pacak i Dominik Sokołowski.<br>oboje z Warszawy.

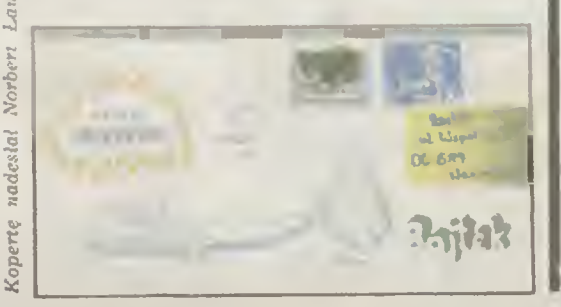

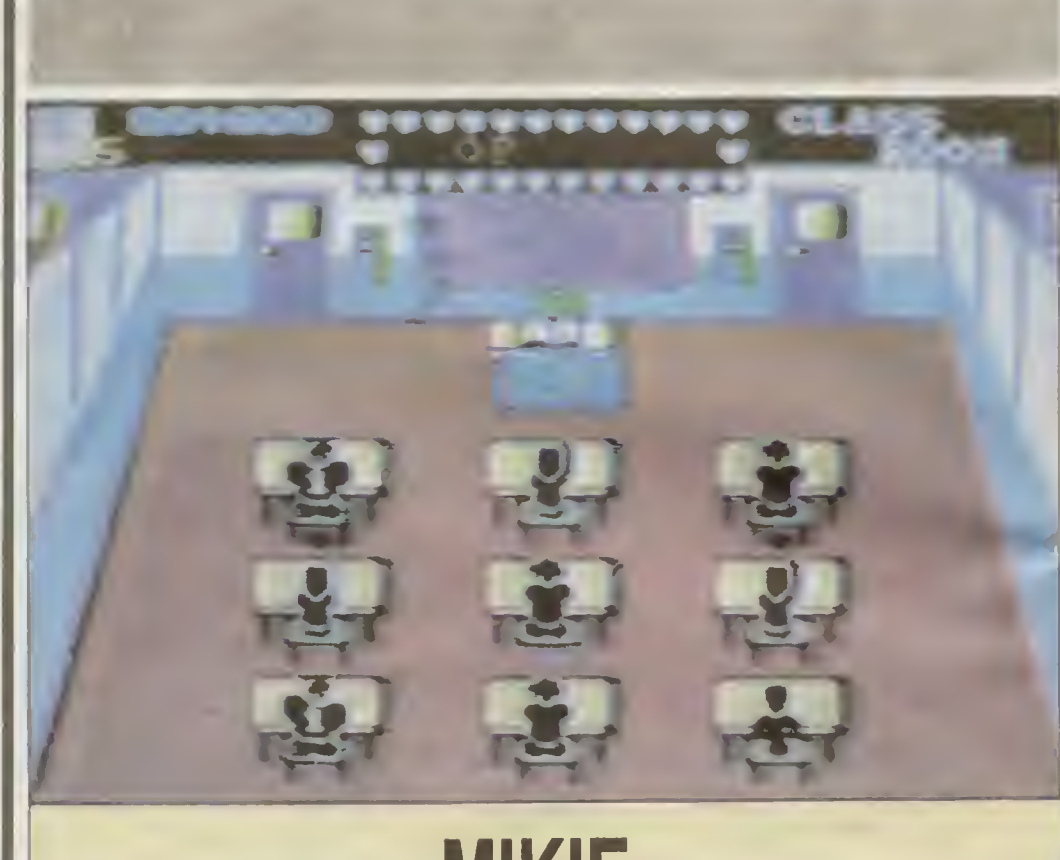

# MIKIE

Każdy z was zapewne marzy o łobuzowaniu w szkole. Gra MIKIE pozwala to robić prawie bezkarnie. Jeżeli jesteś na tyle zręczny. by wydostać się ze szkoły, by pójść na randkę ze swoją dziewczyną, gra ta nie będzie dla ciebie trudna.

Zbierając serca, które lezą w każdym pomieszczeniu układasz pewien napis — liścik od ukochanej. Po ułożeniu listu biegnij do drzwi z napisem OUT — wyjdziesz na szkolny korytarz. Tam czeka na ciebie wożny ze<br>szczotka i nauczyciel biegnacy za toba. Idź szczotką i nauczyciel biegnący za tobą. do drzwi z napisem IN <sup>i</sup> wciśnij przycisk FlRE. Znalazłeś się <sup>w</sup> kuchni. Jeżeli jesteś <sup>w</sup> niebezpieczeństwie podejdź do sterty brudnych talerzy i rzuć jednym z nich w nauczyciela.<br>Zacznie on się otrzepywać, ty wtedy uciekniesz.

Następną komnatą jest stołówka. Na pew no dasz sobie radę, pomocne Ci będą leżące na stołach udżce baranie. Gdy rzucisz nim <sup>w</sup> goniącego Cię nauczyciela, on zamiast gonić Cię, zacznie obgryzać udziec

Na sali gimnastycznej unikaj ćwiczących uczniów. Ćwiczą oni karate <sup>i</sup> gdy zblizysz się do któregoś, zostaniesz powalony na ziemię. Uratować Cię może tylko szybkie podniesienie się z parkietu i ucieczka przed nadbiegającym profesorem.

Ufff! Te drzwi prowadzą na dziedziniec szkolny. Lecz tu znowu przeszkoda — trzech wożnych goniących naszego bohatera. Widok dziewczyny przed bramą na pewno Cię zmobilizuje <sup>i</sup> podbiegniesz do niej wymijając woźnych. Potem tylko szybki pocałunek i, trzymając się za ręce, biegniecie do kina.

ymając się za ręce, biegmecie do kina.<br>Pamiętaj o tym, że profesor, gdy zdenerwuje się pogonią, zatrzymuje się <sup>i</sup> rzuca swą wuje się pogoriną, zaużymuje się i rzuca swą<br>sztuczną szczęką. Jest ona bardzo groźna, gdyż natychmiast odsyła Cię do szpitala.

yż natychmiast dosyła cię do szphała.<br>Gdybyś nie mógł dosięgnąc któregoś z serc, krzyknij głośno <sup>w</sup> jego stronę — serce spadnie.

Doskonała grafika <sup>i</sup> jeszcze lepsza muzyka (notabene jest to "A Hard Day's Night" zespolu The Beatles) to niewątpliwe atuty tej gry. Grając <sup>w</sup> MIKlE na pewno niczego się nie nauczysz, ale przynajmniej rozerwiesz.

Autor: Jonathan Smifff Firma: Imagine/Konaml Komputer: ZX Spectrum 48/+, Commodore 64/128, Amstrad/Schneider.

 $(mateo)$ 

## KRÓL <sup>I</sup> KRÓLOWA GIER

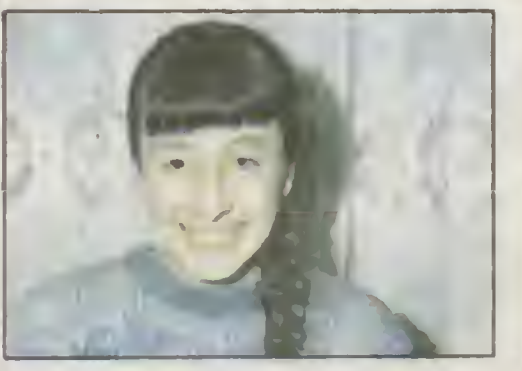

JUSTYNA PACAK lat 12. chodzi do szóstej klasy Szkoły Podsiawowej Nr 85 w Warszawie. W domu ma Spectrum. najbardziej lubi grać w ORTOGRAFIE. Interesuje %ę biologią, lubi zwierzęla Ma zołwia i rybki Lubi też robotki ręczne i ryk i wanie. Plany na przy izl wikize z irk. og u

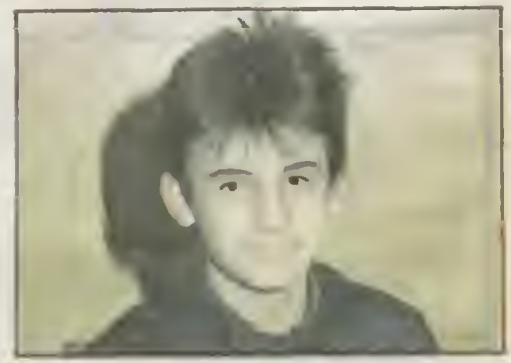

DOMINIK SOKOŁOWSKI lat 15. chodzi dli I kla y ii LO im S. Batorego w Warszawie Posiada 2X Spectrom, jofio ulubiona gra to SABOTŁUR II. Intercsuie sie 'nlormalynę. sportem i muzyką komputerową. Swe piany nie przyszłość<br>wiąze z komputerami W szkole uczy się LCC i alekciach infurmatyki

Biale<sub>3</sub>

Bwlska- $\bar{\nu}$  $\mathbb{C}^r$ 

# GRA O JUTRC

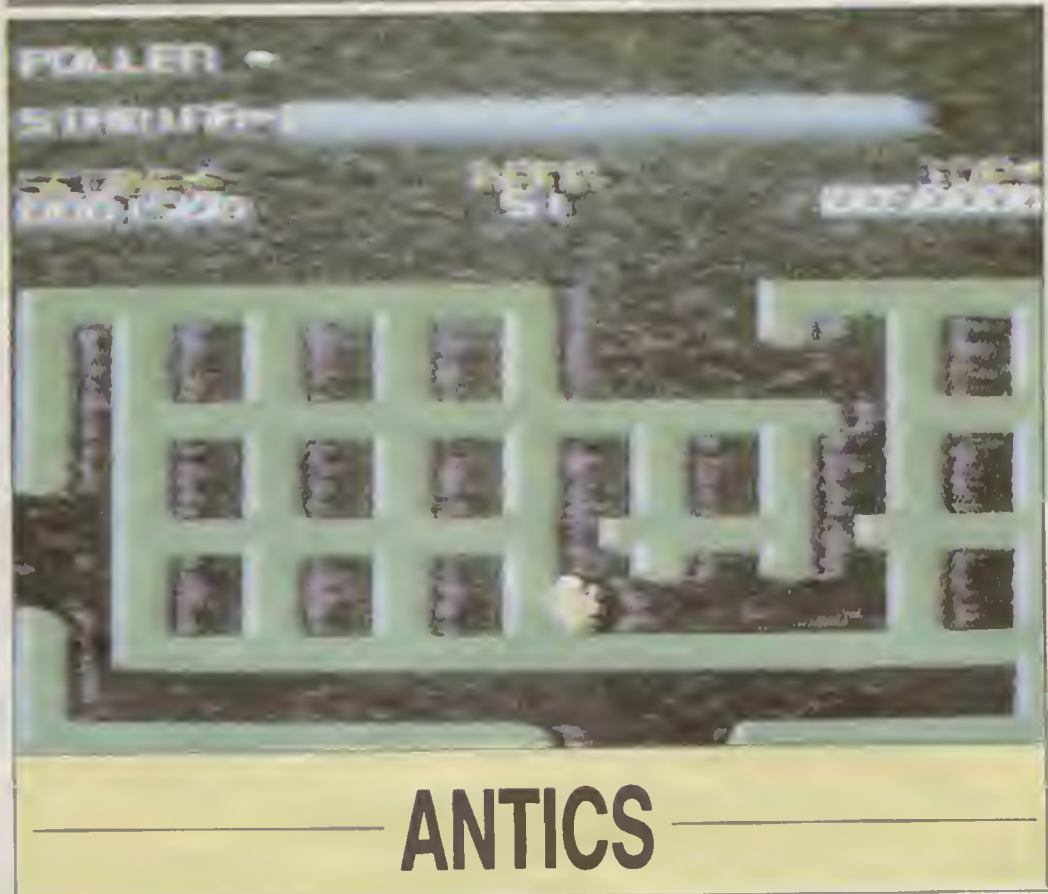

Na pewno wiele razy chwalileś się, że jesteś bardzo odważny, wytrzymały, że umiesz sobie poradzić <sup>w</sup> każdej sytuacji. Jeśli chcesz przekonać się, czy tak rzeczywiście jest, sięgnij po grę ANTICS. Co prawda nie będziesz miał okazji wykazać się swą silą, ale sprawdzisz swę zręczność, pamięć i... cierpliwość.

Czy widzisz tę pszczołę na ekranie, w pobliżu ula? Wystarczy odrobina fantazji <sup>i</sup> już wyobrażasz sobie, że to Ty nią jesteś. Niestety, nie będziesz latał beztrosko po łące w poszukiwaniu najpiękniejszych kwiatów (tak jak w The Birds and The Bees — pierwszej części ANTICS). Spotkało Cię nieszczęście — Twój brat Borys został porwany <sup>i</sup> uwięzio ny w wielkim podziemnym mrowisku. Jeśli nikt nie przyjdzie mu <sup>z</sup> pomocę. Borys zginie — z dala od słońca <sup>i</sup> kwiatów. Czy mógłbyś na to pozwolić? Z drugiej strony, wiesz przecież, że aby dotrzeć do niego, trzeba pokonać wiele niebezpieczeństw, narażać własne życie.

Czego się nie robi dla brata? Wkraczasz więc <sup>w</sup> tajemniczy świat mrówek. Na pewno przyda Ci się zamieszczona obok mapka przestudiuj ją uważnie. Oto kilka informacj zapewne przydatnych.

Mrówki wydrężyły <sup>w</sup> ziemi ogromny labirynt z mnóstwem ślepych korytarzy, zamaskowanych przejść, które będą otwierać się przed Tohą po dotknięciu odpowiedniego kwintka - włącznika. Czy zauważyłoś krążące bezustannie mrówki i inne owady? To myther podziemnego mrowi ' Mrówki pilnus swegci siedliska będą nób wały prze kodzió w wyprawie Kar.clt is we mmi od biera Cl nzęśc i ili i-li potizehnych dc dia i latania. Strata powouje śmierć — wszyst stkie nadzieje na uwolni inie biał i bęcie strn CO'i'.'

Leceprzez inbirynt (ozgląd-3) suwaznuw poszukiwaniu kwiatowanie ich tam nwiele, ale są dla Cieole zbawienne. Jeśli więc

zauważysz kwiat, szybko usiędź na nim. Od razu poczujesz się silniejszy a na skrzydełkach osiędzie Ci dużo pyłku Nie obawiaj się latających kul — są tylko po to, by Cię nastraszyć. Również małe gąsiennice biegające tu i ówdzie są całkowicie nieszkodliwe. Dość niebezpieczne są biedronki - dotknięcie jej odbiera część siły. ale biedronka zatrzymuje się na chwilę <sup>i</sup> pozwala Ci przejść.

Pamiętaj, by nie siadac na małym, niepozornym kopczyku — to pułapka.

Podczas gry będziesz informowany, ile masz pyłku (Pollen), siły (Stamina) oraz jakę część zadania wykonałeś. Czy wiesz, dlaczego mrówki porwały Borysa? Posiadł on ich sekret - tajemnicę niezniszczalności zakodowana <sup>w</sup> rosnęcych <sup>w</sup> mrowisku kwiatkach. Musisz je więc wszystkie zebrać, aby móc wrócić z bratem do ula.

Przez cały czas będzie towarzyszyła Ci muzyczka ale nie daj się zwieść jej przyjemnym tonom. Miej się ciągle na baczność. Borys czeka na Ciebie, musisz go uwolnić.

## Firma: Bug-Byte Software Komputer: ZX Spectrum 48/+, Amstrad/ /Schneider.

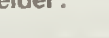

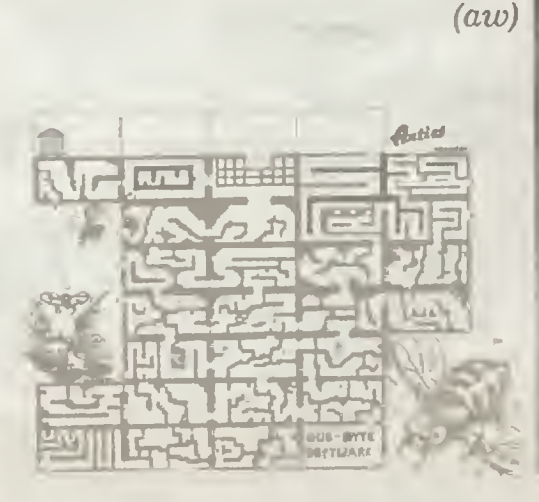

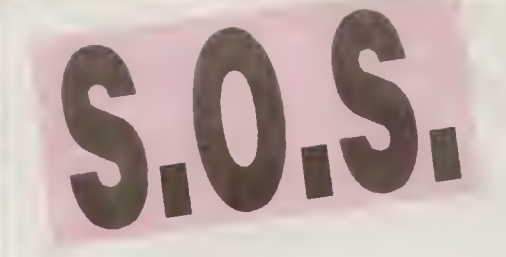

Bardzo proszę o nieśmiertelności do gier: Pyjamarama, Enig-<br>ma Force, Pentagram. Nie wiem. jak skończyć gry: Under<br>Wurlde, Dun Darach, Uboat Hunt, Hobbit O co chodzi w<br>grach: Jet Man, Empire, Green Beret, Reversi, Backgamtnon? . \_ Maciej Samcik ul. Przybyszewskiego 66/13 60-357 Poznań

Mam komputer Spectrum. Poszukuje następujących gier<br>Aliens, Rambo. Cobra Stalione, Winter Games, Gladiator<br>Jack The Nipper, Panzadrome. W zamian 15 innych. Tomasz Oleksa

## ul. Olchowa 5/61

20-355 Lublin<br>Zeny mi się wszystkie gry Moze kloś przyśle mi +, ale znu-<br>Zeny mi się wszystkie gry Moze kloś przyśle mi coś ciekawe<br>go na ten komputer. Mam też problem z uruchomieniem gry<br>Marsport I jeszcze jedna prośba —

Piotr Benza BenghazI — Libia PO Box 8396

Proszę o dokładny opis gry Biggles PT II na Commodore C<sub>64</sub>

## Macie] Tralewski ul. Ballgrodzka 3/15 59-300 Lubin

Mam duże klopoty w przejściu niektórych gier, więc zwracan się o pomoc: lak przejść z pierwszego do drugiego etapu i<br>dalej w grach Quasimodo. Droids. Choplitter w wersji na Ata-<br>nego Musiccompos także na Atan?<br>nego Musiccompos także na Atan? Paweł Orzechowski

ut. Orkana 18c/28<br>34-410 Rabka<br>Irum i opisow gier na ten komputer.<br>Jarosław Musłatik

ul. Pawis 37/40<br>59-300 Lubin<br>Uprzejmie proszę o opis gry ATIC-ATAC na ZX Spectrum.<br>Mi**chał D**yakowski 9 Orpheus Road

#### Reddiff ZIMBABWE, AFRYKA

Pomocy! Nie wiem, jak zacząć i jak grać w grę Broad Sides<br>oraz Winter Ołympic. Nie wiem takze, jak bawić się grą Bruce<br>Lee i jak uzyskać nieśmiertelność w grze Chuckie Egg. Mam<br>Atari 65 XE i . bez waszej pomocy nie dam sob

ul. Kościuszki 8/3 14-520 Pieniężno woj. elblęskle

Jestem posiadaczem Atari 65 XE Potrzebuję pomocy w<br>grach: Chimera i Zeppelin.

## Dawid PastwIkowskI ul. Czarnieckiego 35/16 14-100 Ostróda

Mam wielki klopot. Nie wiem, jak uzyskać nieśmiertelność w<br>grach na Amstrad CPC 464. Nie wiem także, jak bawić się<br>grami: Premier, Fruit Machine, Sultan's Maze, Flight Path<br>737 Proszę także o instrukcje do gier. Sorcery, T

0'

Tomasz Trygar<br>al. Potolul 10/39<br>31-548 Kindight minimum activity and the strategy<br>31-548 Kindight minimum actions of the potential Commodore<br>64? Nie potrategie unchomic, tzn. nie mogę się wydostać z<br>Donneszczenia przy jaki

Proszę o pomoc w naetępujących grach: Zorro. Road Race.<br>Pitlall II. Speed King. Oust'l or Tires (po przeszkodzie z żó-<br>kwiami i ptakiem) w wersji na Alari 65 XE.<br>**Robert Olszewski** 

## ul. Żuromińska 3/114 03-341 Warszawa

Mój komputer lo Spectrum + Proszę o pomoc w grach: Un-<br>der Wurdle, Alic Atac, Monty Mole Jak uzyskać nieśmiertel-<br>ności w grach: Krakatoa, Commando Cassey Jones?

## Michel Sobczak<br>2-17/12 dl. 3-go Maja<br>62-800 Kalisz

Poszukuję dokładnego opisu do ger. . / «ro. Raid Over Mos-<br>cow Pole Posiion w wersji na Atar. . . . . KL

Dorota Cybula **Oracze** 19-325 Straduny woj. suwalskie

P.52 mi was pian mem nudzie ze dzięki S.O S znaj-<br>tie niestlich oraz bardzo doMadny<br>ty Mowcziinia film oraz bardzo doMan nomou<br>ty Mowczi

Damian Bablcz ul. Pocztowa 5/39 16-100 Sokolka

 $\begin{bmatrix} 1 & 1 & 1 \\ 1 & 1 & 1 \end{bmatrix}$  where  $\begin{bmatrix} 1 & 1 & 1 \\ 1 & 1 & 1 \end{bmatrix}$ -I za.a.- r.-. ■■ mouse are in the annual ic-.Oic.c

Tomasz Kruszyna ul. Nowy Świat 12/5 28-400 Pińczów

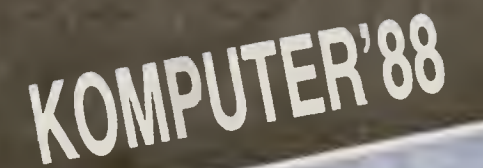

# KOLOROWY ZAWRÓT GŁOWY

W ciagu czterech dni przez sale PKiN w Warszawle. gdzie swoją siedzibę miała wystawa KOMPUTER przowinely sie nieprzebrane tłumy. Mimo jednak, że na zapleczu każdego stoiska bez przerwy toczyły się poufne negocjanje handlowe, do informatycznego Edenu rownie daleko nam w marcu jak i przed wystawa.

Teoretycznie na KOMPUTER' 88 nie<br>było łatwo się dostać. Tylko przez<br>dwie godziny dziennie wystawa była<br>otwarta dla zwiedzających. Jednak organizator wystawy AGPOL nie okazał<br>się konsekwentny. W zasadzie każda<br>się konsekwen

nowały "klony" IBM PC XT/AT. Nie zabraklo m.l.n. na stolsku IBM nejno-wazej rodziny amerykańskiego superkoncernu — rodziny PS2. Ametrad po-<br>koncernu — rodziny PS2. Ametrad po-<br>kazal m.ln. PCW 9512 a wyomancypo-<br>kazal m.ln. tą-

Z softwarem na KOMPUTERZE 88 było chyba gorzej niż <sup>z</sup> "żelastwem".

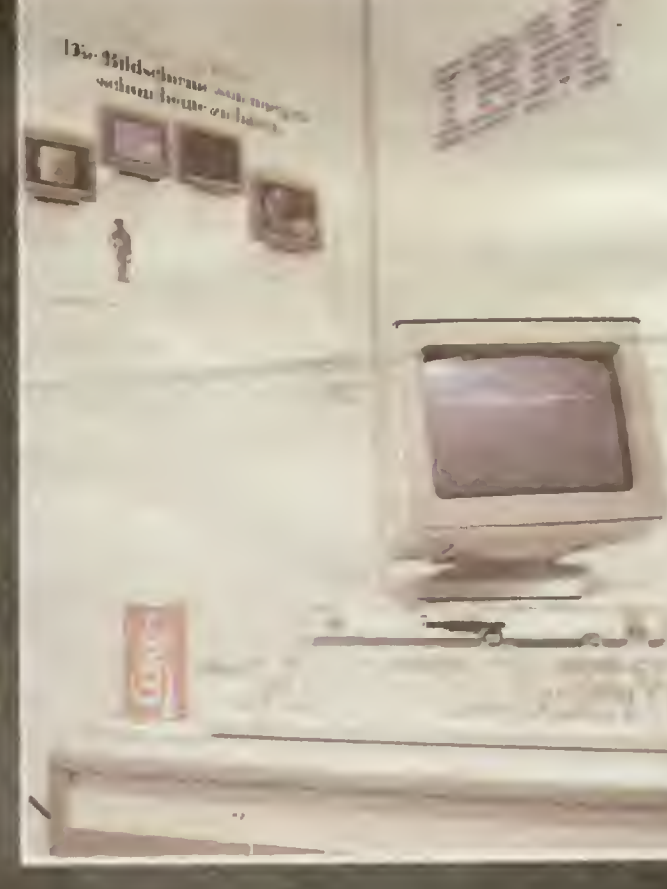

 $20$  RAITEK 3/88

Zagraniczni producenci, oprócz firmy<br>
"Soft-tronik", nie pokazeli nic cieka-<br>
wego. Na ekranach monitorów syste-<br>
mów oferowanych naszym kilentom<br>
przeważały zegary i cbrozki przedsta-<br>
wiające, nia wiadomo dokładnie cze-<br>

polskich tet nie była zbyt bogała. Nic<br>dziwnego, że nieliczne dobre programy mimo horandalnych cen były ku-<br>powane na miejscu. Dużym powodze-<br>powane na miejscu. Dużym powodze-<br>niam cieszyl się m.in. zintegrowany<br>niam ciesz

Czas wystawy niamal wszyscy ogląda-<br>aczas wystawy niamal wszyscy ogląda-<br>aczy, mówiła o tym część, a jeszcza<br>miektóra z nich powinny dać interesu-<br>miektóra z nich powinny dać interesu-<br>niektóra z nich powinny dać interesu-

W

suk 8

VIP **Dr Rieman Inn ATA**  $1040S$ 

**REPRO** ŀ  $\mathbf{u}$ PRO-INfO is M er <mark>sawiawege</mark><br>KATOMICE **FAR HAND** MCE

stoisk poprosillo dziewczyny o oszała-<br>miającej urodzie. Na dodatek konku-rowały one w dziedzinie krótkości<br>spódniczak. Taka właśnie dekoracja<br>podobała się "Bajtkowi" najbardziej,<br>chociaż jak sawierdził jeden z nas pa-<br>nie

Wystawa była nie tylko prezentacją<br>ofart. W trakcie jej trwania zorganizo-<br>wano cykl konfarencji dla profesjonal-<br>wano cykl konfarencji dla profesjonal-<br>nych użytkowników PC. ich uczestnie<br>cy omawiali m.m. desktop publishi

"<sub>Unitry"</sub>.<br>Grzegorz Onichimowski

D

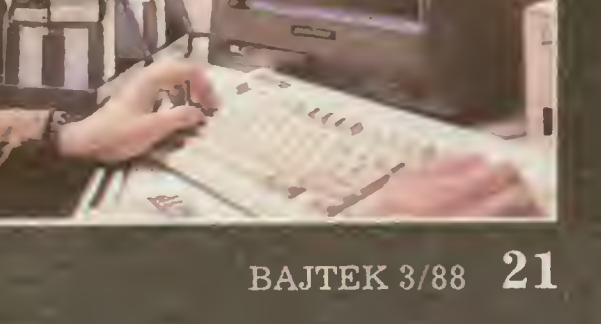

# NASTĘPNY KROK

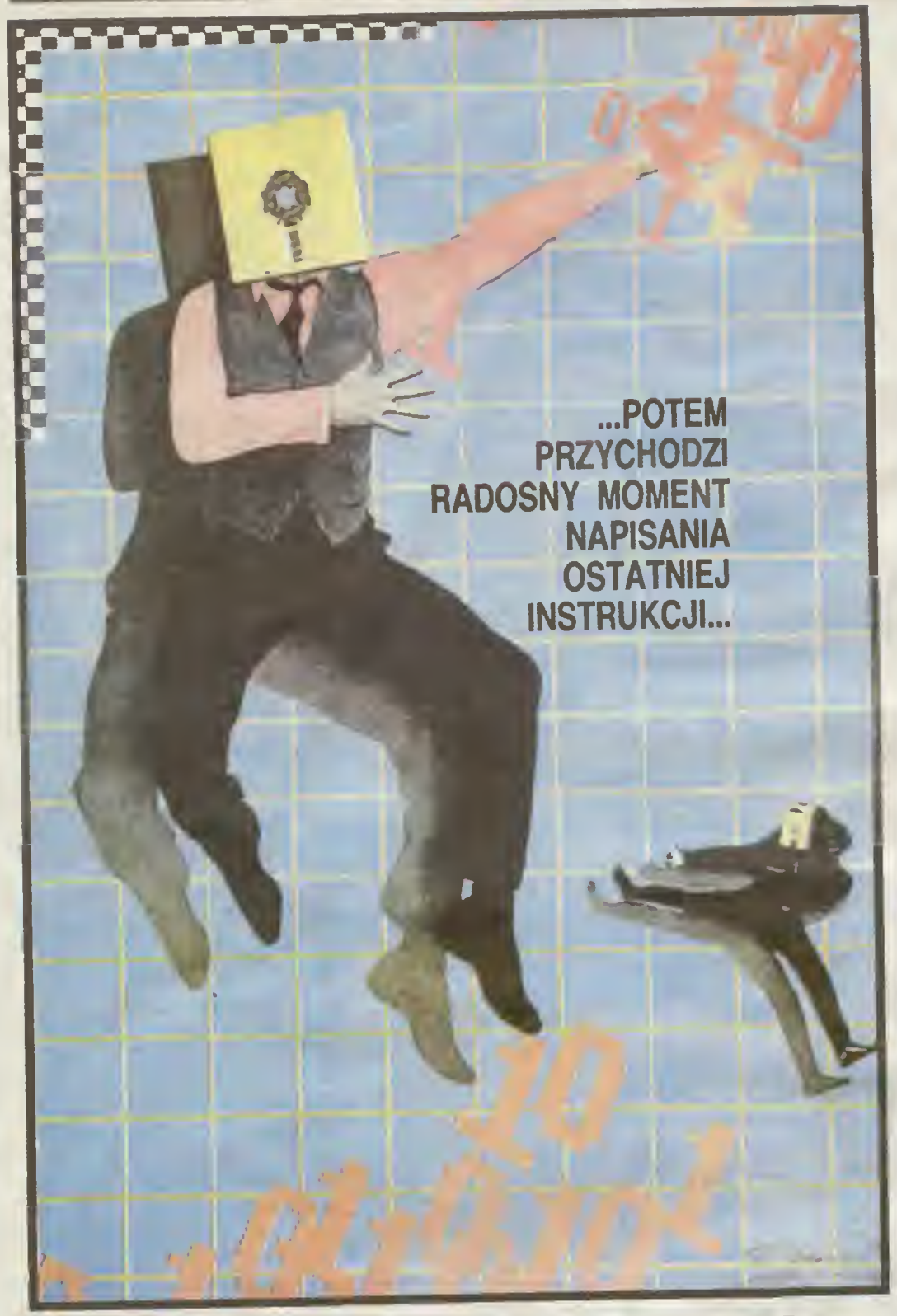

# NIE MA PROGRAMÓW DOBRYCH

... są tylko programy, w których na razie jeszcze nie znaleziono błędu. Takie powiedzenie dość często można usłyszeć wśród ludzi zajmujących się<br>oprogramowaniem komputeoprogramowaniem rów. Spróbujmy zastanowić się, co to, na pozór dziwne, stwierdzenie może oznaczać dla programistów, a co dla użytkowników maszyn cyfrowych.

Zacznijmy tworzyć duży program. Początkiem takie go działania musi być zadanie, które ten program ma rozwiązywać. Jeśli jestem informatykiem hobbystą, to zwykle zadanie stawiam sobie sam. Jeśli mam programowaniem zarobić na życie, to muszę rozwiązywać zadania postawione przez innych - przyszłych użytkowników mojego oprogramowania. Analizuję zadanie, tworzę koncepcję rozwiązania, przyglądam się jej. jeśli nie jest zadowalająca szukam lepszej. Ostatecznie powstaje jakis. mniej lub bardziej szczegółowy projekt, według którego następnie można pisać program. Polem przychodzi radosny moment napisania ostatniej instrukcji. Jako człowiek rozsądny, przed dalszymi ek sperymentami zapisuję program <sup>w</sup> bezpiecznym miej-

scu. np. na dyskietce, jako człowiek doświadczony przez życie robię na drugiej dyskietce zapasową kopię tego zapisu i mogę powiedzieć: gotowe. Zwykle jednak radość jest krótkotrwała.

Mato prawdopodobne jest, że pisząc kilkaset linii programu me pomylimy się ani razu. Toteż zwykle pierwsze próby uruchomienia naszego dzieła kończą się wypisaniem przez maszynę komunikatu o znalezieniu błędnych konstrukcji języka programowania. <sup>A</sup> to przecinek zamiast kropki, a to znowu BGIN zamiast BEGIN. Zdarzają się również dużo bardziej wyralinowane. <sup>a</sup> co za tym idzie trudniejsze do zauważenia, błędy składniowe, ale to trochę inny temat. Ola na szych dzisiejszych rozważań istotne jest. że wszystkie te błędy wykryje translator języka programowania i tym samym wymusi na nas ich usunięcie — bez tego nie da się wykonać programu. Zresztą dla osoby doórze znającej język, <sup>w</sup> którym programuje, poprawienie tych błedów nie jest dużym problemem.

## PROGRAM ZACZYNA DZIAŁAĆ

Ostateczne, po kilku próbach <sup>i</sup> poprawkach nasz program wykonuje się od początku do końca <sup>i</sup> produ kuje jakieś wyniki. Podkreślam JAKIEŚ, bo często zda rza się, ze nie są to wcałe takie wyniki, o jakich marzyliśmy. Może np. zdarzyć się. że odległość <sup>z</sup> miasta <sup>A</sup> do miasta B. obliczona przez program wynosi — 5 km. liczba murarzy potrzebna do zbudowania domu przez tydzień wyszła równa 1.48. a program, który miał być super wróżką, przewidział koniec świata na rok <sup>1823</sup> Wszystkie te wyniki mają jedną wspólną cechę: są mianowicie. delikatnie mówiąc, mało wiarygodne. Cecha ta skłania zwykle autora do wnikliwego przyjrzenia się programowi <sup>i</sup> wprowadzenia w nim pewnych zmian (najbardziej skrajnym przypadkiem takich zmian jest wyrzucenie całości i rozpoczęcie prac od punktu wyjścia).

Zwykle jednak i ten etap zoslaje szczęśliwie pokonany. Program daje wyniki, które wyglądają przyzwoicie <sup>i</sup> chyba są dobre Owszem, mogą być dobre, ale wcale me muszą, <sup>W</sup> programie dalej mogą być błędy! Choćby tak! zamiast A=1000 jest A=10000, głupi drobny błąd. <sup>a</sup> wynik jest dziesięć razy za duży! Wniosek jest jeden: nawet wyników, które "na oko" są porządne, nie możemy od razu zaakceptować, trzeba je sprawdzić. Jak? Musimy wykonać program dla takich danych, dla któ rych znamy poprawne wyniki i porównać rezultaty pracy programu <sup>z</sup> tym. <sup>o</sup> czym na pewno wiemy, że jest dobre Często oznacza to. że nasze zadanie musimy sami rozwiązać .ręcznie\*, aby uzyskać odpowiedni materiał do prowadzenia testów programu. I tutaj zaczyna się równocześnie kilka wątków. Zajmijmy się nimi kolejno.

Jeśli okaże się, że program działa żle, zwykle stajemy przed poważnym problemem: dlaczego? Lokaliza cja błędów tego typu jest często bardzo trudna, ta problematyka odbiega jednak od naszych dzisiejszych roz ważań. zajmiemy się nią kiedy indziej. •

Jeśli program jest pisany na zlecenie, to pomoc zle ceniodawcy może być niezwykle przydatna przy sprawdzaniu poprawności. Np. może on dostarczyć danych do testów, z gotowymi poprawnymi wynikami. Zauważmy również, że jako przyszły użytkownik programu, zleceniodawca powinien (w swoim własnym interesie) dołożyć wszelkich starań aby upewnić się. ze program który ma otrzymać działa poprawnie. Oczywiście szanujący się informatyk będzie starał Się sam wykryć jak najwięcej błędów, żeby polem nie najeść się wstydu.

## TRZY RAZY NIE

No i wreszcie rzecz najważniejsza: powiedzmy, że przetestowaliśmy nasz program na dziesięciu różnych zestawach danych <sup>i</sup> zawsze otrzymaliśmy właściwy wynik. Czy wiemy już, że nasz program jest w pełni poprawny? NIE. NIE <sup>i</sup> jeszcze raz NIE. Podchodząc do problemu ściśle (a takie podejście jest tu niezbędne) możemy stwierdzić tytko jedno: program działa popra wnie dla tych dziesięciu zestawów danych. Jakie będą wyniki dla innych danych - tego nie możemy być pewni. Oczywiście, wiemy że program zbudowany jest zgodnie z logiką, więc jeśli liczy dobrze dla jednych danych, to tak samo powinno być dla innych. Na tej podstawie domyślamy się. wnioskujemy, mamy nadzieję.

## CENY NA DZIEŃ 07.02.1988

iesteśmy głęboko przekonani, że cały program jest poprawny, że dla wszystkich danych da dobre wyniki. Ale pewności mieć me możemy, chyba że przetestujemy program na wszystkich możliwych zestawach danych, co jest zwykle nie do wykonana w praktyce'', albo udowodnimy, że program jest zawsze poprawny, tak jak w szkole dowodziliśmy np. twierdzenia Pitagorasa. Tego zaś zwykle nie jesteśmy w stanie zrobić, bo mimo ogromnych wysiłków badaczy skierowanych na opracowanie skutecznych metod dowodzenia popraw ności programów, praktyczne efekty sę jak dotąd nie wielkie.

Czy jednak cały ten problem nie jest trochę wydumany? Napisałem poprzednio "ściśle biorąc nie mamy zupełnej pewności". Takie słormułowania na milę pachną teoretyzowaniem Na pewno nie, problemu poprawności. czy też niezawodności oprogramowania nie wymyślili teoretycy, choć, jak już wspomniałem, wielu z nich biedzi się teraz nad jego rozwiązaniem. Problem ten zauważyli praktycy, <sup>a</sup> może raczej odczuli go na własnej skórze i to często bardzo boleśnie. Oczywiście nie dotyczy on na ogół programow małych, mieszczących się <sup>w</sup> kilku limach, lecz większych, liczęcych setki czy tysiące instrukoji. Jednak prosty, przykład, który zaraz podam może się przemknęć także <sup>w</sup> niedużym programie;

readln (a.b); {czyta wartości zmiennych a <sup>i</sup> b} writeln  $(1/(a-b))$ ;

te instrukcje mogę się wykonywać poprawnie nawet całe lata, dopółg liczby wczytywane jako dane nie będą sobie równe. Wtedy koniec — próba dzielenia przez zero, program pada. Życie dostarcza zwykle dużo bardziej skomplikowanych przykładów konstrukcji, które są poprawne prawie zawsze, tylko w pewnych, szczególnych przypadkach daję bezsensowne wyniki. Co gorsza, często wcale nie powoduję awarii programu liczy się on do koóca, tylko wynik jesl bez sensu.

## GDZIE SZUKAĆ RATUNKU?

Programy trzeba testować, testować wszechstronnie. melodycznie <sup>i</sup> oczywiście inteligentnie. Starać się rozpatrzeć wszystkie możliwe przypadki, szczególnie te złośliwe (jak w naszym przykładzie - gdy obie liczby równe), szczególnie te graniczne- Np. co będzie jak podam długość równę zero, albo baza danych — co się stanie jak usunę wszystkie rekordy — czy nie ulegnie dezorganizacji, itd. Należy też dokładnie zbadać odporność programu na błędy w danych - czy je wykrywa <sup>i</sup> właściwie sygnalizuje. Bardzo dobre efekty daje zwykle przetestowanie programu nie przez twórcą, lecz przez kogoś innego

Testowanie musi być tym dokładniejsze <sup>i</sup> wszechstronne im więcej załeży od poprawnego działania programu. To nie żarty — np. od programu sierulęcego ruchem pocięgów zależy życie setek ludzi

Powiecie, że takie dokładne i wszechstronne testowanie pochłonie więcej czasu niż samo programowanie. I oczywiście macie rację! Według danych pochodzęcych <sup>z</sup> firm produkujących oprogramowanie, więcej niż połowa kosztów tegoż oprogramowania, to właśnie koszt testowania i poprawiania gotowych programów

Ustaliliśmy, że programista powinien zrobić wszystko. aby jego programy były wolne od błędów <sup>i</sup> że może się zdarzyc, że to nie wystarczy i błędy jednak wystąpią. Co w lej sytuacji powinien robić użytkownik oprogramowania?

Musi upewnić się, ze rzeczywiście program był testowany, warto także przetestować go samodzielnie jeszcze raz. Choćby dlatego, ze programista mógł pewne szczegóły zadania zrozumieć nieco inaczej niz zleceniodawca i program działa bezbłędnie, tylko... rozwiązuje nieco inne zadanie niż miał rozwiązywać. Nigdy i nikomu nie wolno bezkrytycznie akceptować danych tylko dlatego, ze wyliczył je komputer.

<sup>I</sup> wreszcie, każdy kto korzysta <sup>z</sup> komputera musi pa miętać, że nie ma programów dobrych, za dobre uważa się te programy, w których na razie nie znaleziono błędów.

## Andrzej Pilaszek

Często możhwych zestawów danych jest nieskoń czenie wiele, poza tym. gdybyśmy znali poprawne rozwiązania dla wszysikich danych, to program nie byłby potrzebny.

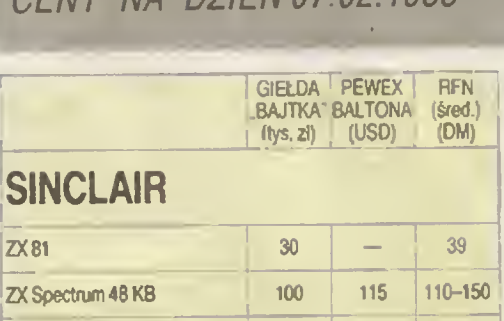

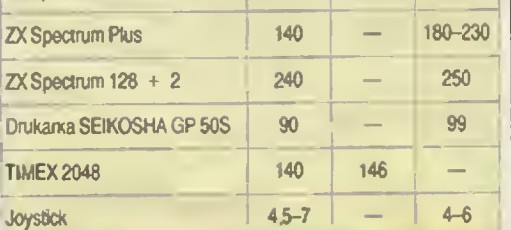

## **COMMODORE**

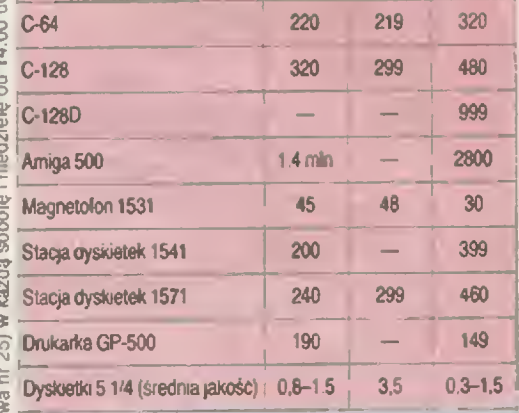

## ATARI \_

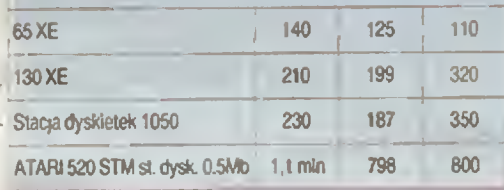

## AMSTRAD

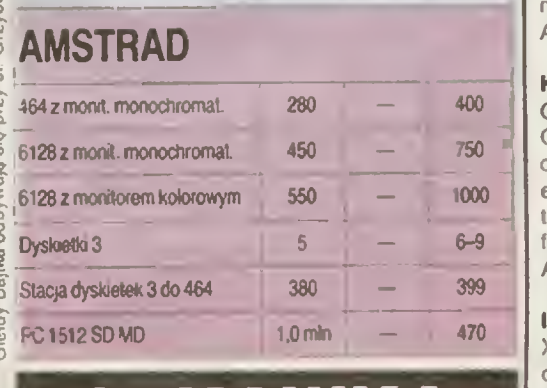

## CZKAWKA

Ceny sprzętu na glełdzie wreszcie drgnęty z dużą<br>szansą na dalszy ich spadak. Byc może jest to efekt<br>obniżki o 200 dolarów ceny Pewexowskiaj mikrokom-<br>putera Atari 520 lub zapowiedzi Centratnej Składnicy<br>Harcerskiaj wprowa

dwell.<br>
Nowości sprzętowych nadał niewiale, a największa<br>
Nowości sprzętowych nadał niewiale, a największa<br>
wełacji. Uczniowia wprawdzie cłągle czekają na "Ju-<br>
niora — 800", ala jeżeli Eiwro zachowa dotychczaso-<br>
we tempo

nacy<br>
No coż, uczniowia! Odwiedzajcie giełdę "Bajtka".<br>
Nam przynajmniej na pewno kupicie upragniony<br>
sprzęt. Przy okazji informacja dedykowana raczej od-<br>
powiedzialnym za rozwój mikrokomputaryzacji dla<br>
młodzieży. W Mosk

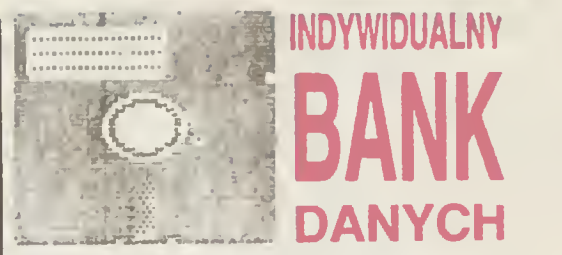

Radosław Dubella, lat 15. Posiada mikrokomputer C-64. magnetofon, dwa joysticki, około 1500 pro gramów <sup>i</sup> gier. Proponuje wymianę doświadczeń oraz gier.

Adres: 75-347 Koszalin, ul. Władysława IV 58a/37.

Marcin Pośpiech, uczeń lat 11. Posiada ZX Spec trum 48 KB oraz magnetofon Panasonic. Zainteresowania: informatyka, sport i plastyka. Oprogramowanie: gry <sup>i</sup> programy użytkowe. Nawięże kontakt w sprawie wymiany informacji o grach, proponuje wymianę gier.

Adres: 53-404 Wrocław, ul. Stalowowolska 4/7.

Krzysztof Pawłowski, uczeń lat 15. Posiada Atari 800 XL oraz około 200 programów. Proponuje wymianę doświadczeń <sup>i</sup> programów. Adres: 98-300 Wieluń, ul. Kopernika 13.

Wiesław Albrant, pragnie nawiązać kontakt listowny z posiadaczami Atari 800 XL lub 65 XE w celu wymiany programów <sup>a</sup> głównie doświadczeń <sup>w</sup> dziedzinie zastosowania małych mikrokomputerów do półprofesjonalnych zadań w projektowaniu, obliczaniu konstrukcji.

Adres: 01-926 Warszawa, ul. Kwitnąca 8 m 13.

Justyna Łaszewska, lat 10. Uczennica Szkoły Muzycznej I-go stopnia. Posiada Commodore+4, joystick, magnetofon 1531 <sup>i</sup> telewizor. Proponuje wymianę gier <sup>i</sup> programów użytkowych. Adres: 81-704 Sopot. ul. Kościuszki 9 m 2.

Jarosław Żarczyński, uczeń lat 17. Posiada Commodore VC-20, magnetofon 1531, telewizor w systemie Pal-Secam. Programy: użytkowe — matematyka. fizyka, gramatyka, oraz gry. Adres; <sup>11</sup> -200 Bartoszyce, ul Nad Łynę 9/16.

Krzysztof Kraska, lat 14. Komputer: Commodore C-128. monitor t902A, stacja dysków, drukarka. Oprogramowanie: programy muzyczne, użytkowe oraz sporo gier. Zainteresowania informatyka <sup>i</sup> elektronika. Proponuje wymianę programów literatury oraz doświadczeń (szczególnie programy graficzne na drukarkę).

Adres: 66-400 Gorzów WIkp. ul. Walczaka 15 a/l.

Irena Kiedroń, studentka lat 20. Posiaoa Atari <sup>800</sup> XL, magnetofon XC 12. Nawięże korespondencję <sup>w</sup> celu wymiany literatury, doświadczeń i oprogramowania. Korespondencja <sup>w</sup> języku polskim. Adres: 735-64 Havirov-SuCha. CSSR. ul. Srazarmovska 13.

Tomasz Karaśkiewicz, uczeń LO. <sup>17</sup> lal. Posiada komputer Amstrad-Schneider 464. Oprogramowanie: programy użytkowe, edukacyjne oraz gry. Proponuje wymianę programów oraz doświadczeń. Adres: 99-300 Kutno. ul. Zamoyskiego 9/64.

Ziemowit Ogrodowski, uczeń 14 lat. Posiada mikrokomputer C  $16 + 64$  kb. magnetofon 1531. Oprogramowanie; około 100 programów. Proponu je wymianę programów <sup>z</sup> użytkownikami C-16 <sup>z</sup> powiększona pamięcię do <sup>64</sup> kb. Adres: 63-500 Ostrzeszów, ul. Bolesława Śm, ego 5.

Marek Adamus, inżynier mechanik Posiada mikrokomputer Atari 800 XL, magnetofon XC 12. Zainteresowania: radio-elektronika. Oprogramowanie: około <sup>100</sup> gier oraz programów użytkowych. Proponuje wymianę oprogramowania, literatury i doświadczeń.

Adres: 41-908 Bytom, ul. Nowa 19a/6.

# SPRZĘŻENIE ZWROTNE

Opcja nakładkowania procedur przez użycie słowa kJuczowego overlay została opisana <sup>w</sup> podręczniku ..Turbo Pascal Reference Manuał" bez żadnych za strzeżeń dotyczących pracy <sup>w</sup> systemie CP/M Jak jest w rzeczywistości — wskazuje praktyka Programista<br>nie pozostaje jednak bez wyjścia. Można bowiem jesz-<br>cze kompilować części programu na różne pliki — a cze kompliuwać części programu na lużne pilki – a<br>właściwie podzielić duży program na kilka mniejszych, a następnie "nakładki" skompilować przy ustalonej op-<br>cji CHN-FILE Taka kompilacja powoduje utworzenie pliku wynikowego bez dołączenia doń biblioteki procedur standardowych. Program taki może być następnie z poziomu programu . "głównego" wczytany do pamięci<br>z poziomu programu "głównego" wczytany do pamięci<br>i wykonany przy pomocy procedury **Chain.** Jej parametrem jest nazwa ..odpowiedniej zmiennej plikowej" Oczywiście program "główny" kompilujemy w zwykły<br>sposób (COM-FILE), gdyż podczas wywołania **Chain** <sup>w</sup> pamięci musi Się znajdować biblioteka procedur standardowych.

Trzeba pamiętać, ze wywołanie programu przez Chain to nie to samo. co użycie procedury — me na stępuje bowiem powrót do miejsca wywołania' <sup>Z</sup> tego powodu przy użyciu Chain możemy wykonać edynie łańcuch kolejnych programów, <sup>z</sup> których każdy wywo łuje swojego następcę (stąd nazwa .Chain files") Problemem pozostaje przekazywanie parametrów

do wywołanych programów. Można to robić różnymi sposobami. Nie wykraczając poza standard Pascal-a poprzez zapis parametrów na osobny plik dyskowy. Jest to jednak rozwiązanie opoźniające wykonanie pro gramu. Można więc np przekazywać wartości parame trów poprzez określone miejsce <sup>w</sup> pamięci, no. zare¬ zerwowawszy je uprzednio przez odpowiednią modyfi¬ kację parametrów kompiJacji START ADRESS <sup>i</sup> END ADRESS. Można leż rotwć to przy pomocy zmiennych globalnych programu, deklarując je według zasad odpowiadąiących deklaracji COMMON w FORTRAN-ie. Szczegóły znaleźć można <sup>w</sup> książce J. Bieleckiego "Turbo Pascal 3.0". WNT 1987.

Jest nas trzech początkujących brydżystow.<br>Niestety nie mamy "czwartego" i z tego powodu<br>nie możemy uczyć się gry praktycznej. A nikt, kto dobrze gra, nie będzie tracił czasu na grę z nami. Inna rzecz, że nikogo takiego nie znamy. Programy brydżowe, <sup>o</sup> których wiem (na C-64) są przezna- • czone tylko dla jednej osoby. W związku z tym

mam dwa pytania: 1. Czyjest taki program brydżowy na C-64, który zastępuje czwartego gracza?

stępuje czwartego gracza i<br>2. Czy j<mark>est</mark> możliwość przeróbki normalnego programu brydżowego tak, aby symulował on (w jednaj z opcji) tylko jednego gracza? Bogusław Rdzanek

Warszawa

Redakcji znane są 4 takie programy. — LEARNING BRIDGE uczy chyba wszystkiego, co <sup>z</sup> grą <sup>w</sup> brydża jest związane (z wyjątkiem tasowania kart i, oczywiście, oszukiwania). Niestety, program dostępny jest tylko <sup>w</sup> wersfi dyskowej. — BRIDGE 2 0.

— BRIDGE 4.0 — ulepszona wersja BRIDGE 2.0. gra nieco rozsądniej. — CONTRACT BRIDGE.

Red. Klaudiusz Dybowski zapewnia, ze powyższe programy (bez BRIDGE 4.0) można uzyskać w ursynowskim klubie MANIAK.

Jestem posiadaczem mikrokomputera ZX Spectrum +. Interesuje mnie, gdzie w ROM-le zapisany jest program obsługi Basicowych komend SAVEI LOAD?

## Witek (nazwisko I adres do wlad. redakcji)

Zazwyczaj w opisach systemu operacyjnego ZX<br>Spectrum podaje się dwie procedury obsługujące tran-

Sales and Monputer — magnetoton. Sa to:<br>
SAVE — BYTES 04C2 Procedura stuży do nagry-<br>
wania ciągu bajtów na taśme. Wymagane parametry: w<br>
rejestrze IX — adres początku nagrywanego bloku, w<br>
DE — jego długość, w A — typ nag

dla nagłówka piku, FF dla p ku właśc wego)<br>
LOAD — BYTES 0556. Procedura odczytująca ceg<br>
sygnałów z wejścia EAR Wymagane parametry: w re-<br>
jestrze IX — adres, od którego ładowany blok ma się<br>
rozpoczynać w pamieci w A — j

często spotykana <sup>w</sup> różnych spisach efektów speciai-nych insirukacja RANDOMIZE USR 1333. 1331. 1290. 1269. 1251. 1367 itd

Polecam zapoznanie się <sup>z</sup> dostępną literaturą: K Kuryłowicz. D. Madej, K. Marasek .Przewodnik po ZX Spectrum ", wyd. I. WKŁ 1986. rozdz. 4.7.1 <sup>i</sup> 4.5.3 oraz A. Kadiof "Tajniki ZX Spectrum" wyd.<br>KWCz i miesięcznik "Komputer", rozdz. VIII.

#### Czy emulator to rozwiązanie hardware'owe, czy programowe? (nazwisko I adres do wiad. redakcji)

Takie, albo takie, zależnie od sposobu wykonania i<br>przeznaczenia. Spotykamy np. programowy amulator<br>systemu CP/M na komputerze Atan 520 ST, oraz np.<br>sprzętowy emulator komputera IBM PC dla komputera Amiga 1000. Ogólnie rzecz biorąc, w celu emulacji<br>programów stosuje się raczej rozwiązania programo-<br>we zaś w celu emulacji konfiguracji sprzętowych — raczej rozwiązania sprzętowe. Jest jednak sporo wyjąt-<br>ków od tych regu

Interesuje mnie dziedzina informatyki zwięzana<br>z przetwarzaniem obrazu naturalnego (chodzi o<br>użycie komputera Atari 520 ST w celu produkcji<br>elektów specjalnych dla potrzeb filmów video).<br>Proszę o informację, czy dostępna j

Spieszę z odpowiedzią, bo jest jeszcze nadzieja, że<br>w chwili ukazania się lutowego numeru "Bajtka", w ja-<br>kiejś zapomnianej przez wszystkich księgarni dostanie<br>Pan potrzebną Panu książkę. Jest na właśnie wydana Pari potrzebną Fanu Biblioteki Inżynierii Oprogramowa-<br>nia pozycja Theo Pavlidis ..Grafika i przetwarzanie<br>obrazów", wyd. I. WNT 1987. Nakład 7 tys. egzempla-<br>rzy gwarantuje, że książka juz bardzo niedługo będzie<br>nie do zd

me oo zuooyua<br>Praca ta obejmuje szereg zagadnień zw-ązanych za-<br>równo z przetwarzaniem obrazu naturalnego, jak też z<br>syntetyzowaniem obrazu z użyciem algorytmów geo-<br>metrii trójwymiarowej. Oto niektóre z poruszanych problemów:<br>a Obróbka obrazu naturalnego poprzez korektę jas

neniow.<br>
a. Obróbka obrazu naturalnego poprzez korektę jas<br>
ności, kontrastu barw, filtrowanie, analizę kształtu;<br>
b. Algorytmy używane w grafice trójwymiarowej w<br>
c. Generowanie, zasłanianie;<br>
c. Generowanie obrazów trójw

zów krzywych, powierzchni i brył.<br>
Niestety, jest to jedyna publikacja, jaką mogę Panu.<br>
bez wahania polecić. Jak zapewne zdaje sobie Pan<br>
sprawę, przetwarzanie obrazów, zwłaszcza dla potrzeb<br>
techniki filmowej, jest w nas

Marcin

## Szanowny Panie!

Wiadomości dotyczące prze róbki klawiatury ZX Spectrum podane w Pana liście wykorzystałem. W załączeniu przesyłam zdjęcie obrazujące wyniki przebu dowy.

Kiawiatura działa poprawnie, na życzenie służę materiałami infor macyjnymi.

Łączę pozdrowienia J. Ludwiński Radom

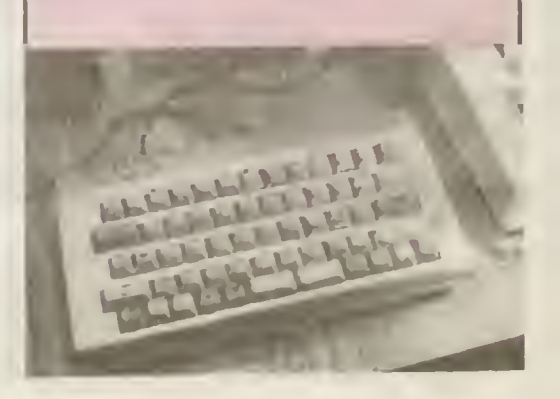

odpowiada na listy czytelników.

Marcin Waligórski

Zwracamy się z uprzejmą prosbą o poinformowanie nas, w jakiej wersji TURBO-PASCAL-a zrealizowanej dla komputera AMSTRAD CPC 6128 mo¬ żliwe jest używanie takich rozkazówjak:

- oeerlay,
- window,
- draw,

lip gdyż <sup>w</sup> posiadanej przez nas wersji 3.0 te rozkazy

traktowarie są jako błędne. Z podanej przez Was Informacji (Bajtek nr 7/87) wynika, że jest możliwe nakładkowanie programu w TURBO PASCAL-u.

O Ile taka wersja istnieje, prosimy o wskazanie instytucji, która umożliwilaby sprzedaż w/w kompilatora.

> mgr Inź. Micha! Hala MULTIREAKTOR PL Oddział w Gliwicach

Turbo Pascal v. 3.0 jest najbogatszą wersją języka Turbo Pascal, dostępną <sup>w</sup> systemie CP/M Plus. Do niedawna byia to także najbogatsza wersja tego języka dla komputerów klasy IBM PC — obecnie wypiera ją

nowy Turbo Pascal v. 4.0. Wersja 3.0 <sup>w</sup> żadnej ze swoich implementacji me jest wyposażona <sup>w</sup> standardowe procedury graticzne. w tym Draw. Window itp. Procedury graliczne tirma Borland dostarcza w postaci bibliotek procedur w Pascal-u. które dołącza się do pisanych przez siebie pro gramów. W przypadku systemti operacyjnego PC- -DOS przykładem (i to dobrym) takiego pakietu procedur może być TURBO GRAPHIX TOOLBOX. Według posiadanych przeze mnie informacji żaden jego odpo wiednik me został przez firmę Borland wydany dla komputera Amstrad 6128. Sprawą tą zajęły się nato¬ miast inne firmy — <sup>i</sup> w rezultacie powstało kilka tego typu produktów <sup>o</sup> różnych możliwościach. Przykładem może być pakiet procedur wydany przez niemiecką fir może być pakier procedur wydany przez memicowy ...<br>mę Heimsoeth. Niestety, redakcja "Bajtka" nie dyspo-<br>nuje informacją, kto w Polsce rozprowadza to oprogramowanie.

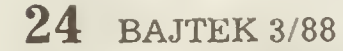

# WARTO PRZECZYTAC

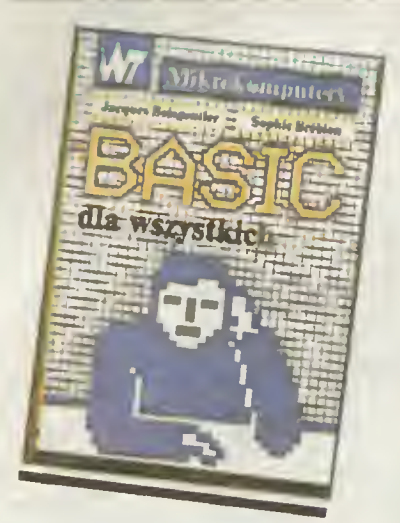

Wydawnictwa Naukowo-Techniczne<br>sprawiły miłą niespodziankę czytelni-<br>kom pasyonującym się informatyką. W<br>znanej serii "Mikrokomputery" ukazało<br>się ostatnio kilka książek. Duże nakłady<br>będziemy musteli ich poszukiwać na<br>gie

" Wszystkim, którzy od niedawna mają<br>do czynienia z komputerem lub dopiero<br>zamterzają się nie zaint zainteresować pro-<br>poniję na początek książkę "Basic dla<br>poniję na początek książkę "Basic dla<br>RION. Gwarantuję, że będzie

me w kazacji jego mipementary.<br>
Książka jest napisana w bardzo przystępny sposób. Kazdy rozdział zawiera<br>
króciutkie – podsumowanic, w – którym<br>
Książka ma duże walory dydaktyczne,<br>
Książka ma duże walory dydaktyczne,<br>
Msi

niej bez przygotowania nie będzie takie<br>proste, pominąwszy może pierwsze roz-<br>działy wyjaśniające pojęcia algorytmu,<br>programu i jego struktury oraz przed-<br>stawiające – architekturę – komputera,<br>Dułsza część skierowana jest

'V

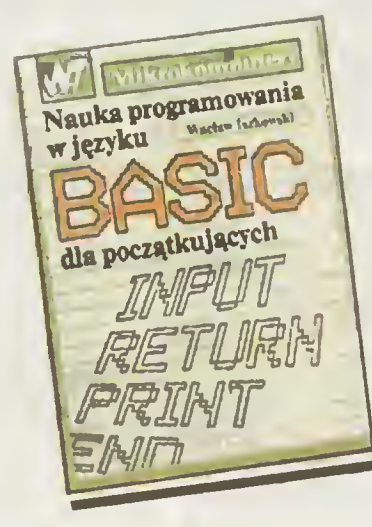

 $\label{eq:2} \begin{tabular}{p{0.85cm}p{0.8cm}} \hline $w$ klubach & mkrokomputerowych, \\ \hline cctonego \textit{tege}} & njeka dośv:ada: \\ \hline czonego \textit{teykładowcy.} \\ \hline \end{tabular} \hline $u$ kudn & Basica. Omawia  
onrócz & rego na licznych przykładach  
prawiddowy styl programowania. Poda-  
wanym & wiadomościom towarzyszą  
przykłady oraz zzunki. Bardzo doobrywn  
pomyslem jest zadączanie do kadégo  
rozdzadu słowniezka anguelskich termi$ 

nów.<br>Obie książki ułatwiają ogólne poznatowe<br>nie Basica, lecz przystępując do pracy z<br>konkretnym komputerem powinniśmy<br>zapoznać się dokładniej z zaimpłamentowaną w nim wersją. Najstotniejsze<br>różnie występują zwykle w przyp kami zajmującymisię wyłącznie naszym

komputerem np. opisany w numerze<br>1/88 ...Bajtka" ...Commodore-Busic"<br>KIAI DUSZA DYBOWSKIEGO. czy<br>"Przewodnik po XX Spectrum" K. Kl!-<br>RYŁOWICZA, D. MADEJA I K. MARA-

**SKA.**<br>Milą wiadomością dla wszystkich,<br>Milą wiadomością dla wszystkich,<br>Richary zetknęli się ze Spectrum, Meri-<br>tum, czy Amstradem będzic ukazanie ję<br>Go KARCZMARCZMARCZMA Poznanie jęczyka wciestrznego komputera i archi-<br>t

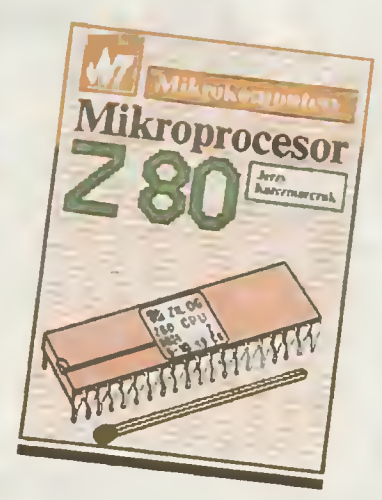

nalego "Basica", napisanie własnych<br>ciekawych procedur, a także efektywne<br>korzystanic z systemu operacyjnego.<br>Jako lekturę uzwerlniającą do "Micharcharcha"<br>książkę "Mikroprocesor w pytaniach i<br>odpowiedziach" A. SACIIY, któ okazję do zapoznania się <sup>z</sup> nowoczesną technikę mikroprocesorową.

*SAMI* 

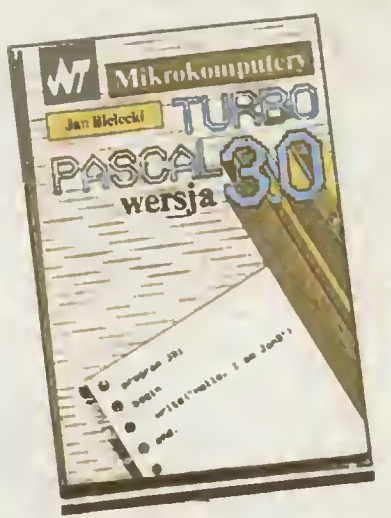

Ostatnią ksiązką o tematyce dotyczą-Czykow programowania jest "Turbo<br>
Czykow programowania jest "Turbo<br>
Pascul wcrsja 3.0" JANA BIELECKIE-<br>
GO. Zawiera ona wyczerpujący mate-<br>
riał opisujący Turbo Pascal, a więc dy-<br>
riał opisujący Turbo Pascal, a więc dy-<br>

## $(jj)$

Jacques Boisgontier, Sophie Brebion<br>"Basic dła wszystkich", przekład<br>Anna łszkowska, Wydawnictwa Nauko-<br>No-Techniczne, Warszawa 1987. Wyd. ł.<br>Nakład 80.000 egz. cena 380 zł.<br>Wadłw iszkowski "**Nauka programowania w języku B** 

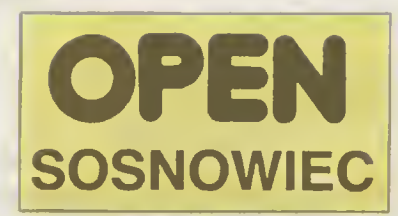

Klub nasz powstał <sup>w</sup> maju <sup>1967</sup> r. Jest więc klubem rozwijającym dopiero swoją działalność, a jednocześnie mogącym się pochwalić pewnymi osiągnięciami Sponsorem <sup>i</sup> opiekunem klubu jest Sosno wiecka Spółdzielnia Mieszkaniowa. Posiadamy mikrokomputery ATARI 800XL. 130XE, stacje dysków, drukarkę 1029, monitory kolorowe, oprogramowanie w postaci programów użytkowych <sup>i</sup> gier (preferując gry logiczne).

Klub jest otwarty dla wszystkich, którzy pragną poznać świat mikrokomputerów, rozwiać swoje zainteresowania informatyka, lub skorzystać z literatury. Oferujemy pomoc tym. którzy mają problemy w zakupie sprzętu, jego eksploatacji lub przy tworzeniu swoich własnych programów. Praca od bywa się <sup>w</sup> grupach specjalizujących się <sup>w</sup> gralice. dźwięku <sup>i</sup> grach logicznych.

Organizujemy rówraeź pokazy możliwoś ci posiadanego sprzętu <sup>i</sup> jego praktycznego wykorzyslania dla szkól z terenu miasta jak <sup>i</sup> mniejszych miejscowości. Aktualnie rozpoczynamy drugi kurs obsługi i programowania mikrokomputerów ATARI. Dla najmłod szych klub oferuje w kazdą środę tygodnia paiwe! gier. Obecnie staramy się nawiązać współpracę <sup>z</sup> Wydziałem Oświaty Urzędu Miejskiego w zakresie prowadzenia zajęć z elementów iniormalyki dla szkół wyKorzystując nasz sprzęt, jak również szkolenia nauczycieli mąjęcych prowadzić zajęcia <sup>z</sup> tego przedmiotu Pragniemy w najbkzszym czasie utworzyć sekcję zajmującą się sprawami hardware'u.

Zapraszamy wszystkich chętnych do współpracy z nami tak z kraju jak i z zagranicy. Popieramy propozycję klubu MR ATA¬ RI z Kozienic stworzenia centrum informacji komputerowej i jesteśmy chętni doprowadzić wspólnie tę propozycję do finału.

Zapraszamy chętnych do wymiany oprogramowania jak <sup>i</sup> doświadczeń, których na pewno nazberało się dużo <sup>w</sup> trakcie do tychczasowej działa ności.

Nasz adres: Klub Mikrokomputerowy "OPEN", ul. ZMP 7 a 41—200 Sosnowiec.

<sup>Z</sup> poważaniem Kier. Klubu Mikrokomputerowego "OPE N" (R. Benc)

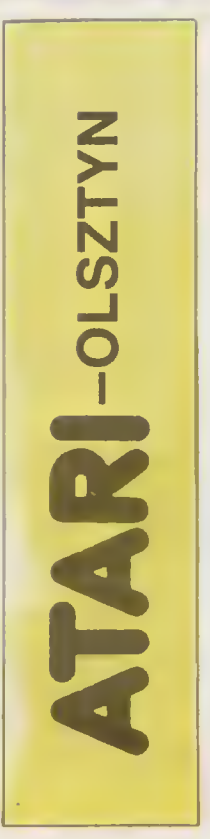

Studio Mikrokomputerowe "Atari" powstało w lutym<br>St986 roku pod patronatem Spółdzielni Mieszkaniowej "Jaroty". Efektem ogłoszonych na łamach "Dziennika Pojezierza" zapisów do klubu było ponad dwa tysiące chętnych.

Początkowo Studio prowadziło przede wszysikim działalność pokazową, opartą oczywiście na mikro-<br>komputerach ATARII W następnej kolejności rozpoczęto organizowanie kursów programowania <sup>w</sup> języ kach "LOGO" <sup>i</sup> "BASIC" Klub nawiązał również współpracę z kilkoma olsztyńskimi placówkami oświatowymi, między innymi ze szkołą dla dzieci głuchoniemych a takze szkołami podstawowymi nr 25 i 27 Nauczyciele i członkowie klubu twerdzą zgodnie, że współpraca układa się znakomicie, najbardziej jednak zadowoleni są uczniowie, którzy mogą dzięki temu zapoznać się <sup>z</sup> techniką komputerową <sup>i</sup> programami edu kacyjnymi.

W kwietniu 1986 roku Studio, wspólnie ze Szkołą Muzyczną w Olsztynie zorganizowało w Filharmonii Olsztyńskiej imprezę pod nazwą "Muzyka z procesora". Zaprezentowano na niej muzyków korzystających w pracy z komputerów i - wówczas nowość techniczną — compact disc. gramofon laserowy.

Studio to jednak nie tylko pokazy, prezentacje, wystawy, giełdy <sup>i</sup> kursy programowania, to także zespól ludzi potrafiących pisać programy. Niektóre z ich mają charakter całkiem profesjonalny, np. program "Płace napisany dla Spółdzielni Mieszkaniowej "Jaroty"

Adres do korespondencji: Studio Mikrokomputerowe "Atari"

Olsztyn ul. Murzynowskłego 8

Ewa Staniszewska

# CZY Z88 PODBIJE NASZE SERCA?

r

"Ma mniej niż cal grubości i wymla-<u>"Ma mniej niż cal grubości i wymia-</u><br>ry formatu A4. Waży poni<u>żej dwóch</u> funtów. Zasilany jest czterema bate-<u>funtow. Zasilany jest czterema bate-</u><br>riami AA. I kosztuje *Ł* 249.99 (+VAT). KOMPUTER PONAD WSZYSTKO".

Tak głost stogan reklamujący nowy komputer 288 Str<br>Chwe'a Sinclaira. Spróbujmy zastanowić stę, co kryje się w<br>288 od początku projektowany był tak, aby mógł zapew-<br>288 od początku projektowany był tak, aby mógł zapew-<br>nić

zea poetrum.<br>
288 posiada 32 K pamięci RAM, z czego dostępne jest<br>
ok 15 K, Pamięć tę można rozszerzyć do 416 K za pomoca<br>
ca modułów 32 K (420) i 128 K (450) Przewidywana jest<br>
produkcja modułów 1 megabajtowych co pozwoli

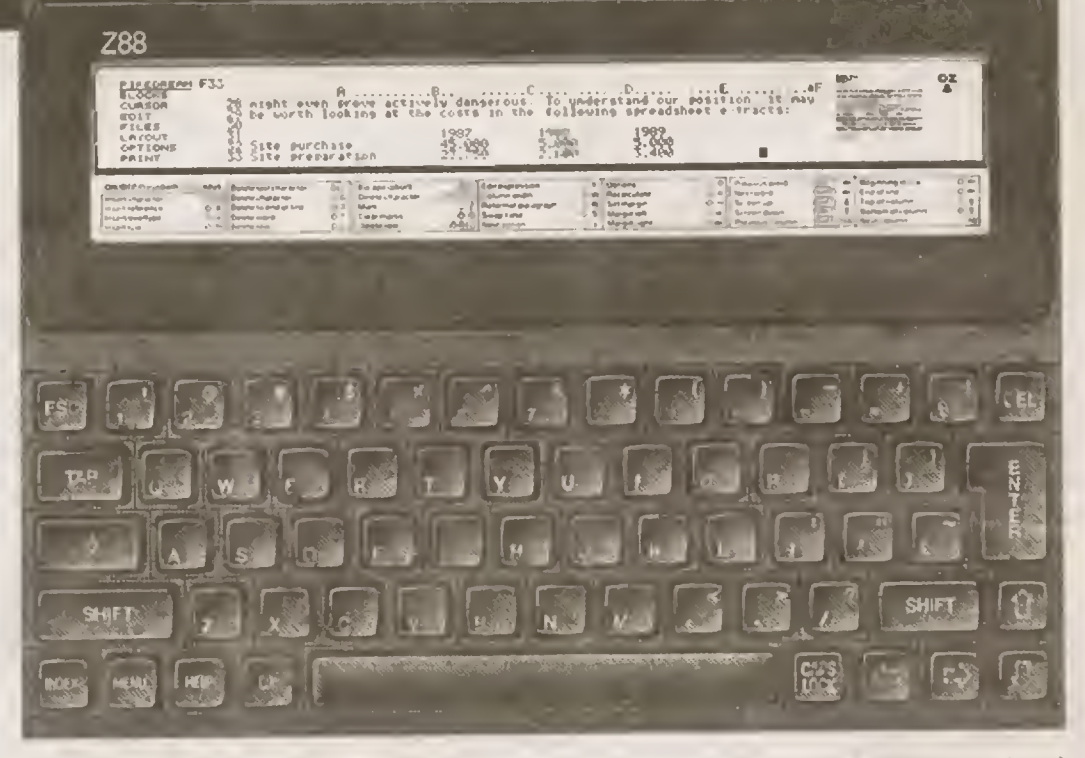

IBM PC ze względu na zastosowanie mikroprocesora Z80<br>
Dla wygody uzytkownika wbudowano do ROM-u kilka<br>
najbardziej przydatnych programów uzytkowych, takich<br>
rak: baza danych, procesor tekstu, kalendarz wraz z zega-<br>
rem (+

tefon<sub>i</sub>cznego.<br>- Czy komputer przyjmie się na rynku (przewidywana<br>sprzedaż — 10.000 sztuk miesięcznie) — nie wiadomo.

Do jego atutów należę: małe wymiary <sup>i</sup> niska cena. do wad — gumowa klawiatura i. różne opinie na temat Sir Clwe'a. Dokładnle]sze Informscie na temat ZSS uzyskać moż na pod adreaem:

> The Z88 Infor<mark>mation Desk</mark><br>Dept. 1110 OB<br>Sidney House<br>Sussex Str<del>ee</del>t Cambridge CB 1PA

na podst. The Observer, The Times Michał Zeman

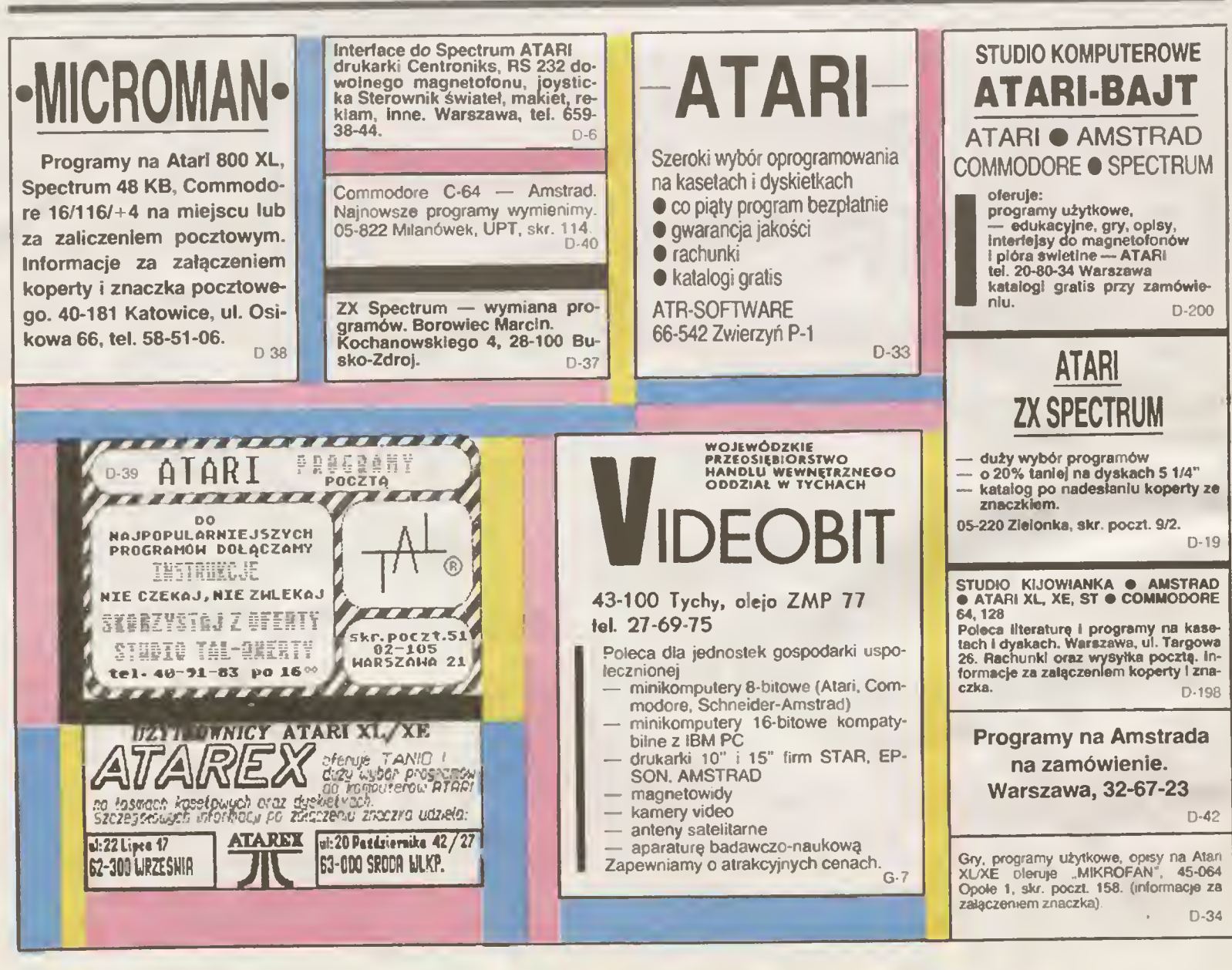

# WSZYSTKO DLA WSZYSTKICH

# FIRMA NA KTÓREJ MOŻNA POLEGAĆ

IBC Doto

LISTA CEN

(Ceny eksportowe, bez MWSt, w markach RFN)

## PRODUKTY STAR MICRONICS

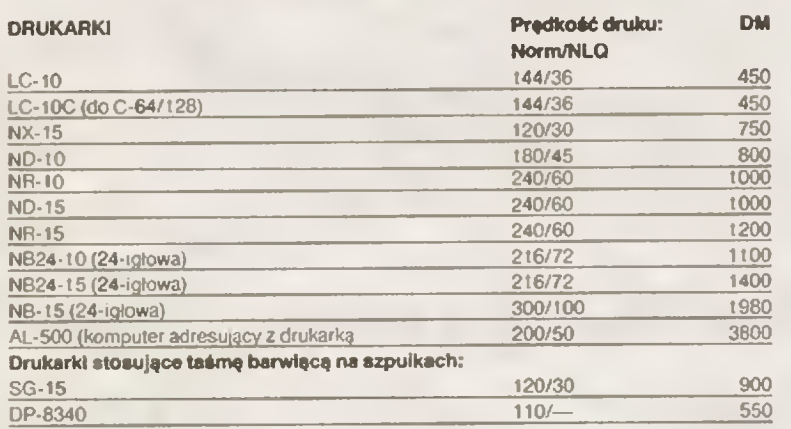

NOWOŚĆ: Od kwietnia oteruiemy Państwu drukarkę laserową Star Laaar Prtntar 6, oraz drukarkę, kolorową LC-10 colouri

UWAGA: 1. Drukarka SC-15 stosuje dostępną <sup>w</sup> Polsce taśmę na szpulkach oraz postada l6kB pamięci wewnętrznej.

2. .10" lub .15" w nazwie drukarki oznaczają szerokość walka w calach. DP-6340ma watek S-calowy.

## Dodatkowa intarfajsy: OM

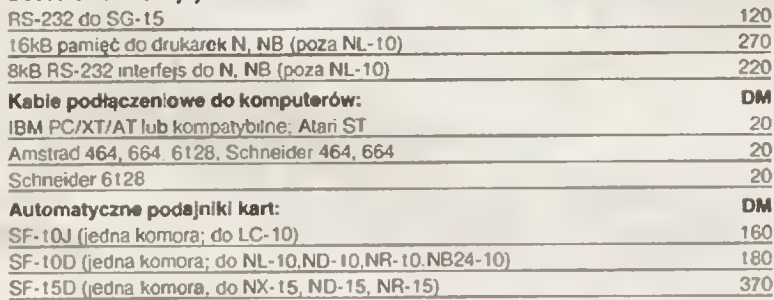

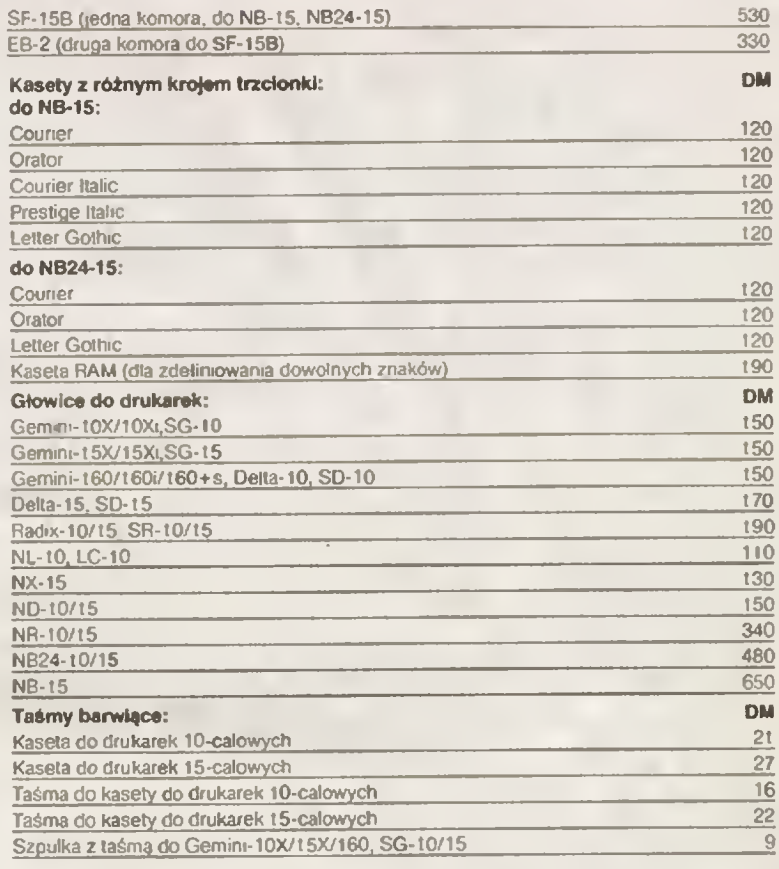

Uwaga: Zamawiając kasetę lub taśmę koniecznie prosimy podać typ drukarki.

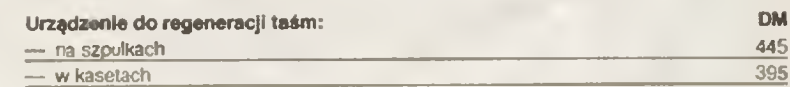

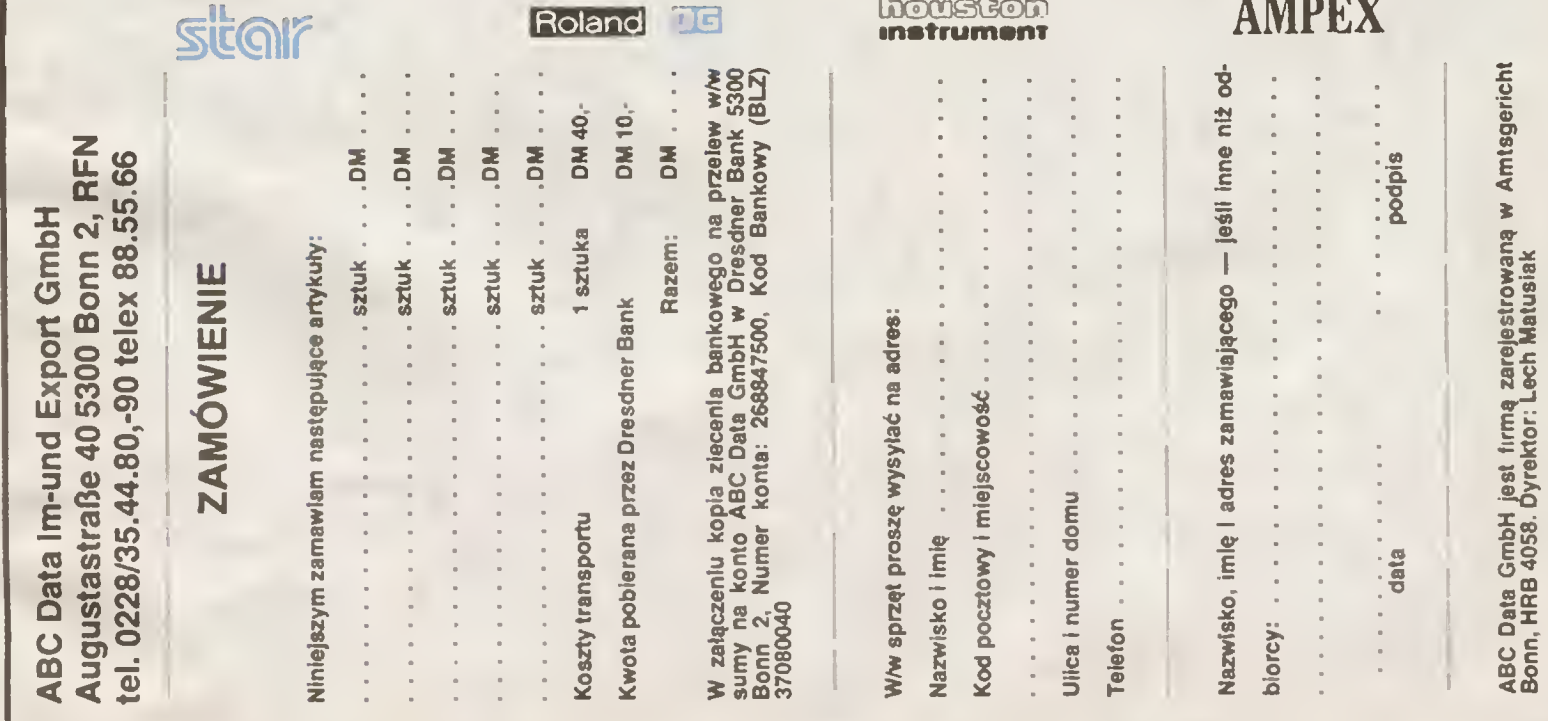

# WSZYSTKO DLA WSZYSTKICH

## LISTA CEN

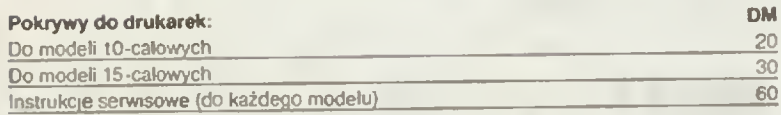

UWAGA. Informujerny Państwa, że posiadamy pełen zestaw części zamiennych do drukarek Star

## PRODUKTY FIRMY ROLAND DG

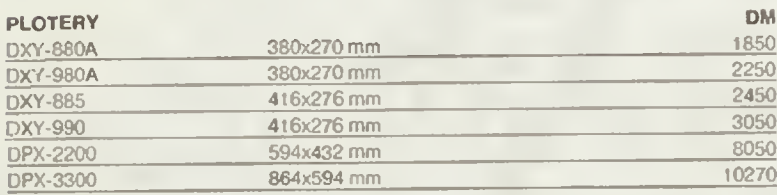

## PRODUKTY FIRMY HOUSTON

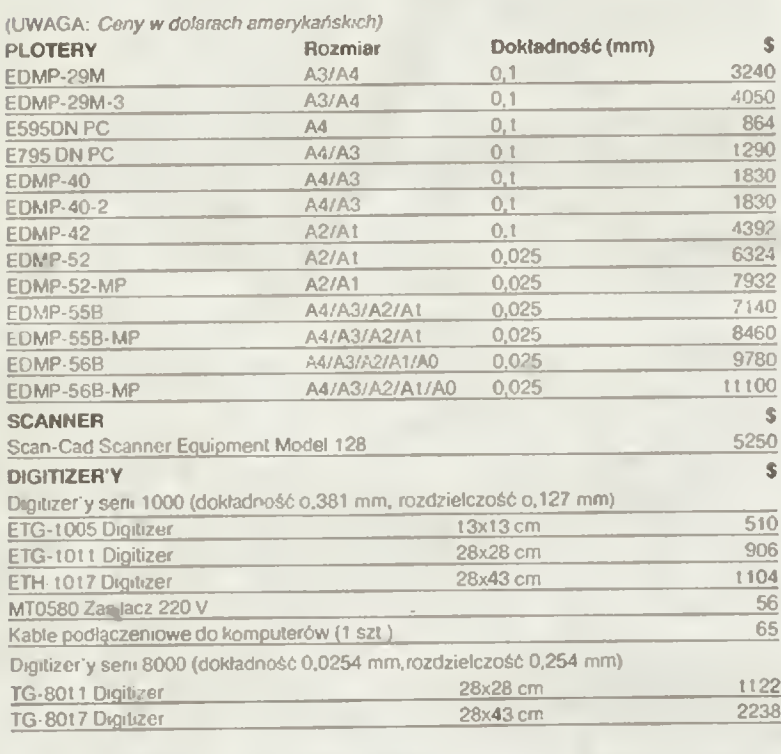

## (Ceny eksportowe, bez MWSt w markach RFN)<br>
DM TG-8024 Digitizer 46x61 cm<br>  $\frac{20}{30}$  TG-8036 Digitizer<br>
TG-8036 Digitizer<br>
TG-8036 Digitizer<br>
States 220 V<br>
TG-80 Zastacz 220 V MT0580 Zasilacz 220 Kable pod łączeniowe do kompulerćw (1 szt.) STKICH<br>
Ch RFN)<br>
Ch RFN)<br>
46x6t cm<br>
61x91,4cm<br>
61x91,4cm<br>
Z IBM PC/XT/AT 3954 5274 \_56 65

## SYSTEMY KOMPUTEROWE KOMPATYBILNE Z IBM PC/XT/AT

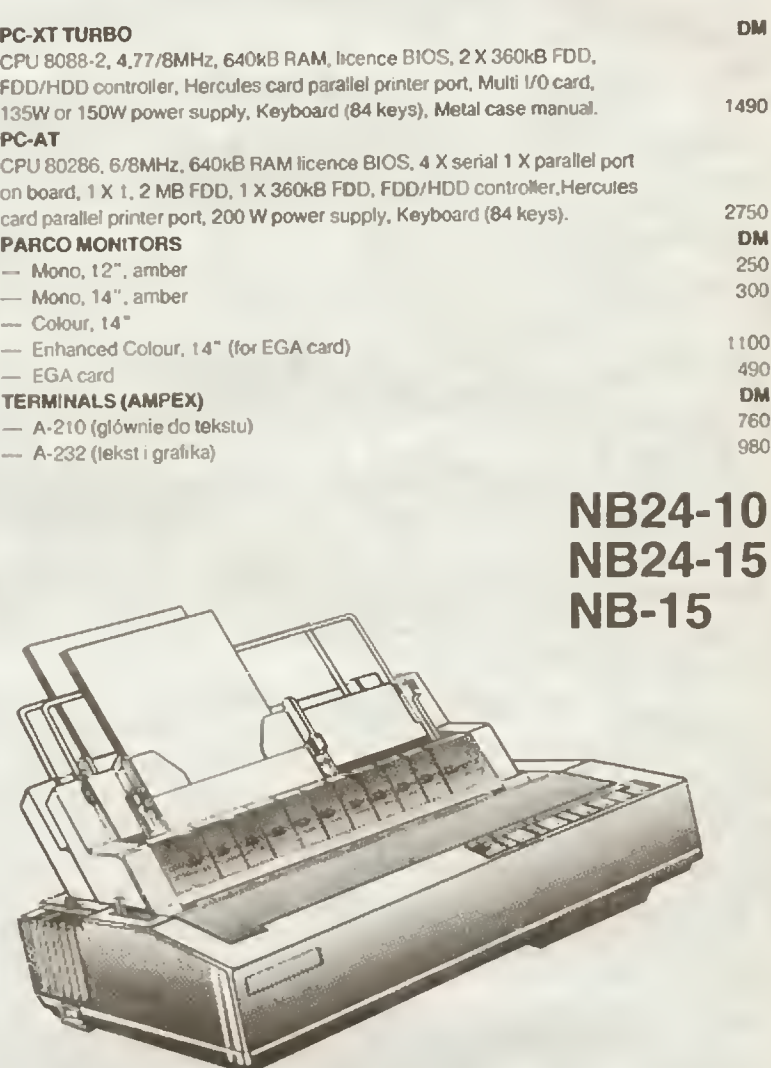

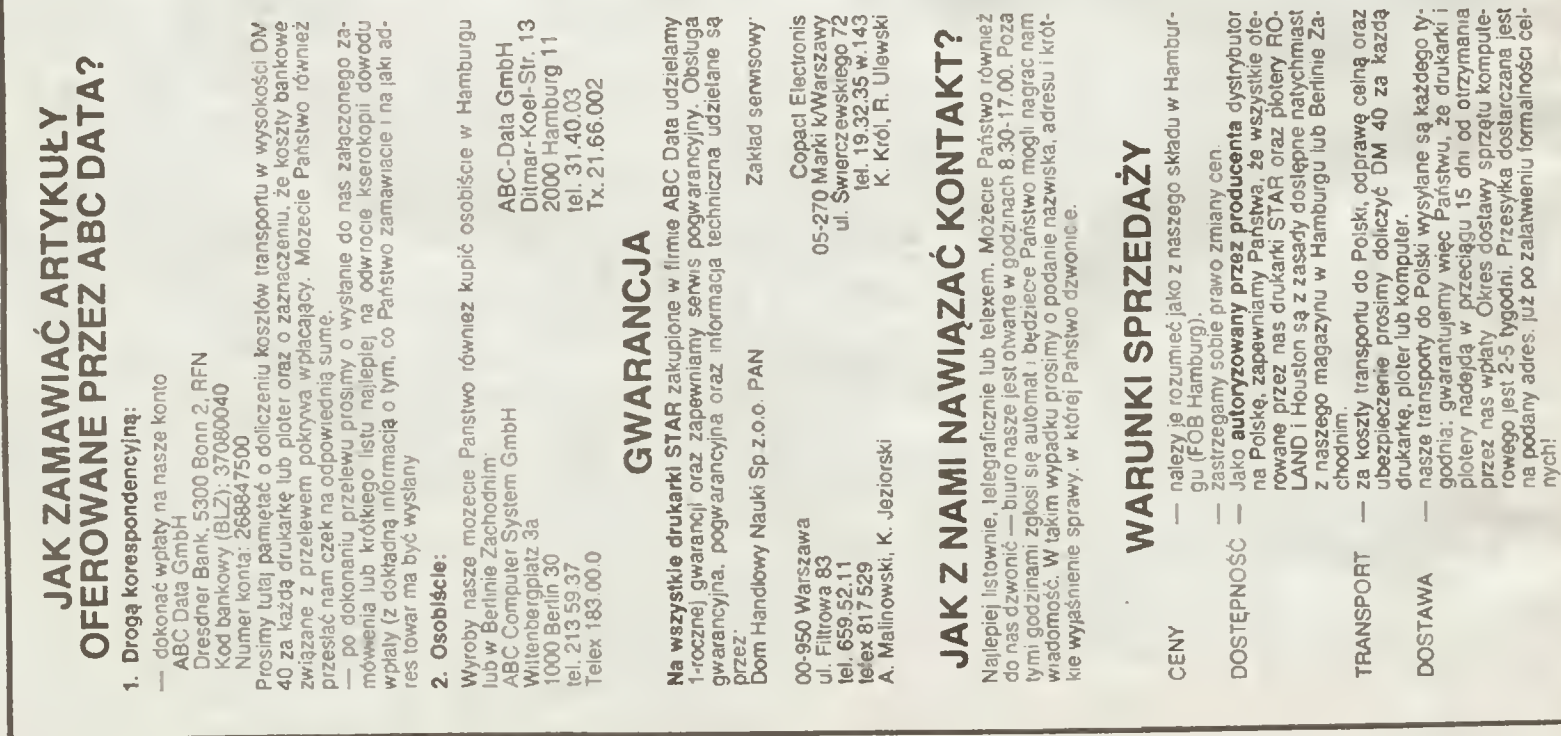

# TYLKO DLA PRZEDSZKOLAKO

## Cześć Maluchy!

Propozycja, by nauczyć komputer pisać nie wydaje się być zbyt sensoumę, przynajmniej na pierwszy rzut oka. Co jak co. ale pisać potrafi każdy, na wet najprostszy komputer. Po cóż więc go tego uczyć?

Mimo wszystko postanowiłem namówić Was, abyscie Wasz komputer spróbowali nauczyć pisać i lo przy pomocy zorwia LOGO. Domyślacie się, że "żółwiowe pisanie" będzie trochę inne niż "komputerowe'. będzie mianowicie podobne do pisma odręcznego. Nasze literki będę musiały być niestety trochę kanciaste, aby zołwiowi latwiej było je rysować.

Rozpoczni|my od literki m. jak mama. Nagnerw spróbuimy ją narysować, najłatwiej będzie to zrobić na papierze <sup>w</sup> kratkę. Zwróćcie uwagę na to. że poczętek <sup>i</sup> koniec litery znajdują się na tej samej wysokości (dwóch kratek). Jest to konieczne, by kolej ne litery łączyły się ze sobą.

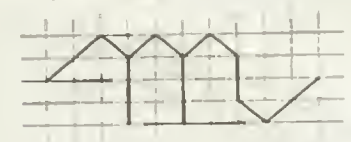

Możemy się umowic, ze kratka będzie miała boki o długości x a długość przekątnej oznaczymy przez z. Wytłumaczymy teraz żółwiowi jak ma rysować literę <sup>m</sup>

> to (i) :z t <sup>2</sup> rt 90 H IZ rt <sup>45</sup> «d II I <sup>3</sup> rt 180 fd :x t 3 rt <sup>45</sup> 4d IZ rt <sup>90</sup> <d :z rt <sup>45</sup> (d IX I <sup>3</sup> rt 180 fd :x # 3 rt <sup>45</sup> <d IZ rt <sup>90</sup> <d IZ rt <sup>45</sup> id II I 2 U 45 <d IZ It 90 (d IZ I <sup>2</sup> end

zanim jednak każdemu zółwiowi ją narysować, musimy mu powiedzieć ile wynosi x **z** Napiszmy więc na przykład.

?make .,x 10 ?make ..z :x = 1.41

oznacza to, że zmienna x olrzymuje wartość 10 a zmienna z wartość zmiennej x pomnożona przez t.4t. Dlaczego akurat 1.41? Dlatego, że przekąlna kwadratu ma długość równa długości jego boku po mnożonej przez pierwiasiek <sup>z</sup> <sup>2</sup> czyli <sup>w</sup> przyb izeniu 1.41. Kto nie wierzy, może to sprawdzić korzystając choćby z twierdzenia Pitagorasa.

Zaprojektujmy teraz literkę a:

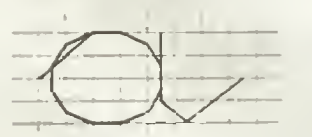

<sup>1</sup> przetłumaczymy jej kształt na język LOGO

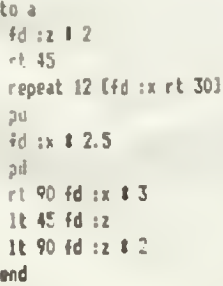

Tym razem trzeba było w pewnym momen cie . oderwać pióro\* od papieru. Zrobiliśmy to za pomocę rozkazu pu — podnieś pióro. Znamy już więc wystarczajęco dużo titer by napisać stowo mama. Napiszmy więc. ?cs mama

me zapominajęc o przerwach (spacjach) pomiędzy literami Na ekranie ukaże się nam następujęcy obrazek

 $\mathcal{L}^{\mathcal{N}}$ Level 2

No tak. przecież żółw na początku ustawio ny jest pionowo, nosem do góry ekranu Żeby otrzymać poziomy napis trzeba żółwia obrócić w prawo o 45 stopni ?cs rt 45 mama

da w efekcie<sup>-</sup>

 $m$  $c1$   $m$  $c1$ 

Rysowanie i pisywanie w LOGO kszlaHu innych liter me sprawi już chyba nikomu specialnych kłopotów. Dlatego podam tylko kilka przykładów Resztę zrobicie sami.

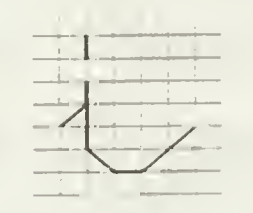

to i (d :z U <sup>45</sup> fd :x rt <sup>180</sup> fd :x t <sup>3</sup> U <sup>4</sup> <sup>5</sup> fd iż It <sup>45</sup> fd :x It <sup>45</sup> fd :ż t <sup>2</sup> pu It <sup>90</sup> (d iż t <sup>4</sup> pd It <sup>135</sup> fd IX

pu It 90 (d :x 1 4 rt 90 (d :x 1 3 1t 1 35 end

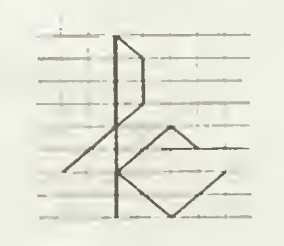

to k fd iż t <sup>3</sup> It <sup>45</sup> fd ix t <sup>2</sup> It <sup>45</sup> fd :z <sup>I</sup> t 135 fd :x 1 8 pu It <sup>135</sup> (d iż <sup>I</sup> <sup>3</sup> pd It <sup>90</sup> fd IZ It <sup>90</sup> fd IZ t <sup>2</sup> It <sup>90</sup> fd iz I 2 U 90 fd IZ I 2 end

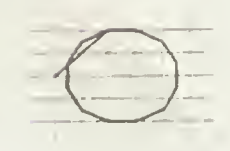

to o fd iZ I <sup>2</sup> rt <sup>45</sup> repeat 12 (fd ix rt 30) pu fd IX I 2.5 rt <sup>90</sup> fd ix I <sup>2</sup> pd It <sup>135</sup> md

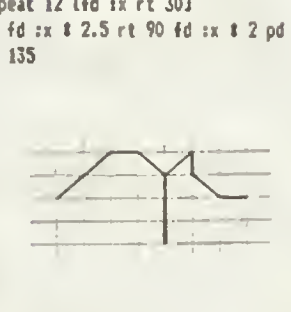

to r It <sup>45</sup> fd n rt <sup>45</sup> fd iz rt <sup>45</sup> fd ix rt <sup>45</sup> fd IZ rt <sup>45</sup> fd ix I <sup>3</sup> rt <sup>180</sup> fd ix t <sup>3</sup> rt <sup>45</sup> fd IZ rt <sup>135</sup> fd ix U <sup>45</sup> fd iz U 45 fd !x It <sup>45</sup> end

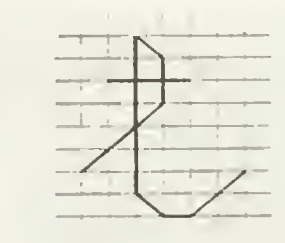

to t fd IZ I <sup>3</sup> It <sup>45</sup> fd IX t <sup>2</sup> It <sup>45</sup> fd iz <sup>1</sup> t <sup>135</sup> fd IX I <sup>7</sup> It <sup>45</sup> fd iz U <sup>45</sup> fd ix U 45 fd IZ I 2 pu It <sup>45</sup> fd IX I <sup>4</sup> It <sup>90</sup> fd IX I <sup>2</sup> pd fd IX t <sup>3</sup> pu It <sup>90</sup> fd IX I <sup>4</sup> U <sup>90</sup> fd IX I <sup>5</sup> It <sup>4</sup> 5 pd

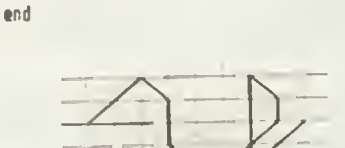

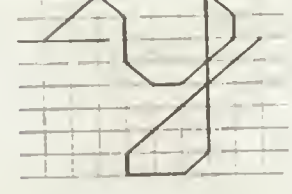

to y fd IZ I <sup>2</sup> rt <sup>90</sup> fd iz rt <sup>45</sup> fd ix I <sup>2</sup> <sup>1</sup> t 45 fd :z 1t 45 fd :x 1t 45 fd :z t 2 It <sup>45</sup> fd IX It <sup>45</sup> fd IZ U <sup>135</sup> fd ix I <sup>7</sup> rt <sup>45</sup> fd IZ rt <sup>45</sup> fd ix t <sup>2</sup> rt <sup>90</sup> fd IX rt <sup>45</sup> fd IZ I <sup>5</sup> end

Warto jeszcze zdefiniować odstęp po między literami Możemy oznaczyć go kropkę.

to . PU rt <sup>45</sup> fd IX t <sup>4</sup> U <sup>45</sup> pd end

Wrelkość liter zależy od wartości x i z Dzięki temu możemy określić sobie rozne rodzaje pisma.

to duże łłke 'x <sup>10</sup> aake "z :x # 1.41 end

to ealt aake "x 3 lite \*z tx I 1.41 end

to srednie make  $x = 5$ aalt 'z IX t 1.41 end

Początek napisu możemy ustalić sterując bezpośrednio zółwiem. Możemy również ułatwic sobie życie za pomocą takiej procedury:

to linia inr pu home fd 190 lt 90 <sup>j</sup> fd <sup>300</sup> It 90  $Id$  (inr  $1.7 - 1$ )  $1 \times 18$ U 135 pd tnd

Na zakończenie proponuję Wam wpisanie tego wiersza. Składa się on tytko <sup>z</sup> oś miu liter, które już zdefiniowaliśmy.

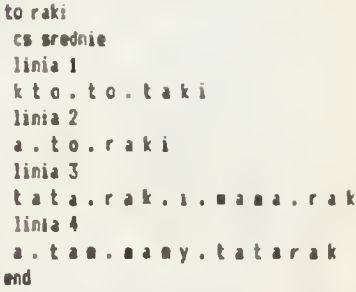

Życzę cierpliwości podczas definiowania całego alfabetu.

BAJTEK 3/88 29

Romek

 $\overline{a}$ 

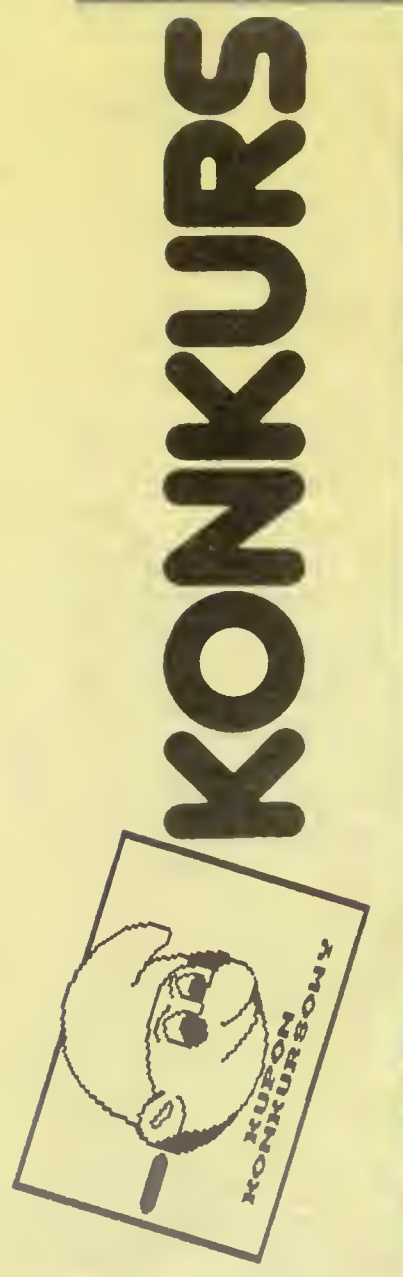

Czy wiecie jak wygląda dyskietka?<br>Jest to krążek pokryty z obu stron cie-<br>nuttenką warstwą materialu magnetycznego. Informacje są zapisywane<br>na koncentrycznych okręgach zwa-<br>nych scieżkami, na których mieści się bardzo<br>po

'''Profesor Turbulentny od kilku lat<br>prowadzil badania zmierzające do od-<br>krycia nowych materiałów ferromag-<br>netycznych. Zmudne próby dały osta-

tnio mespodziewanie dobre rezultaty.<br>Profesor zdecydował się zabezpieczyć<br>ceme dokumenty w kasie panernej<br>zamykanej elektronicznym zamkiem.<br>Szyfr do zamku był zapisany na dyskiete, która niestety została uszko-<br>dzona podcz

stacji dysków, a więc do własci wych<br>ścieżek i sektorów. Odgadnięte słowa<br>wpisujemy zgodnie z kierunkiem ruba<br>chu wskażówek zegara rozpoczynając<br>chu wskażówek zegara rozpoczynając<br>od pola sąsiadującego z kodem ścieżki<br>ki i

do tego Spectrum, to pamiętaj, że instrukcja RND ma trochę inną postać.<br>strukcja RND ma trochę inną postać.<br>kasę) tylko na kartkach pocztowych z<br>naklejonym kuponem konkursowym<br>prosimy przysyłać do 20 kwietnia<br>1988 na adres

## "<mark>Ba</mark>jtek"<br>ul. Wspólna <mark>61</mark>

00-687 Warszawa<br>Główną nagrodą w naszym konkursie<br>jest komputer Atarı 65 XE z magneto-<br>fonem ufundowany przez PZ KA-<br>REN

(b)

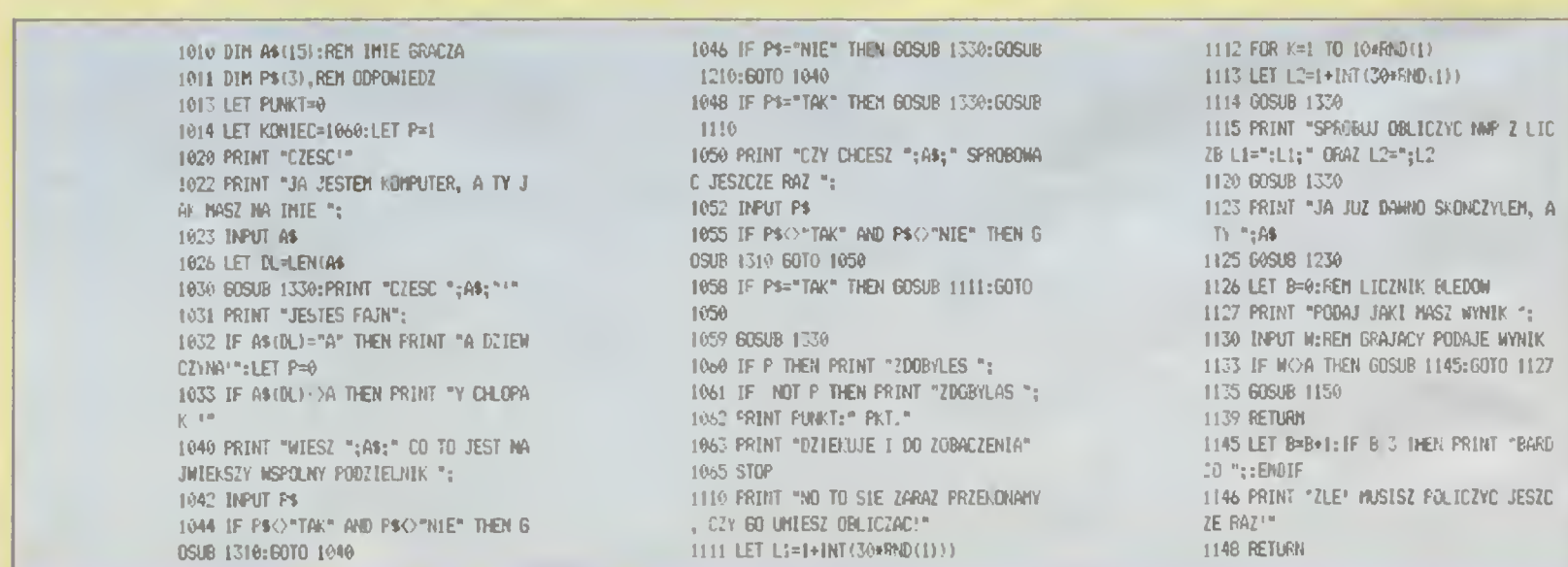

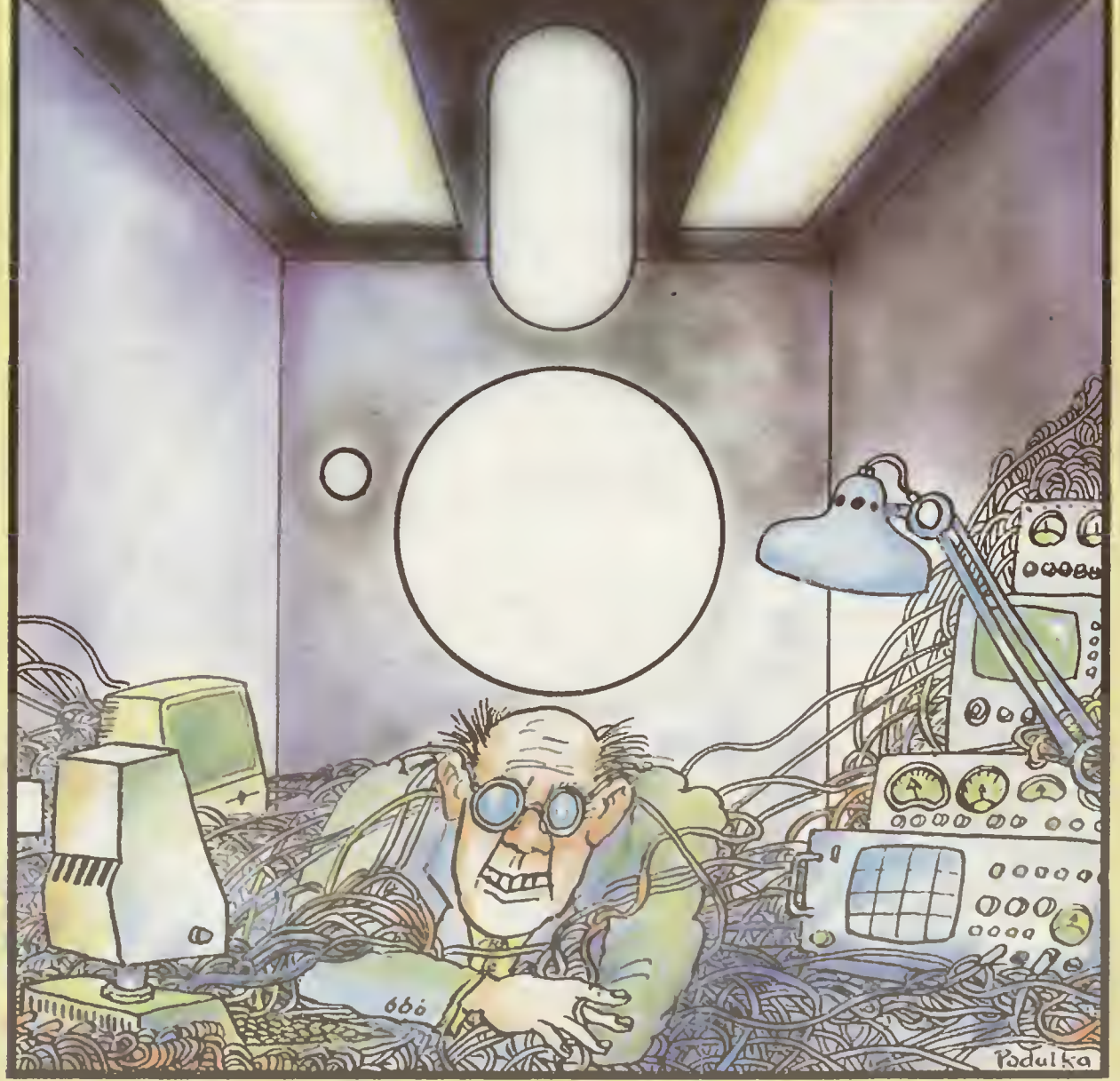

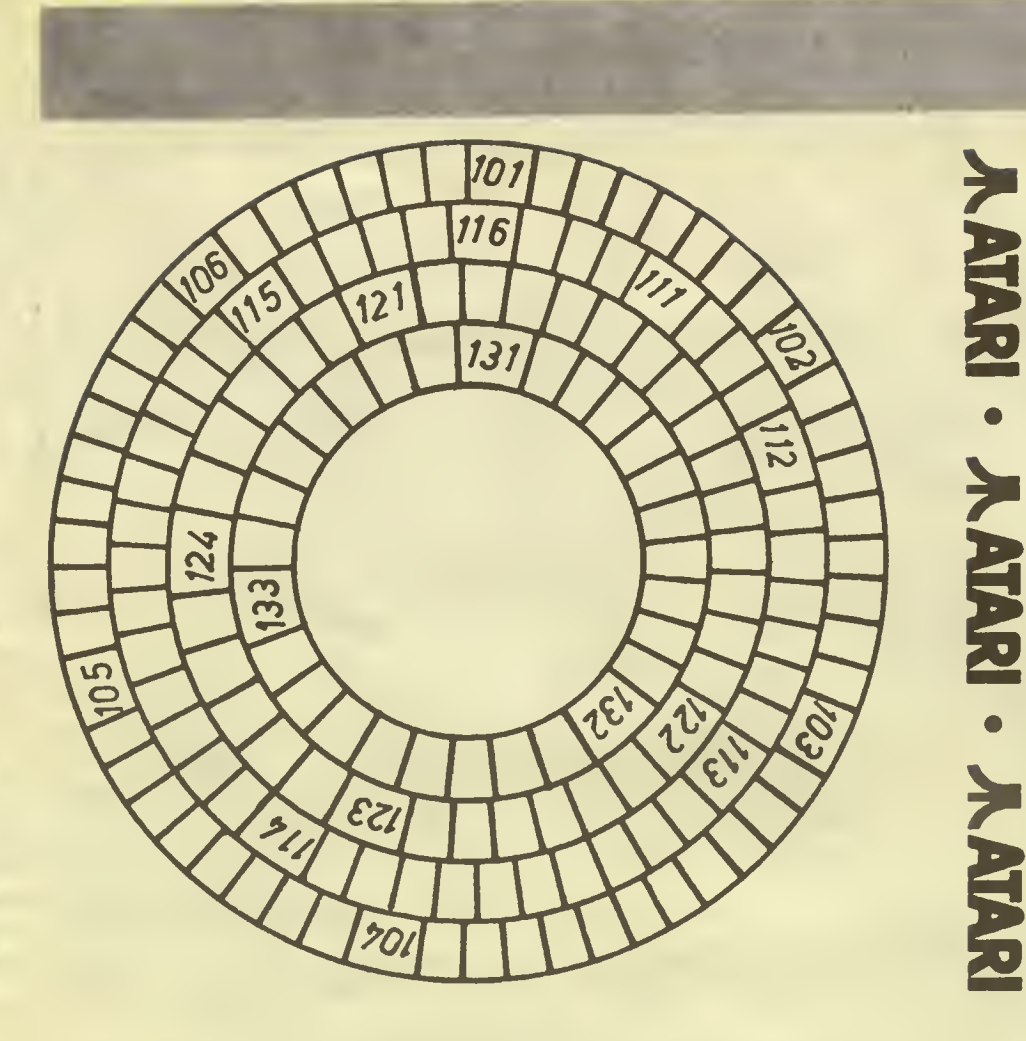

## NOTATKI PROFESORA TURBULENTNEGO

## **ŚCIEŻKA 10:**<br>SEKTOR 1: Twór

1150 IF **LI5L PRI** 1152 LEI 1155 RET 1210 PR NIK: DWO  $121$  "  $PR$ FRZEZ 1 1213 60 1215 PR 1217 PR

1219 PR

1223 60 1225 PR

1228 PR RN

- Twórca oszałamiających sukcesów ATARI i Commodore
- SEKTOR 2: Precyzyjny opis przedstawiający sposób rozwiązania problemu.
- SEKTOR 3: Program, który podczas działania pobiera instrukcję, rozpoznaje jej znaczenie, a następnie wykonuje ją bez tworzenia kodu wynikowego,
- SEKTOR 4: Inaczej oprogramowanie.
- SEKTOR 5: Stałe, zmienne i funkcje połączone operatorami działań arytmetycznych i logicznych np. mnożenia, dzielenia, odejmowania lub dodawania.
- SEKTOR 6: Program umożliwiający redagowanie tekstu. ŚCIEŻKA<sub>11</sub>
- SEKTOR 1. Podstawowa jednostka informacji odpowia dająca wystąpieniu jednego <sup>z</sup> dwóch możli wych stanów.
- SEKTOR 2: Znany matematyk, fizyk, pisarz i filozof francuski <sup>z</sup> XVII w; Nazwa jednego <sup>z</sup> języków programowania.
- SEKTOR 3: Proces tłumaczenia <sup>z</sup> języka zrozumiałego dla użytkownika na jęzvk maszyny. SEKTOR 4: Układ scałony o wielkiej skali integracji, je-
- den <sup>z</sup> najważniejszych <sup>w</sup> mikrokomputerze. SEKTOR 5: Wszystkie inlormacje przesyłane do i wycho-
- dzące z komputera. SEKTOR 6: Pamięć umozliwiająca zapis i odczyt informa-

## ŚCIEŻKA<sub>12</sub>

qi.

- SEKTOR 1: Cecha umożliwiająca przenoszenie oprogramowania z jednego komputera na inny; inaczej zgodność. SEKTOR 2: Urządzenie służące do sterowania ruchem kursora, spełniająca podobną funkcję jak joy stick. SEKTOR 3- Pierwsza całkowicie elektroniczna maszyna cyfrowa skonstruowana w 1946 roku.
- SEKTOR 4 Jeden z rodzajów pamięci stałej umożliwiający skasowanie zapisu przez naświetlenie promieniami ultrafiolelowymi.

#### ŚCIEZKA 13

- SEKTOR t: Podstawowe urządzenie umożliwiające wprowadzenie informacji do komputera.
- SEKTOR 2 Symbol odpowiadający rozkazom, ufatwiający zapamiętanie ich znaczenia
- SEKTOR 3 Strukturalny język programowania dla komputerów Atari.

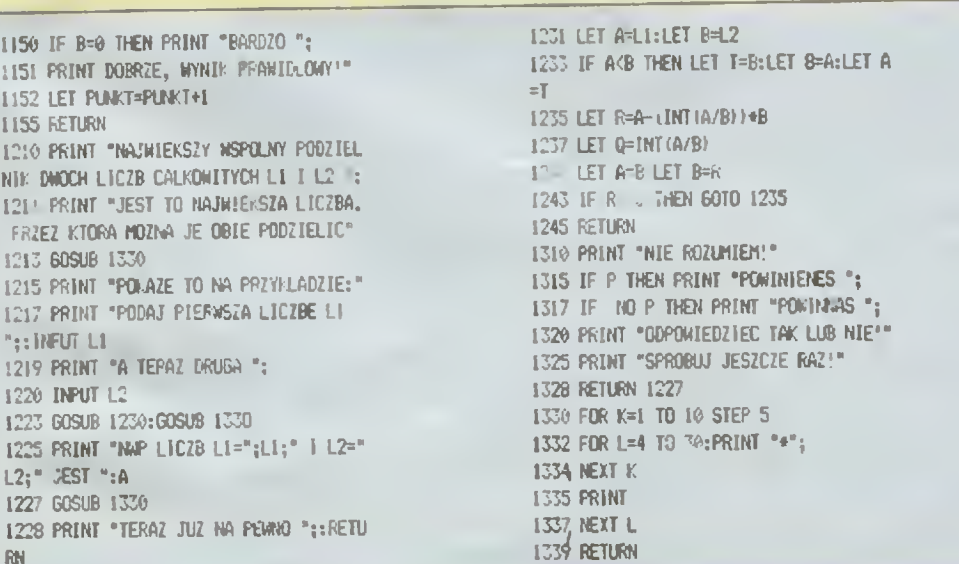

## NIE TYLKO KOMPUTERY

## <u>dokończenie ze str. 32</u>

nazwą Beta-max. Był i jest znacz-<br>nie doskonelszy, zapewniający lep-<br>szą jakość wizji i fonii, niż rozpo-<br>wszechniony obecnie VHS. Cóż,<br>kiedy tajemnice techniczne Bety--max Sony pragnął zachować wylą-<br>cznie dla sieble. Tymczasem naj-<br>poważniejszy rywal — JVC — za-<br>projektował nieco mniej zaawanso-<br>wany technologicznie system, któ-<br>rym z iście japońskim sprytem za-<br>czął wypierać Sony z ry JVC byl tylko do pewnego stopnia samobójczy — przekazanie czyha jącym tylko na taki moment głod¬ nym wilkom branży elektronicznej sekretów własnego systemu VHS. Prawie momentalnie w sklepach zaroiło sią od magnetowidów firm wszelakich, naturalnie tych ozna czonych trzema literkami. Beta- -max <sup>i</sup> Sony zepchnięci zostali na margines.

Kiedy fala wideo dotarła do Pols-<br>ki\_było już\_po\_wszystkim.\_Kaseta<br>magentowidowa i\_magnetowid\_kojarzyły sią wyłącznie z systemem VHS. Co prawda byli i tacy, którzy widzieli Betę-max marki Sony, ale któż wchodziłby <sup>z</sup> nimi <sup>w</sup> układy skoro posiadali sprząt... nietypo¬ wy, uniemożliwiający wymianą na¬ grań. Na domiar złego dla Sony na gran. na domiar ziego dia Sony na<br>kasecie VHS można zmieścic czte-<br>ry godziny programu, tymczasem Beta-maxy z trudnością grały po nad godziną. Najnowsze taśmy wy produkowane eksperymentalnie przez walczący jak lew koncern Sony <sub>mieszczą pięc godzin, ale<br>konkurencja zrewanżowała się nie-<br>wlarygodnie cienkimi... ośmiogo-<br>dzinnymi VHS.</sub>

To, co skazało u nas na ostra cyzm właścicieli Beta-maxow zaw-<br>ładnęło również wideobiznesem na Zachodzie <sup>W</sup> wypożyczalniach do¬ stać można co prawda kaseW sy¬ stemu lansowanego przez Sony, ale jest ich coraz mniej. Najnowsze<br>filmy z rzadka utrwala się na Beta-<br>maxach. Kiedy po raz pierwszy wy-<br>lała rzeka VHS, Sony stracił aż 40 proc. zdawałoby się dobrze opano¬ wanego rynku magnetowidowego. W roku ubiegłym sprzedano w Sta nach Zjednoczonych całe morze nowych magnetowidów o wartości 5.25 mid dolarów. Tylko 10 proc.<br>nabywców zdecydowało się na<br>inne systemy niż VHS. Liczbę po-<br>sładaczy Beta-maxów w USA oce-<br>nia się dziś na 20 milionów. Obec-<br>nia się dziś na 20 milionów. Obec-<br>wiedzieć sobie, że zostali nych. Co prawda rzecznicy koncer-<br>nu powtarzają bez ustanku, iż nanu powtarzają bęz ustaniku, iz na<br>dal produkowane będą urządzenia<br>pozwalające na używanie tych nak tak. czy inaczej, jest to koniec

systemu Beta-max. Kapitulacja i<br>przyznanie się do porażki.<br>| Cyfrowe wyzwanie dźwiękowe<br>postawiło przed Sony kolejny pro-<br>blem do rozstrzygnięcia. Gdyby można było podpowiedzieć skoś-nookim specom od amerykańskiej klienteli, trzeba byłoby im ojrowie-dzieć o poczętkach kina <sup>w</sup> Stanach Zjednoczonych. O tym, z jakim uporem Tomasz Edison <sup>i</sup> jego kon cern bronili swego monopolu na<br>produkcję ruchomych obrazów, a produkcję ruchomych obrazow, a<br>także o tych, którzy w ucleczce<br>przed jego bojowkami, operujący-<br>mi na Wschodnim Wybrzeżu<br>wbrew przepisom kręcąc korbkami<br>pierwszych kamer, trafili na cudowne, spokojne miejsce — Hollywood.<br>Wojciech Łuczak

# NIE TYLKO KOMPUTERY **CYFROWE** WYZWANIE

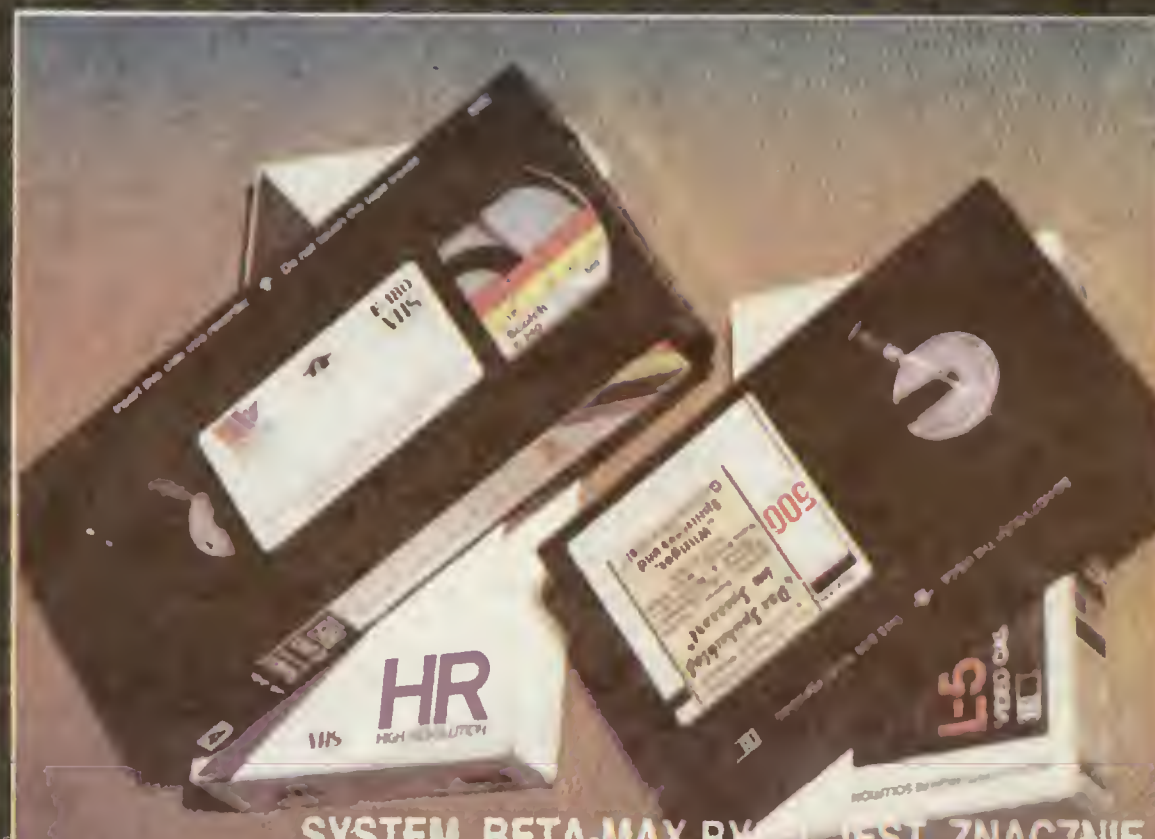

## SYSTEM BETA-MAX BYCH JEST ZNACZNIE DOSKONALSZY NIŻ ROZPOWSZECHNIANY OBECNIE VHS

wygodzie i uciesze<br>fonoamatorów. fonoamatorów.<br>Kompaktowe płyty I laserowe od-<br>twarzaczę nie szokują już dziś ni-<br>kogo, nawet w Polsce Dźwięk rozłożony na czynniki pierwsze <sup>i</sup> za¬ szyfrowany w postaci kombinacji zerojedynkowych, dotrzeć może do naszych Uszu bez kłopotliwego pośrednictwa Igły drgającej w row-<br>ku wyżłobionym w czarnym, wiru-<br>jącym krążku W epoca kompaktów<br>hasło <sub>v</sub>szum starej płyty<sup>w</sup> stać się nasie wszenii szabytkiem **językowym**<br>Czy może szumieć coś, czego w<br>sensie fizycznym nie dotyka żaden<br>mechanizm, a jedynie muska pro-

Wszystko wygląda podobnie. <sup>I</sup> obudowa <sup>I</sup> sam układ. Właściwie na pierwszy rzut oka maszyneria nie różni się

najnowszych modeli magnetofonów, nazwijmy je konwencjonalnymi. Bo w gruncie rzeczy od roku Japończycy, <sup>a</sup> od kilku

> Ale sposób owej rejestracji, czy

tygodni Amerykanie mają do czynienia <sup>z</sup> trochę tylko innym urządzeniem do zapisywania <sup>i</sup> odtwarzania dźwięku na r odtwarzania dzwięku na<br>przesuwającej się taśmie.

odkodowywania głosów w absolutnej nowince technologicznej ostatnich czasów — magnetofonie cyfrowym, czyni go doskonalszym od każdego dotychczasowego rodzaju sprzętu, jaki skonstruowano ku

specjalnie od

mleh Idsera? Podobnie czyste tony, glosy z niesłychaną precyzją oddające cliepło i nasycenie dzwieku, zapownia magnetofon tyfrOwy. Działa prawie jak kompakt. Choć szczegóły tech-<br>niczne osłonięte są. jak zawsze w<br>przypadku nowości, zrozumiałą ta-<br>jemnicą, można powiedzieć, jak pisze amerykański magazyn "Time", że amerykański magazyn krane rozbijają głciąy ną miliardy bitów

informacji, które se mastępnie ma-<br>gazynowane na taśmie,mugnetysz-<br>nej.. nej...<br>gdyby nośnikiem informacji o na-<br>grahych dźwiękach była zwykła ka-<br>seta magnetofonowa.

Ta nowa — DAT (dtgital audio często <sup>o</sup> lOzWoju obu technik od¬ twarzania cyfrowego decydują cl sami ludzie, <sup>w</sup> tak zwanej "branży"

dzieją się cuda, o które nikt w Pols-<br>ce nie podejrzewałby ludzi amery-<br>kańskiego biznesu.<br>Yukinori Ishikawa — tokijski ko-<br>respondent tygodnika "Time" do-<br>niósł, Iż Japończycy z umiarkowa-

mosi, iz oaponczycy z umarkowa-<br>nym zapałem przyjęli magnetofon<br>cyfrowy. Choć już od roku w sklepach Nipponu oferuje się ten naj¬ wyższej jakości sprzęt, spodziewaazkańcy Kraju Kwitnącej Wiśni nie są bowiem aż takimi szaleńcami konsumpcji aby rzucać się bez opamiętania na każdą nowinkę. Szturmu klientów oczekuje się na¬ tomiast w Stanach Zjednoczonych. Styczniowa wystawa elektroniki<br>dla każdego w Las Vegas dowio-<br>dła, że w Amriovce rozpoczyna aię<br>prawdziwa cyfrowa rewolucja skie-<br>rowana przęciwko dotychczasowe-<br>mu stylowi nagrywania i odtwarza

nia.<br>Praktycznie każda liczące się ne rynku amerykańskim firma pokaza¬ ła Swój modid magnetofonu cyfro wógo, Przy czym zercem wszystkich jest zoptymalizowana już kastela DAT Pół tuzina wytwórców<br>szpewnia, że ich sprzęt pół wil się<br>zapewnia, że ich sprzęt pół wil się<br>w skłopach już latarcia tworzą spokki<br>związane z przemysłe woód pferuje nabywcom swój<br>⊿set — radio połączone cyfro-<br>wym odtwarzaczem kaset do zamontowania w samochodzłe Ford<br>obiecuje wyposażyć w cyfrową<br>aparaturę Sony swoje Lincolny Contlnentale wypuszczane od czerwca. Firmy ´Harman/Kardon.<br>Marantz I Casio nie ograniczają się<br>wszakże do sprzętu odczytującego<br>nagrane fabrycznie DAT, a tych nie

.<br>jest jeszcze tak dużo (mowi się w<br>Las Vegas o uruchomieniu produkcji 100 pierwszych tytułów z muzy-<br>ką poważną i jazzem). Rzucają bo-<br>wiem latem pierwsze prawdziwe<br>magnetofony cyfrowe.

nowości jeszcze nie nazbyt upowszechnione trzeba oczywiśole sporo zapłacić. Odtwarzacz taśmowy Kenwooda kosztować ma<br>około 2000 dolarów, Naitańszy I najprostszy majinetofon Casio<br>ceni się na 1039 dolarów

Fachowcy twierdzą, że ten dość wysoki pułap można będzie obni¬ żyć, kiedy do cyfrowego amerykań-wlego wyścigu włączą sią tacy plp tentaci jak Sony. Ale w przypadku Isj firmy mamy do czynienia z klasycznym syndromem giganta dła-<br>wiąca się swoją zdobyczą.<br>Koncern Sony moglby przeofaz

w ciągu kliku miesięcy zalać Stany<br>Zjednoczone swymi cyfrowymi cu-<br>deńkami, a przy tym skalkulować oenę na paziomie na pozwalają<br>cym ruszyć palcem korkurencji już<br>istniejącej i tej potencjalnej.<br>etenu zwleka?<br>Problem jest pardzo skompliko<br>wany, choc ma wazeMde łpracy

promoty. U podstaw pytania co da-<br>łaj –– leży nąstępująca konatatneja<br>–– każdy właścjciel cyfrowego ma-<br>,gnetofonu jest w stanie utrwalk na taśmie głos swego ùlubio<del>nego</del> wy-<br>konawcy w sposób nie gorszy niż<br>na płycie kompaktowej <sub>: p</sub>ożycza-<br>jąc ją, a następnie reprodukując W<br>technice cyfrowej nie istnieje bo-<br>wiem kwestia zniekształcania jakości nagrania przy kolejnej reprodukcji. Producenci płyt kompakto wych → do niedawna monopoliści<br>czystych głosów t fantastycznej ja-<br>kości dźwięku mogą więc ze spoko<mark>je</mark>m zscząc pałrowyć manatki l<br>szukać tablicy z napisem "bankructwo"

Szkopuł w tym, iż w styczniu<br>1989 roku koncern Sony wchłonął<br>firmę CBS Records — absolutnego<br>potentata płytowego Stanów Zjednoczonych. Giganta posladającego w swej stajni takie nazwiska jak Bruce Sprłngsteen, czy MIchaeł backson. Gonata a kidowych rozstawach rozstawach rozstawach przedstwa miercenie oczatowe CBS od dawna należą do czołówki tych wytwórców kompaktowy, którzy wypowieczkieli bacwzgiednie na wojnę magnetofonom cyfrowym bojąc si wiającej skopiowanie płyty kompaktowej, wykiuczającej - jednak<br>paktowej, wykiuczającej - jednak<br>dalsze kopiowanie magranej taśmy.<br>Lobby płytowe wszakże nie ustę-<br>puję I żeda od.. Kongresu Stanów<br>Zjędnoczonych pałożenia na zjednoczonych narozenia na kon-<br>porcja posługujące się kosetę DAT<br>obpwiążku zaopatrzenia ich sprzę-<br>tu w mechanizm unlemożliwiający w mieczesnich dynamyznwiający<br>przegrywanie jąkiejkolwiek mużyki<br>wcześniej zarejestrowanej fabrycz-

nie w systemie cyfrowym Przepy-<br>chanka trwe, a Sony traci miliony...<br>Nie po raz, pierwszy na skutek<br>biędwej decyzji o fatalnych skutek<br>kach. Trzynaście lat temu japoński<br>trust zwalił z nog konkurencję swo-<br>ją nadzwyczajną Uulonr:e''